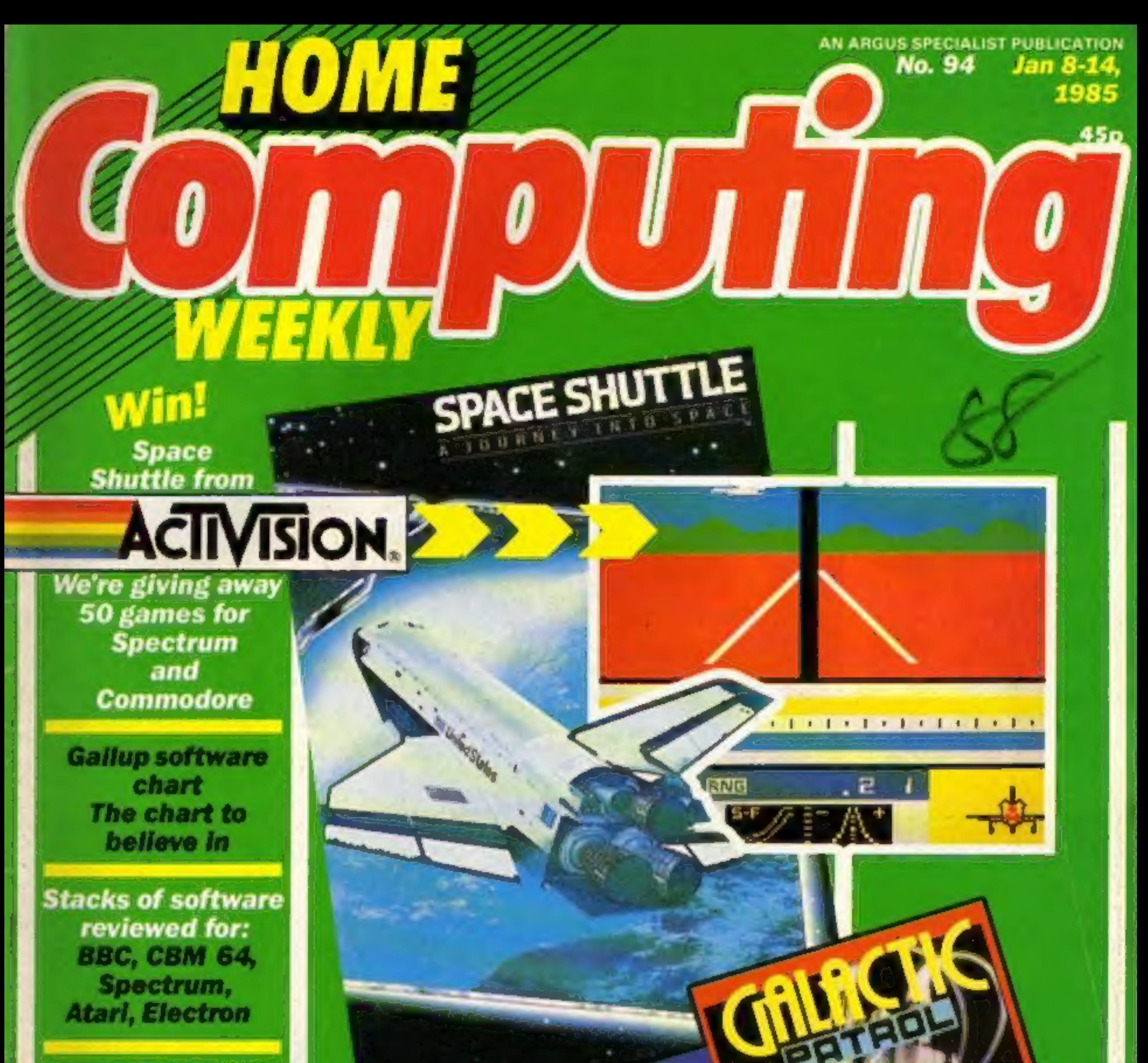

**Games and utilities** to type in for: **BBC, VIC-20, CBM 64,** Spectrum, TI-99/4A, **ZX81** 

**Now-transform** your ZX81 Into an electronic organ

> Tonguetwisters for the mind  $4-D$ arrays-can you cope?

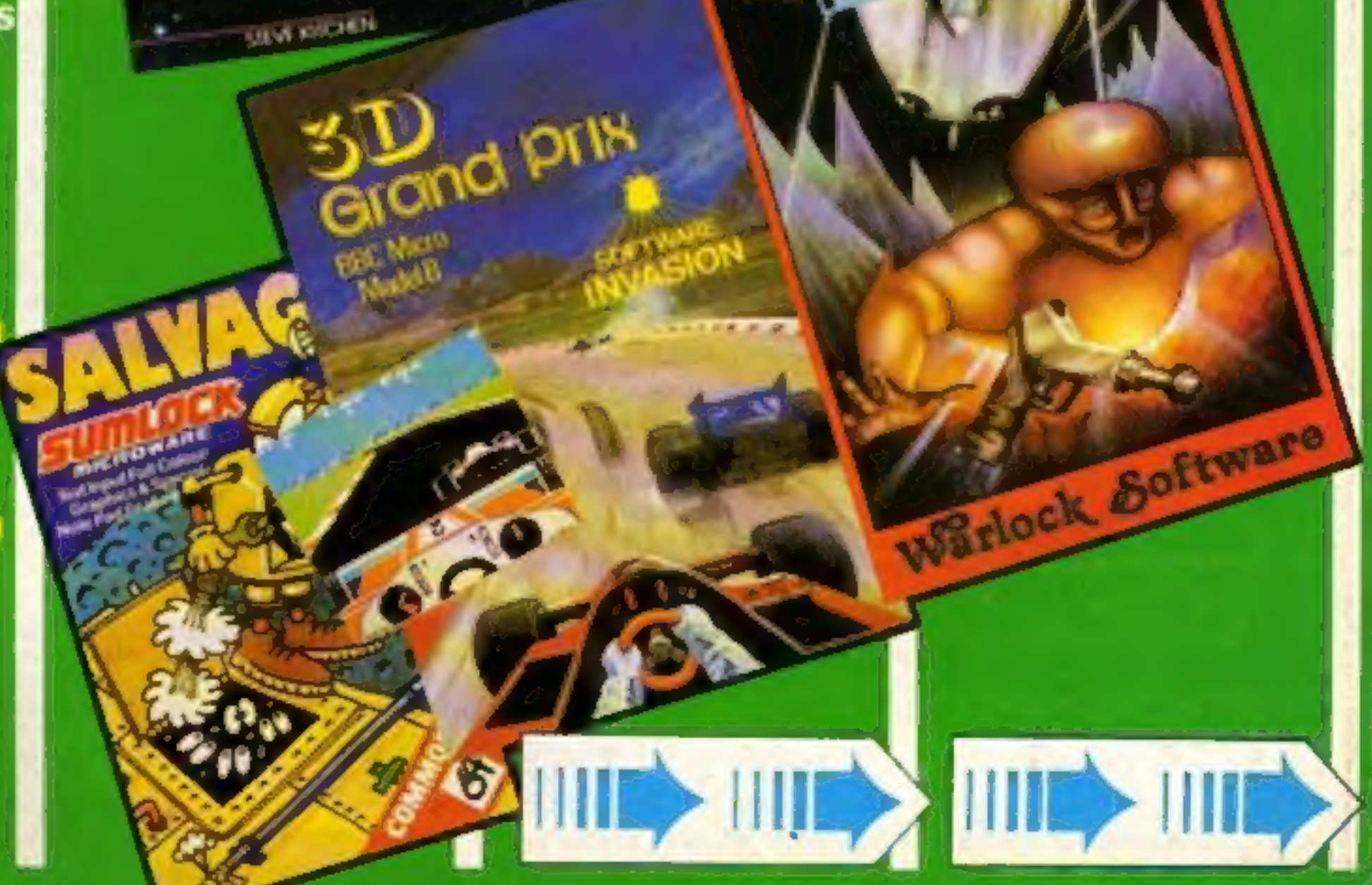

## COMMODORE C16 ANDPLUS 4

LAS VEGAS

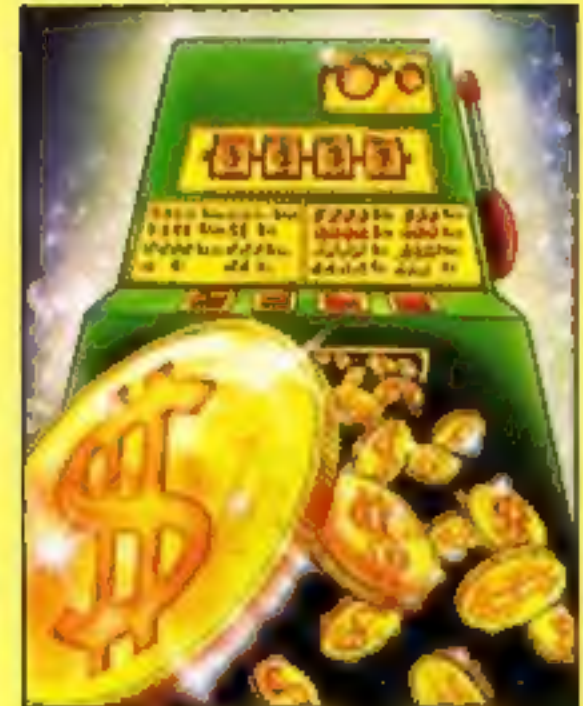

**MOON BUGGY** 

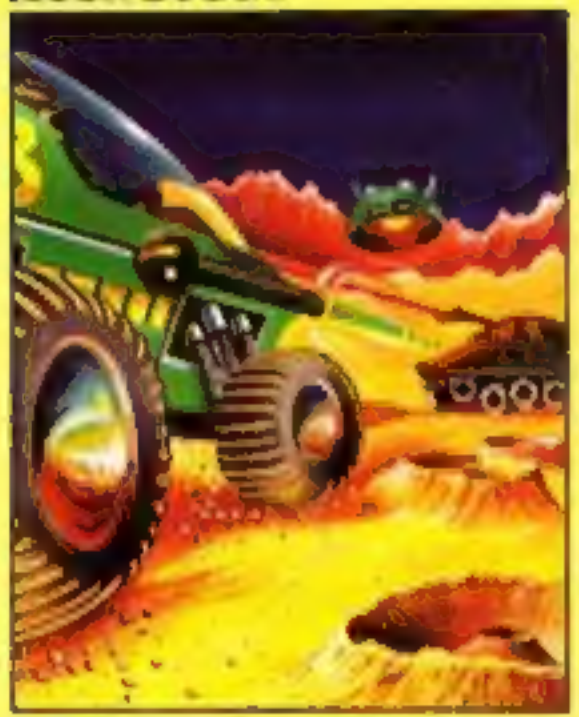

FLIGHT PATH

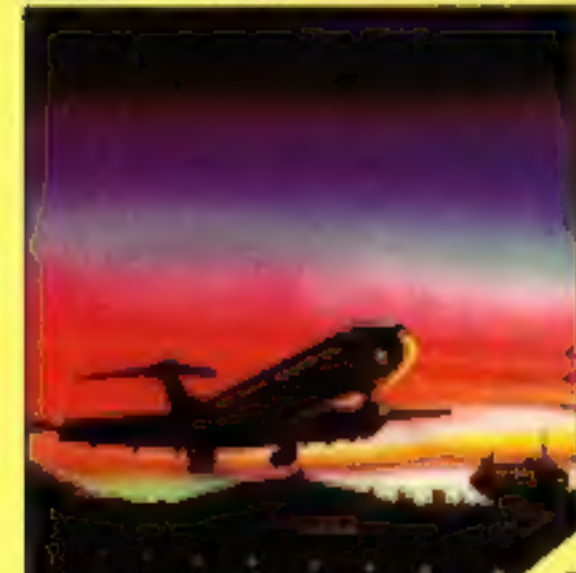

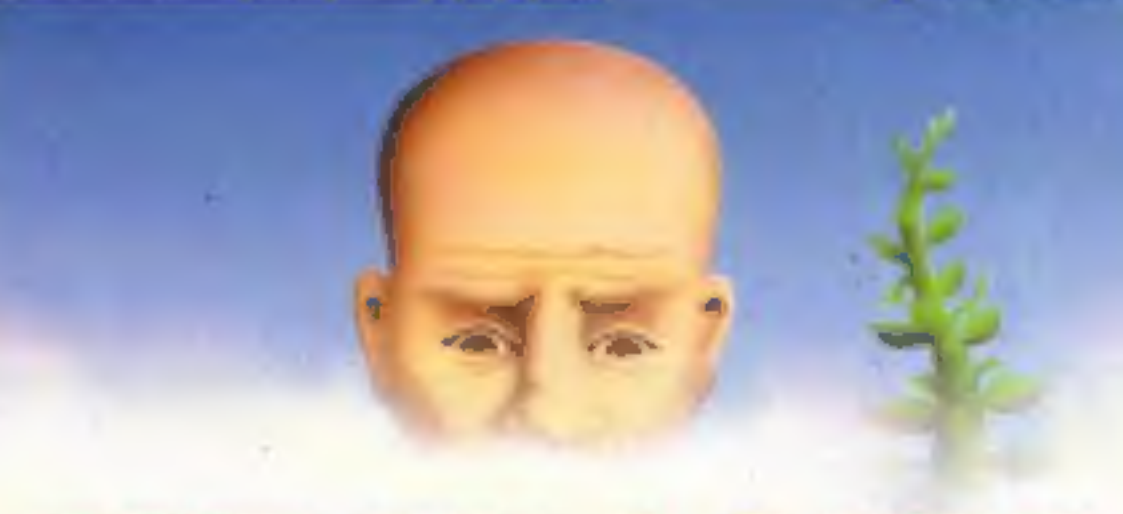

**OUT ON A LIMB** 

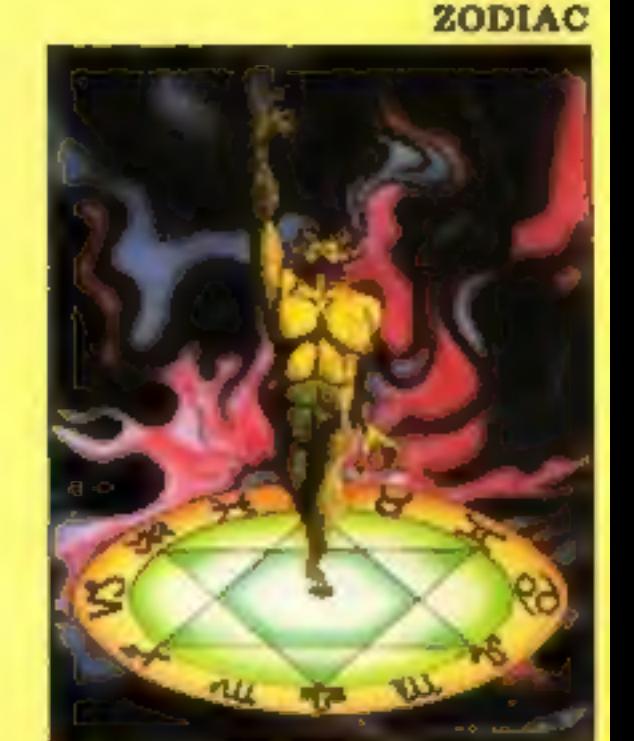

**3D TIME TREK** 

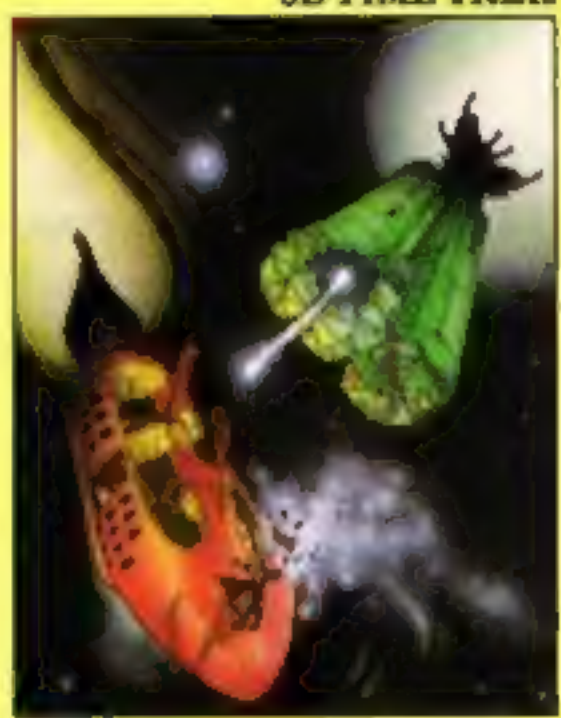

*BKRAMBLE* 

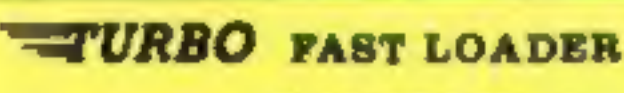

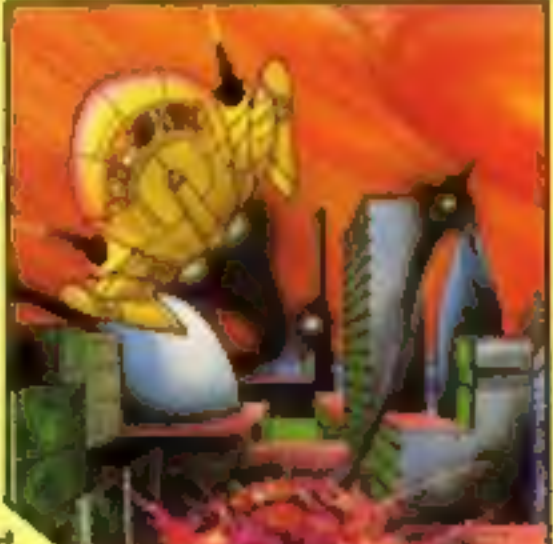

LAS VEGAS Las Vegas brings all the<br>
challenges of a deluxe arcade fruit machine<br>
direct to your fingerips. Many exciting features<br>
include, gamble, cancel, collect, nudge and number options.<br>
K.B. Only C.16 96.95<br>
Now a ca

J.S. or K.E. C.16 26.95<br> **SDTIME TREK** As sole survivor of the planet "Corillian" your quest is one of anger and revenge. The starship you are flying is full of<br>
the latest inboard computers and extra powerful sensors. Al

J.S. and K.B. C.16 26.95<br>
OUT ON A LIMB This is a fantastic and in parts outrageously funny game. Based on the fairytale of Jack and the Beanstalk, Out On A<br>
Limb is full of the most strange and eccentric characters you ar

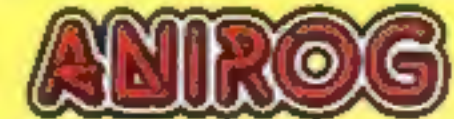

Mail Order: 8 HIGH STREET HORLEY SURREY 24 HOUR CREDIT SALES HORLEY 02934 6083 Payment by: P.O. - ACCESS - VISA

AVAILABLE FROM YOUR COMPUTER STORE

## **CONTENTS**

## **January 8-January 14, 1985 No. 94**

**BUY THIS SPACE TO ADVERTISE YOUR LATEST PRODUCTS!** Ring Margaret or lan on 01-437 0626. NOW!

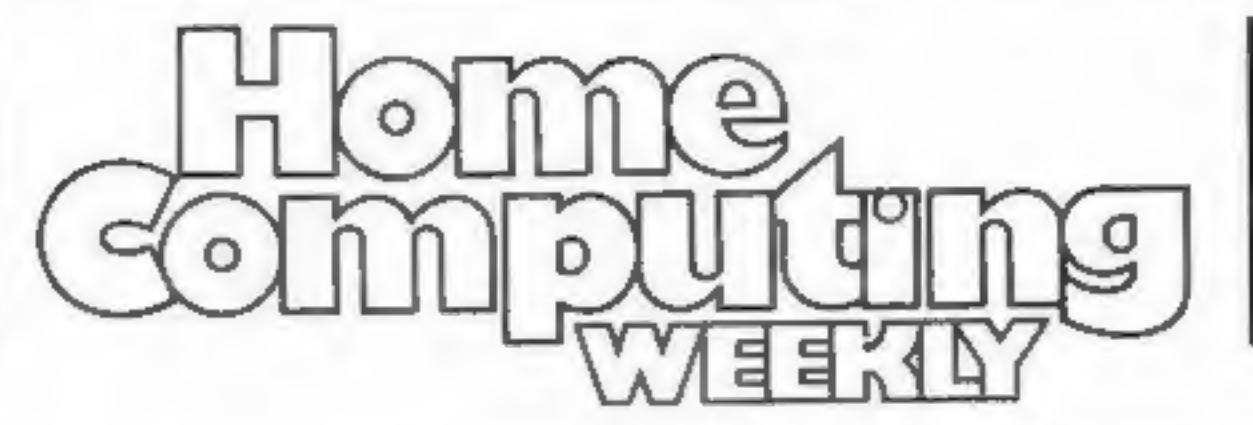

### **BUY THIS SPACE TO ADVERTISE YOUR LATEST PRODUCTS!** Ring Margaret or lan on 01-437 0626. NOW!

42

## **REGULARS**

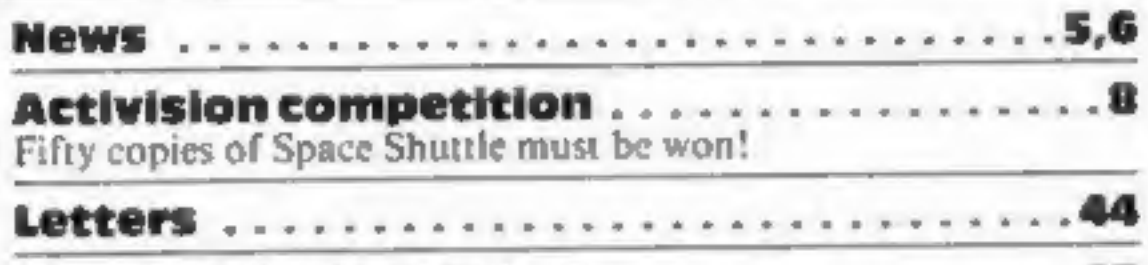

**Classified ads start on ..........**  $... 45$ 

## **SOFTWARE REVIEWS**

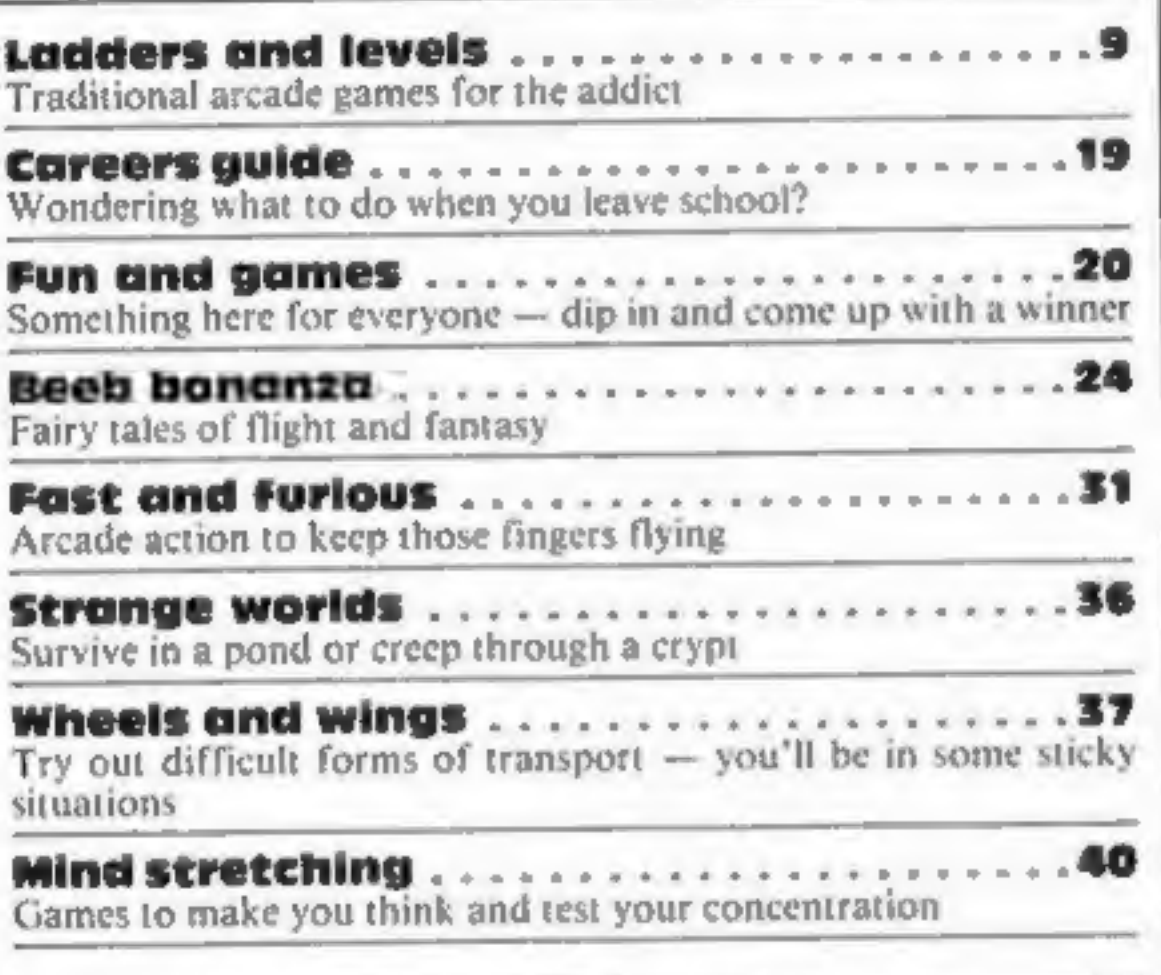

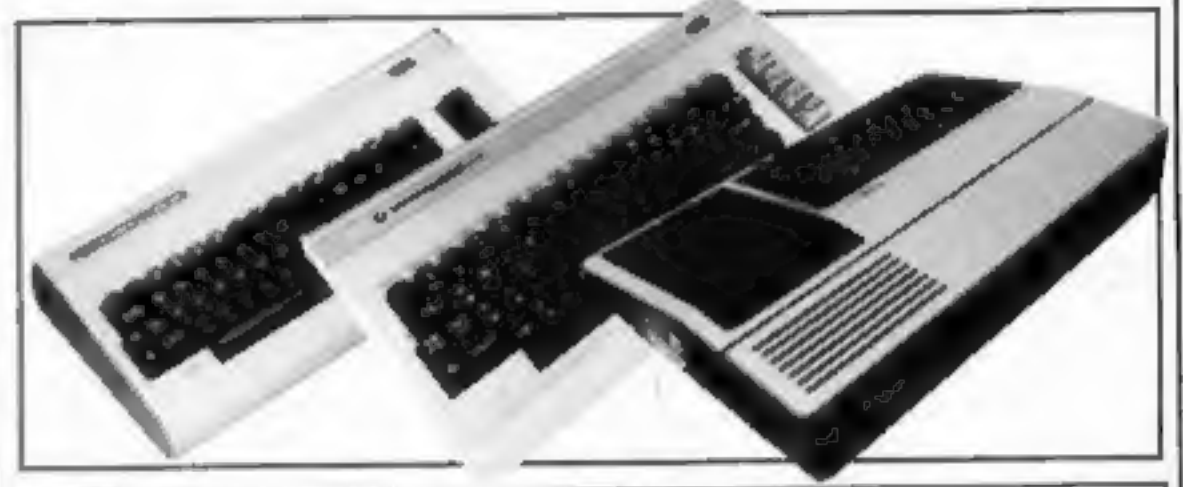

## **SPECIALS**

 $.14$ Ventures ............... Peter Sweasey takes you into the depths of the Underwurlde... and beyond

- 2X81 programming .......................32 Convert your ZX81 into an electronic storage organ with auto play
- 

**Callup software chart . . . . . . . . .** The chart you can believe in

## **PROGRAMS**

. . . . 10 BBC . Shingo Sugiura's disassembler should come in really handy

21 **16K VIC-20...** Show a flourish for cards in this game of blackjack

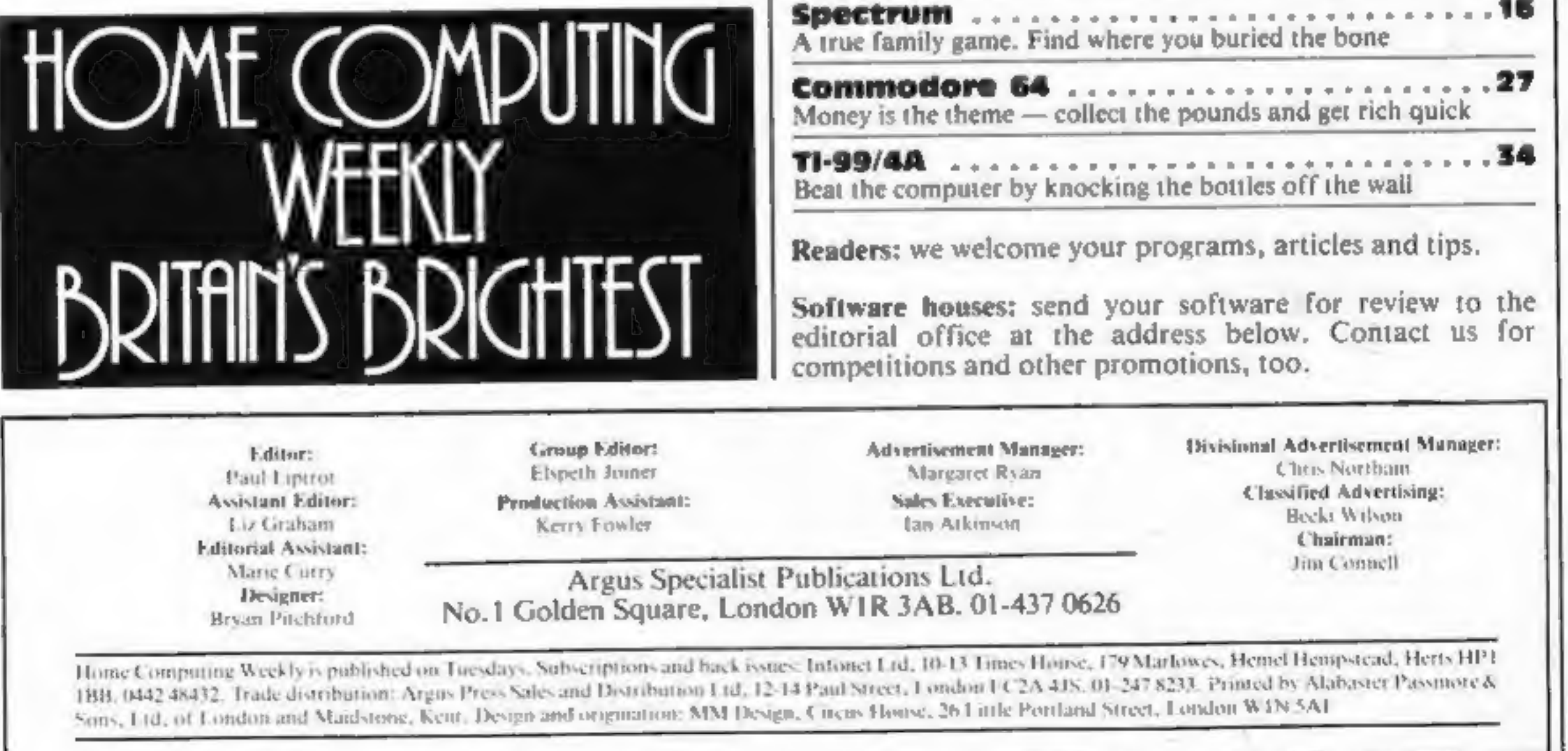

 $\cdots$ 

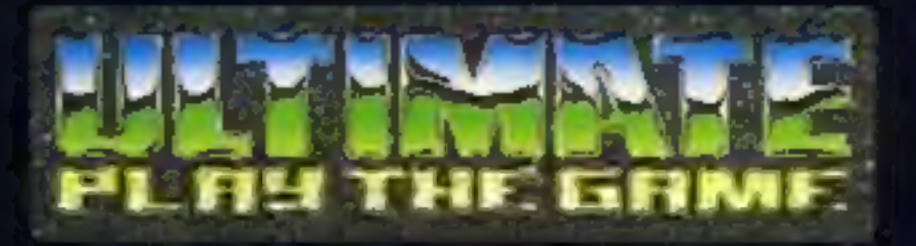

## **48K SINCLAIR ZX SPECTRUM**

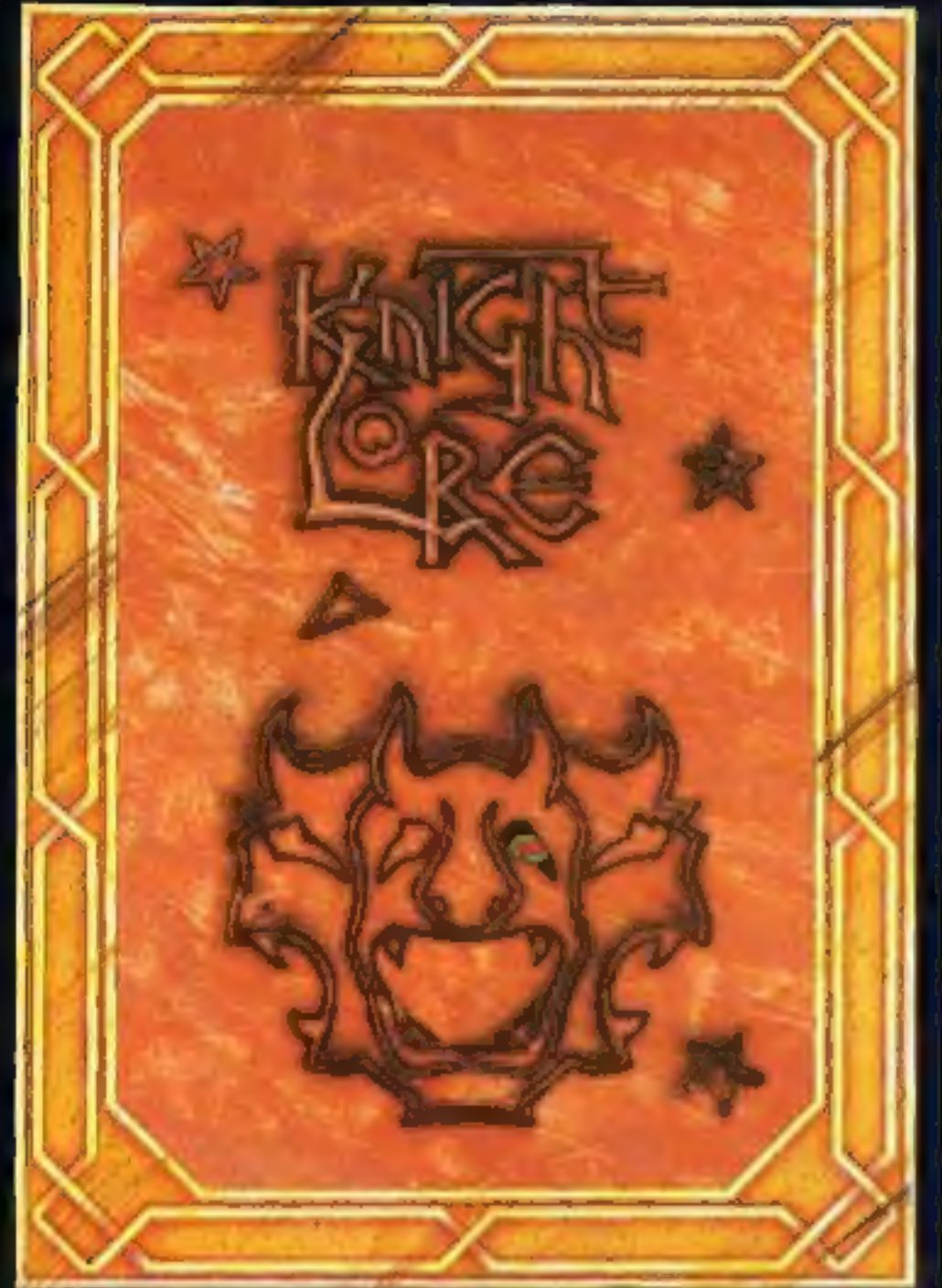

**BBC MODEL B 1.2 OS 48K SINCLAIR ZX SPECTRUM** 

## **48K SINCLAIR ZX SPECTRUM**

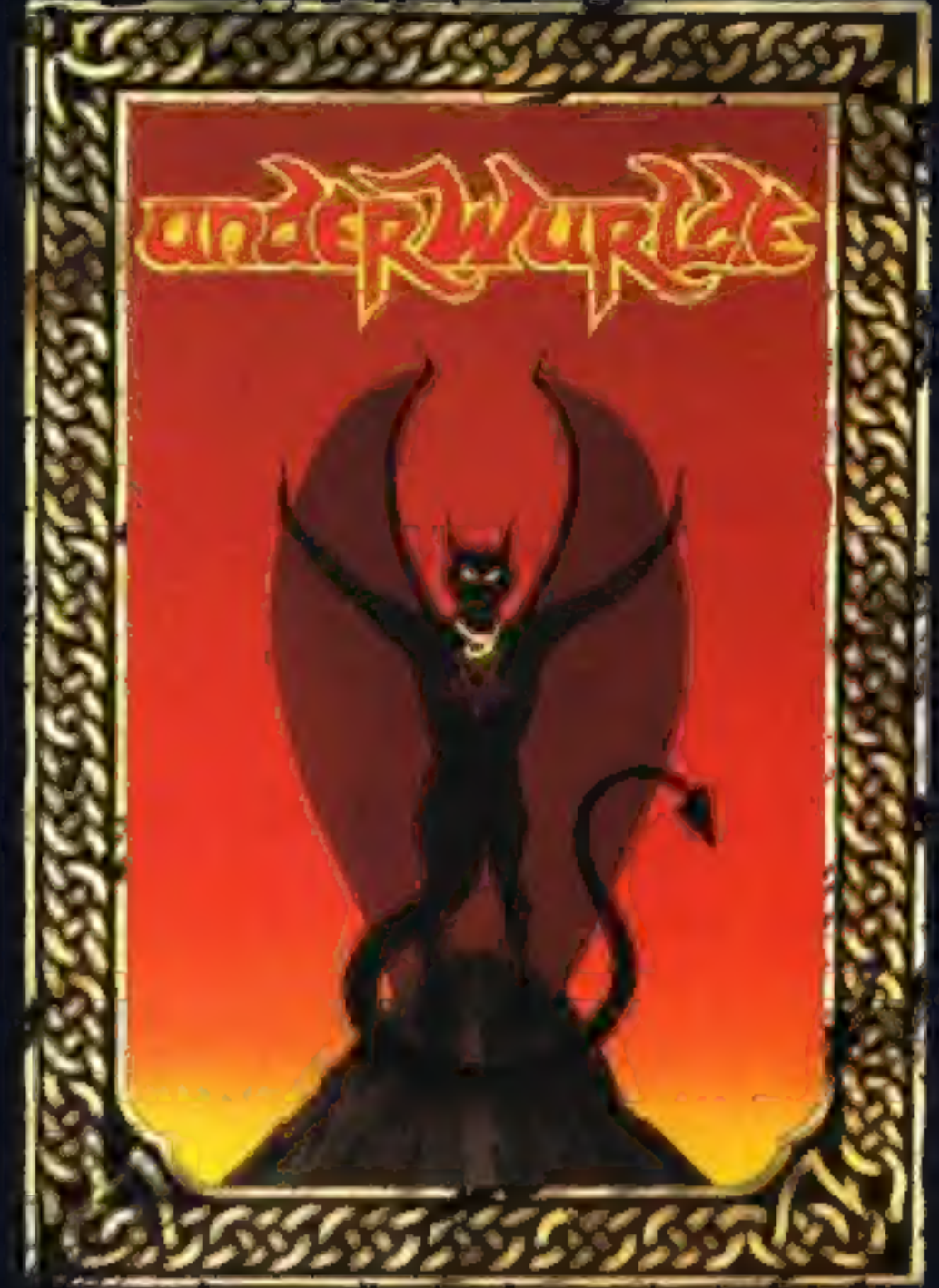

**COMMODORE 64** 

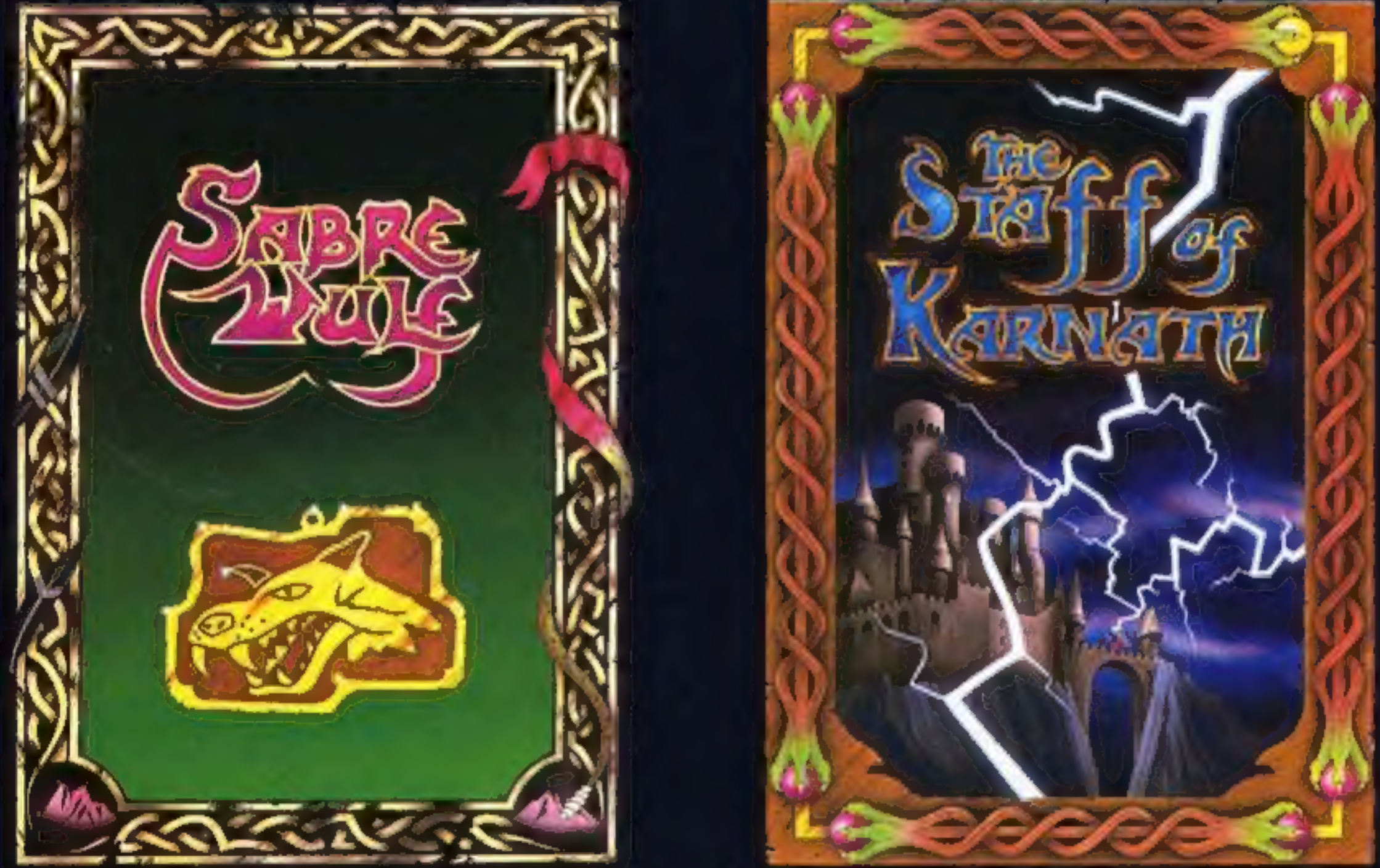

"KNIGHTLORE", "UNDERWURLDE", "SABRE WULF", and "STAFF OF KARNATH" recommended retail price £9.95 inc VAT. Available from W.H.SMITH, BOOTS, J.MENZIES, WOOLWORTHS and all good software retail outlets. Also available from ULTIMATE PLAY THE GAME, The Green, Ashby-de-la-Zouch, Leicestershire LE6 5JU (P&P are included) Tel: 0530 411485

## <u>In the second in the second in the second in the second in the second in the second in the second in the second in the second in the second in the second in the second in the second in the second in the second in the seco</u>

## Windfall from Apple?

Serious-minded Commodore 64<br>users will be interested to learn<br>of the adaption of an Apple<br>package for their machine.<br>Practicale costs £69,96 — but<br>incorporates spreadsheet, word<br>processing and database.<br>Practicarp managing

Practicorp, Goddard Road,<br>Whitehouse Ind Est, Ipswich,<br>Suffolk IPI 5NP

## Light years

Beamrider and Pitfall II are now available for the Spectrum

from Activision.<br>Beamrider, at £7.99, is a space game "light years ahead of all other space adventures," according to Activision. Pitfall TL (£8.99) stars Pitfall Harry searching for his niece in the lost caverns of the Incas.

Hazards to avoid include electric. eels, Amazon frogs, crash-diving condors — not to mention scorpions and bats.

Activision, c/o Ray Hodges<br>Assoc, 5/7 Forlease Road,<br>Maidenhead, Berks SL6 IRP

of any particular game can be<br>run off in 48 hours, so over-<br>supply should not be a problem.<br>The new releases include 3D<br>Lunattack on the Commodore,<br>Fantasia Diamond for the<br>Amstrad and Enterprise, Tech-<br>nician Ted (Spectru

And you won't have to plough through yards of<br>computer jargon to understand<br>what's going on, according to<br>Logic 3. The courses are written<br>in plain English, carefully<br>monitored by an educationalist.<br>"Humorous and highly<br>enjoyable" is how the co

Hewson Consultants, 56B Milton Trading Est, Milton, Abingdon, Oxon OX14 4RX

## Best of<br>the lot?

English Software has<br>announced the conversion of<br>Colussus Chess 3.0 for Atari<br>400/800/600XL/800XL by the<br>beginning of February.

Pre-release claims are flowing<br>thick and fast — "It will be the<br>very best chess program, out-<br>performing all the American<br>Atari chess titles," according to<br>the company.<br>Colossus Chess 3.0 will cost<br>£9.95 on cassette and £1

English Software, Box 43, Man- chester M60 3AD

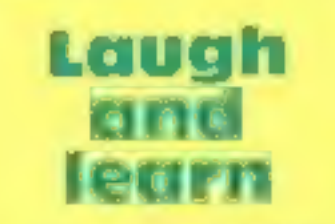

Laugh<br>
and<br>
learn<br>
Teach yourself BASIC with<br>
a software/book combination<br>
from Logic 3. Versions for the<br>
Electron and BBC are now<br>
available, aimed at complete<br>
novices.

Elite states that this is a result<br>of a turbo program which was<br>supposed to deter copying —<br>not the only thing it deterred,<br>from the sound of it!<br>Adjustments to the alignment<br>of cassette deck tape heads<br>should rectify this

Elite Systems, 55 Bradford St,<br>Walsall

There were 10 mistakes in our<br>Unique spot the difference<br>competition. Eighty winners will receive copies of Jump and Red Attack for the 48K Spectrum.

D E Payne, Taunton; Ivan Adey, Hereford; Philip Dovey, Dartford; Terry Newman. Norwich; H Collings, Aldershot; Dawn Elms, Rochester; P VG Atkins, Lochgilphead; James Prescott, Southamp: ton; Alton Taylor, High Wycombe; L Duff, Scunthorpe; Colin Morton, Bridlington; Don Ramsey, Bradford: A Rahman, Nottingham; B Mawson, Slough; Andrew Phillips.<br>
Stafford; L.T. Lynd-Larsen; Chop-<br>
well; J. Alba, London; Marcus Pres-<br>
cont. Burton-on-Trent: P. Beech,<br>
London; K. W. Carr., Rhyl; K.<br>
Betteridge, Warley; M. Keeton,<br>
Doncaster; James Cr D R Mailess, Norwich; Grahame Chidwick, Grimsby; L Staton, Wakefield; Peter Scouler, South-<br>ampton; Lynne Turner, Hull; Glyn<br>Johnson, Halifax; J. Cooke,<br>Redruth; Andrew Kelly, Glasgow;<br>W. Walker, Stevenage; L. Swain-<br>ston, RAF. Willenrath; Justin<br>Stokes, Willenhall; Ian. Lester,<br>K

**SCAP LUP TO SEAL AND SCAPE SCAP LUP TO SEAL AND SQUEEZE CONSULTER SURFACE SURFACE Surface of Hewson Consultants' launch.**<br>He handed out Christmas stockings containing review stockings containing review games. Hewson's ran

Logic 3, Mountbatten Hse, Victoria St, Windsor SL4 1HE

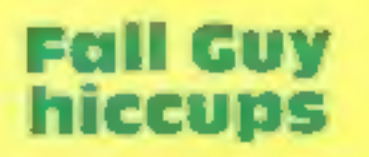

Elite is faced with hiccups over the Fall Guy. Apparently early copies have shown loading problems and the game has now been recalled.

There were 11 differences in our Warwick spot the difference competition. Here are the names of the 50 prizewinners who will each receive four of Warwick's programs for the TI-

99/4A.<br>
Richard Green, London; CS<br>
Tonge, Portland; Samuel<br>
Moore, Woodbridge; J E<br>
Fletcher, Buxton; J Cooke,<br>
Redruth; Clinton Fern,<br>
Helston; G Brewer, Bargoad;<br>
Charles McGahey, Hull; Edwin<br>
Armstrong, Bedford; John<br>
H

## what's in a name?

Legend of the Knucker-Hole is<br>the unusually titled new release<br>from English Software. Jet-<br>Boot Jack is the star character<br>and English Software states that<br>it's a multi-screen arcade game<br>featuring both vertical and<br>horizo

English Software, Box 43, Man- chester M60 3AD

## **Well done,** winners

Cheltenham: **Pontefract** Colchester<mark>;</mark><br>Winsford; Cheltenham; J Tyler,<br>Pontefract; J C Crees,<br>Colchester; David Read,<br>Winsford; Neil Dickinson,<br>Oldham; David Humphreys,<br>Wirral; K W Carr, Rhyll;<br>Grabam Sanders, St Helens; G<br>Nacey, Tunbridge Wells; J<br>Kelly, Hernel Hempstead

## **Unique** answers

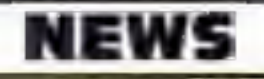

Farlow: Tim Whitehead, Beverley; Haverfordwest: William | Sheppey; D A Parish, West | Abbey; Proost Danny, Ant-<br>7 Dedrie, Leyland; Dave Peckham, | Barker, Manchester; D | Wickham; R Abramson, Low- | werp: John Savage, Seah London; William Barker, Washington; P. Hodgkinson, Belfast;<br>Andrew Dalli, London; B. D.<br>Mumford, W. Croydon; R. Battams,<br>London; P. Kirby, London; John<br>Doyle, Wembley; Robert Winn,<br>Salisbury; Donna De Valmency,<br>Rainham; Tz

## **Evil Dead** winners

There were 11 mistakes in our Evil Dead competition and the ninety winners will each receive a copy of the Evil Dead from Palace Software.<br>The winners are: A R Cook, S Benfleet; Dennis Gordon, Southampton; Tim Hughes,

Roebulk, Lymington; Nicolle<br>Nottingham, Hartlepool; Tasos<br>Arnaoutt, Manchester; David<br>Raynard, Bradford; Alan Bell,<br>Pontefract; A J Gale, Worces-<br>ter; Anne Blair, RAF Wilden-<br>rath; A J Logie-Campbell,<br>Cheltenham; R Battams

estoft; DR Cook, S Benfleet; Stewart Oakes, Wigan; S F Thomas, North Colerne; Casy Downs, Manchester; Simon Bedford; James Lam, London; S Andrew, Swindon; Steven Hurst, Wigan; 1 R<br>Tinsley, Cardiff; D R Cook, S Benfleet; A R Cook, S Benfleet;<br>N Brazell, Rye; Alexander<br>McNab, Bromley; A Cook,<br>Essex; Stephen Marchant,<br>London; G N Lacey, Tunbridge<br>Wells; Kevin Peckles, Edin-<br>burgh; J Austin, Enfield; Mark<br>Graham, Congleton; Paul<br>Cou BFPO 82S; D Hiscock, Chert-<br>sey; J C Church, Waltham Ted Ryan, Nottingham; Susan<br>Coombes, London; Adam<br>Denby, Alcester; Chris Crane,<br>Trentham; K Austin, Billing-<br>ham; Stephen Taylor, Bilston;<br>Gordon Dalgarno, Aberdeen;<br>Richard Pattinson, Nairn; Les<br>Evans Telford; Cathy Pitma

Title: The Compiete MSX<br>Programmers Guide Authors: Toshiyuki Sato, Paul

Title: Maths Tutor for the Spectrum **Author: Robert Carter** Published by: Century Com-<br>munications<br>Price: £7.95<br>An introduction to mathems<br>for the non-mathematical. Price: E

Mapstone, Isabella Muriel Fouse<br>
Published by: Melbourne House<br>
Price: £14,95<br>
The definitive handbook for the Games for your Spectrum<br>
MSX standard computer.<br>
Invaluable to beginners and<br>
Published by: W Foulsham &<br>
Rubli Title: Programming Arcade An insight into the workings<br>and production of arcade games in BASIC.

**Price: £1.95 each Shapes and pictures, music and sound effects, words and word games, maths tables and numbers, movement and numbers, movement and figures are the topics covered in this series.** 

Title: Advanced Programming<br>Guide to the BBC Micro<br>**Author:** Jeremy Ruston<br>**Published by:** Interface<br>**Price:** £7.95<br>A complete tutorial on<br>advanced programming for the<br>BBC.

Title: Book of Computer **Games** Author: Simon Dally<br>
Published by: Century Com-<br>
munications<br>
Price: £3.95<br>
Puzzles for Acorn computers.<br>
An excellent way of acquiring<br>
programming skills.

Title: Electron Micro Guide<br>'Author: Peter Morse, Brian<br>'Hancock'<br>'Published by: Century Com-

Title: The Amstrad CPC464<br>
Advanced User Guide<br> **Author:** Mark Harrison<br> **Published by:** Sigma Press<br>Price: £6.95<br>
Contains 40 programs ready-to-<br>run on the 464 ranging from the<br>simple to the challenging.

### **General**

Title: Data Log<br>Authors: Roger Porkess, Derek<br>Barker, Nigel Green, Peter<br>Johnson, Colin Shearer Published by: Collins **Price: £2.95**<br>First readers for BBC,<br>Spectrum, Electron and CBM<br>64. Set around a space theme,<br>the programs take the form of a<br>work book.

'Title: Mastering the Electron Author: John Matthews Published by: John Wiley & Sons Price: 15.95 The answers to many essential<br>questions for the newcomer to<br>the Electron.

Title: Micro Mates — six-part<br>book series<br>Author: Jonathan Inglis<br>Published by: Granada Publish ing

munications<br>**Price: £1.99**<br>A conveniently sized, clearly<br>faid out reference guide for the<br>Electron owner

### **Amstrad CPC464**

Title: Dynamic Games for the<br>Amstrad<br>Author: Clive Gifford Published by: Interface **Price: £5.95** An exciting collection of games.<br>for you and your Amstrad,

Title: Machine Code for<br>Beginners on the Amstrad **Author: Steve Kramer Published by: Micro Press Price: £6.95** Beginners machine code on the CPC464.

Title: BASIC Programming on<br>the Amstrad<br>**Author:** Wynford James<br>**Published by: Micro Press<br><b>Price: £7.95**<br>Programming for the complete<br>beginner, introducing the<br>majority of commands available<br>on the Amstrad,

Title: A QL Compendium<br> **Authors: Martin Gandoff,**<br>
Robin Kinge<br>
Published by: Addison Wesley<br>
Price: £7.95<br>
Thirty games for the QL, each<br>with a complete listing in Super-<br>
BASIC, an introduction and a sereenshot.

### **MSX**

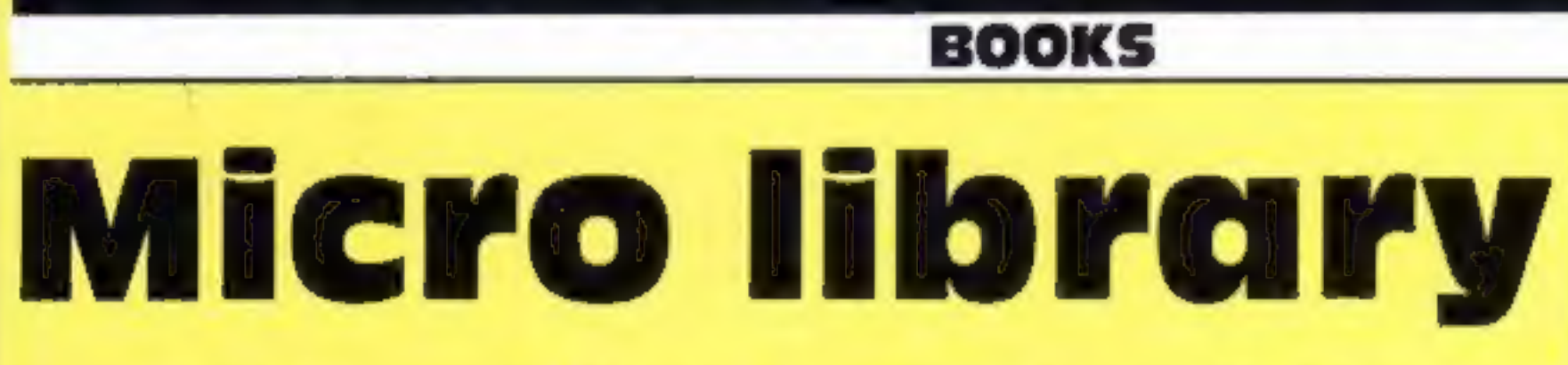

### Sinclair QI

Title: The Working Sinclair QL **Author: David Lawrence Published by: Sunshine** Price: £6.95<br>A wide range of programs to<br>realize the full potential of the  $OL$ 

Title: Quantum Theory, A<br>Guide to the Sinclair QL<br>Authors: Jeremy San, Fouad<br>Katan, Simon Rockman<br>Published by: Century Com-<br>munications<br>Price: £5.95<br>A step by step guide to the QL<br>from when you buy it to when<br>you become a

advanced programmers.

Title: MSX Games Book **Author: Andrew Lacey** 

Title: Giant Book of Spectrum:<br>Arcade Games Authors: Tim Hartnell,<br>Raymond Blake, Neil<br>Pellinacci, Andrew Turner<br>Published by: Fontana **Price: £3.95<br>Fifty incredible arcade<br>programs to turn your<br>Spectrum into the ultimate games machine.** 

Published by: Melbourne House Price: £5.95 MSX games testing reflexes, nerve, logic and intelligence.

### Spectrum

Title: Exploring Artificial<br>Intelligence<br>Author: Tim Hartnell<br>Published by: Interface<br>Price: £6.95<br>This book opens up the<br>fascinating world of artificial<br>intelligence.

### BBC and Electron

## + WORDSWORTH: **THE GAME** FOR ALL THE FAMILY

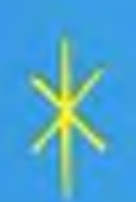

ķ

BASED ON THE POPULAR "FIND THE WORD" GAME **A REAL TEASER AND CHALLENGE FOR** PLAYERS OF ALL AGES.

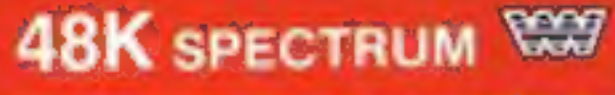

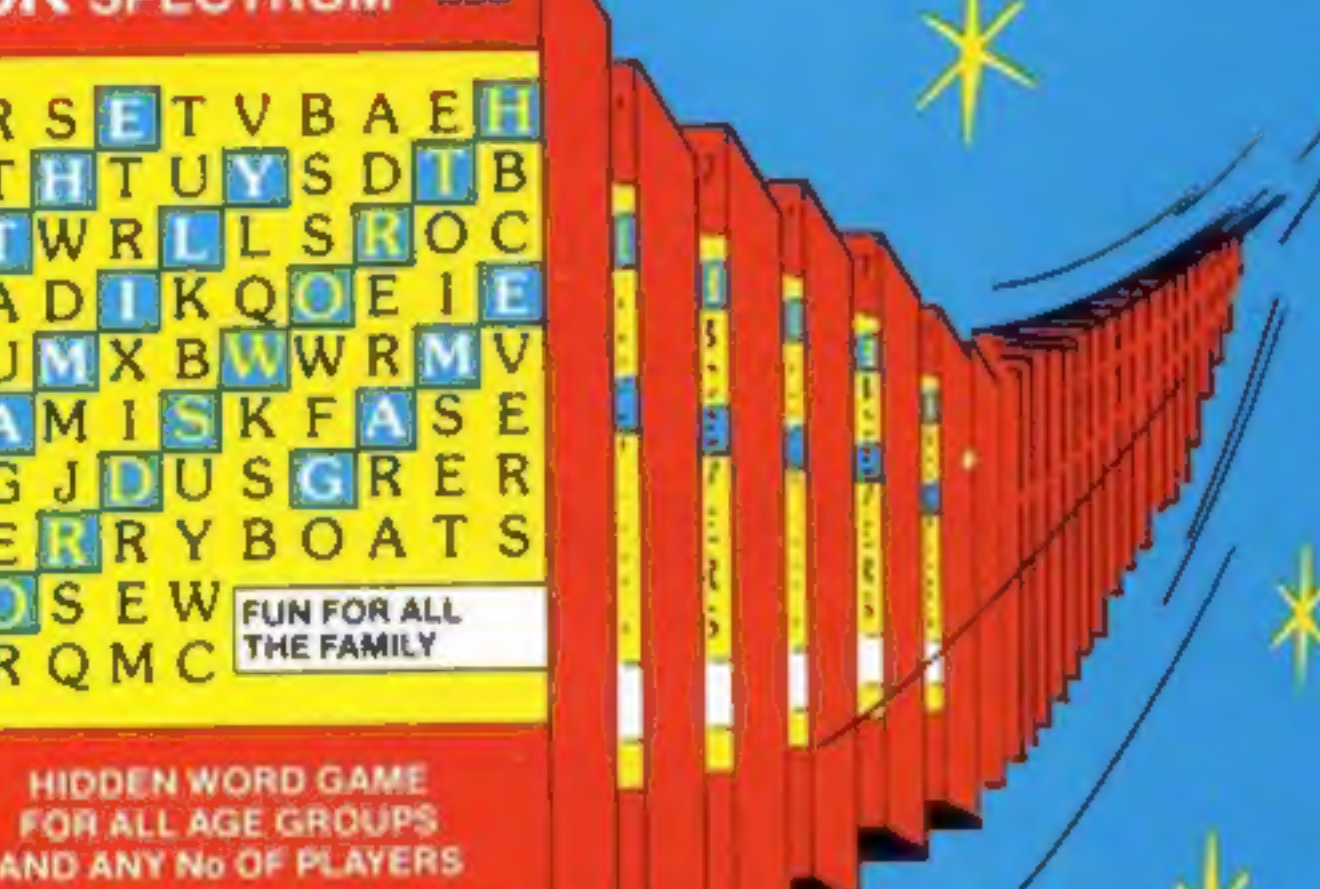

Any number of players can join in.

Words are hidden in all directions they can also link up or cross each other too!

Play computers words or your own!

Try to beat the computer at competition level!

Nursery rhymes, proverbs, sayings can be used - even foreign words - Wordsworth® can cope.

## WORDSWORTH<sup>®</sup> is available by Mail Order from:-Wordsworth Software Ltd P.O, Box 304, Reading, Berks RG20RH

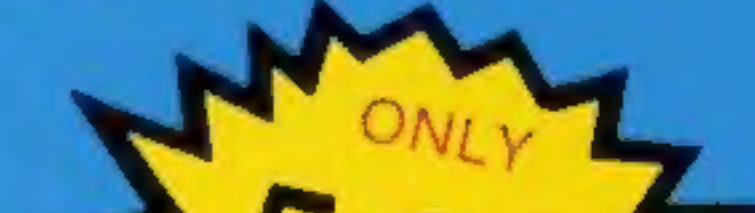

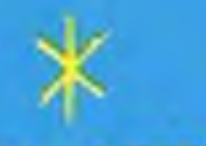

\* 26 levels of play \* Use computers words  $*$  Up to 30 words can be  $*$  A game for all ages used in any game \* Endless hrs. of enjoyment\* Competition level

SPECIAL OFFER<br>Buying Wordsworth as a gift? Customers will be sent Wordsworth + Gift wrapped with label - please tick gift wrapped box on coupon.

- x Easy to read re-defined » Every game a new characters challenge
- x Helps children spell \*

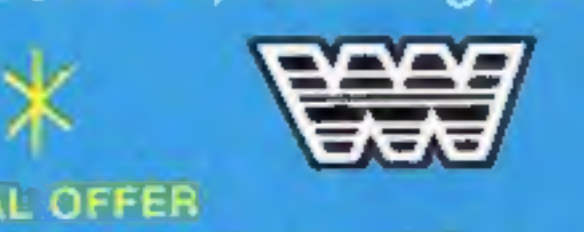

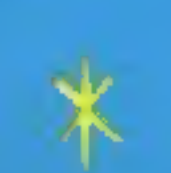

To Wordsworth Software Ltd., P.O. Box 304, Reading, Berks. RG20RH. (BLOCK CAPITALS PLEASE) of Wordsworth @ @ £5.95 each Gift Wrapped □ I enclose Cheque/Postal Order for : Payable to Wordsworth Software Ltd. £ Post code: .............................

Pamnany Han. No 176 0984:

## COMPETITION

We have<br>lift off!

# 50 readers<br>must win a<br>fantasy trip<br>into space in<br>Space Shuttle<br>Activision's

MOST PEOPLE cherish the hope that one day they'll be able to soar above the<br>earth and experience the marvellous sensation of space flight. Unfortunately this can often seem like an impossible dream.

This week by way of compensa-<br>tion we're offering 50 readers the<br>chance to launch themselves into<br>this amazing star-studded world<br>Activision's new tile Space Shattle<br>is the game that's on offer in our<br>latest competition.

has intentionally programmed<br>gyroscope problems, making your<br>task very complex.<br>It also the You must learch your craft and<br>rendezvous and dock with the<br>satellite as many times as you can<br>rendezvous and dock with the<br>satell

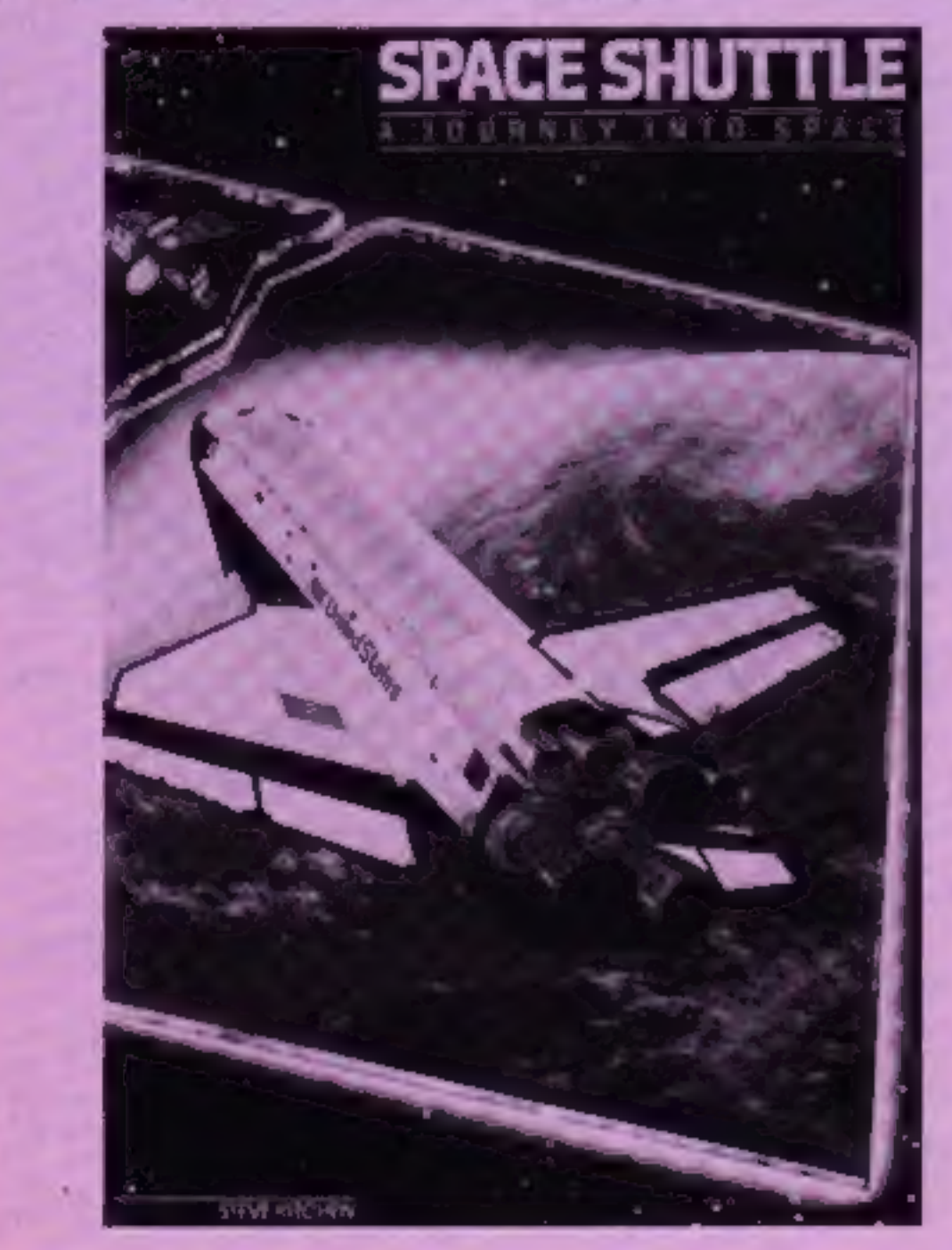

Activision Titles<br>
Designer's Pencil<br>
Toy Bizarre<br>
Beamrider<br>
Pitfall<br>
Space Shuttle<br>
Chostbusters<br>
Hero<br>
Decathlon<br> **How to enter**<br>
Study the wordsquare and mark all<br>
the Activision titles you find with a<br>
ball-point or s

ACTIVE ON

Weekly, No. I Golden Square,<br>London WIR 3AB. Closing date is<br>at first post on Friday January 25,<br>1985.<br>You may enter as many times as<br>you wish, but each entry must be on<br>an official coupon — not a copy —<br>and scaled in a se

Page 8 HOME COMPUTING WEEKLY 8 January 1985

### The rules

will be used as a label. Send the Entries will not be accepted from<br>wordsquare and coupon to us.<br> **Important:** write the number of sions, Activision and Alabasier Passmore<br>
Activision titles you found on the<br>
back of the e

# Send your entry to: Space Shuttle The How to Enter section forms part.<br>Competition, Home Computing of the rules.

### **Entry Coupon**

| Name \_— -== t

Address **\_\_\_\_\_\_\_\_\_\_\_**  $\parallel$   $\frac{1}{\sqrt{2}}$   $\parallel$   $\frac{1}{\sqrt{2}}$   $\parallel$ 

 $\frac{1}{1}$   $\frac{1}{1}$   $\frac{1}{1}$  post code  $\frac{1}{1}$ 

 $\frac{1}{1}$  Number of titles found  $\frac{1}{1}$ 

**Number of titles found**  $\blacksquare$ <br> **Type of computer**  $\blacksquare$ <br>
Complete clearly and folly  $\blacksquare$  if you are a winner this will act as a label for your prize. Post to Space Shoute Competition, Mome Computing Weekly, No. 1 Gol

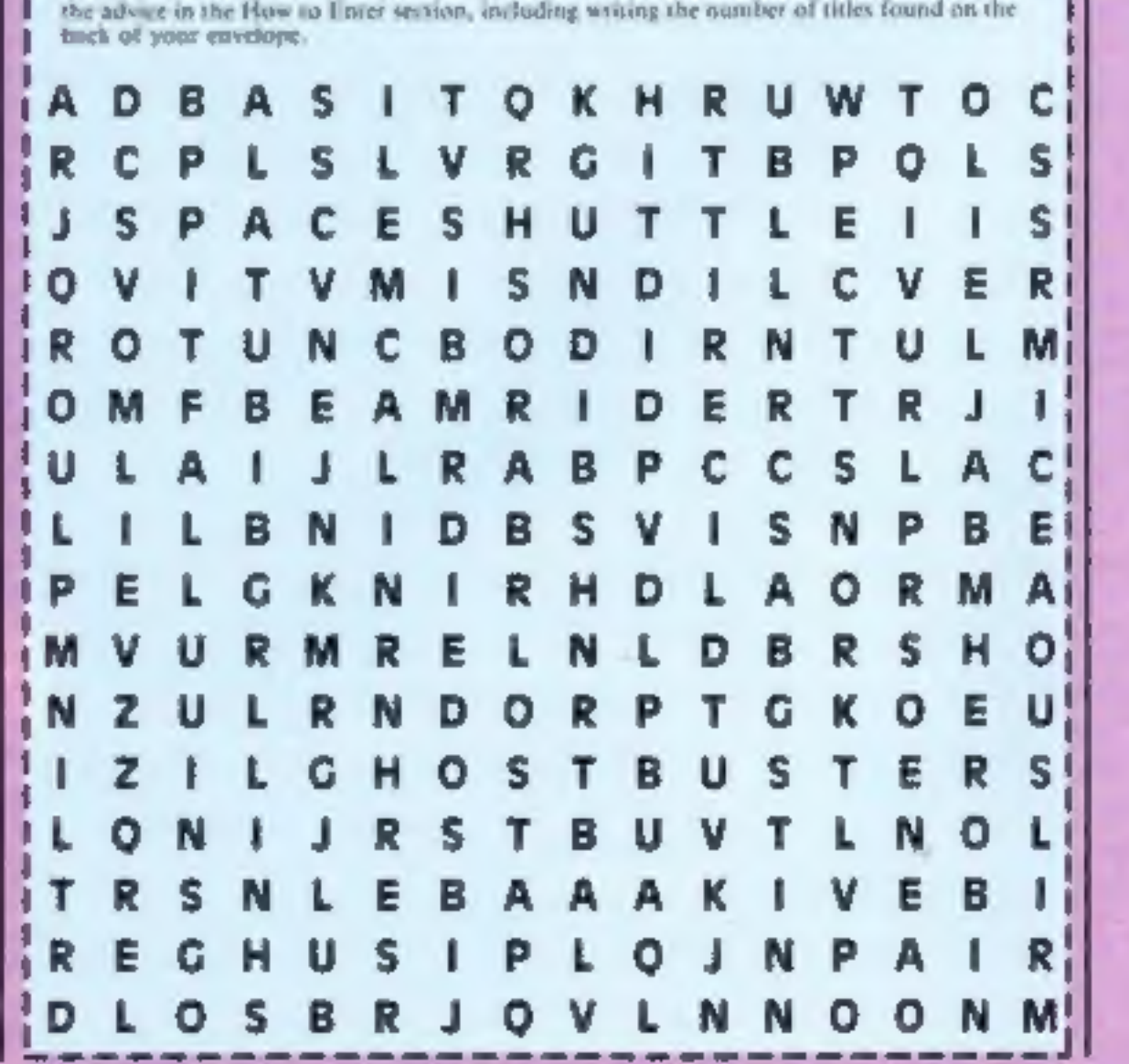

# Beebul<br>**48K Spectrum<br>E1.99**<br>Scorpio Gamesworld, 307-313<br>Corn Exchange, Manchester

Masterironic and Power have<br>proved that there's good value<br>for money from a £1.99 game,<br>Scorpio confirms it. True, you<br>don't get joystick control, but<br>you do get a well executed game<br>of the best machine-code and<br>BASIC mixt

Collect the lot, and another<br>screen is revealed which is much<br>the same only harder.<br>Graphics are smooth and<br>flicker free, but not animated.<br>The keys for control have been<br>well selected and the game is fun.<br>It may never bec stocking-filler at a modest price.<br>D.M.

instructions 100% playability 100% playability 100% in the money 100% of the money 100% in the money 100% of the money 100% of the money in the money in the money in the money in the money in the money in the money in the

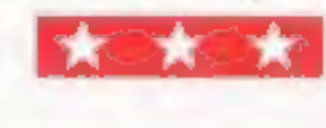

### **Fahrenheit** 3000 **48K Spectrum** £5.95

Smash & Grab Electron £7.95

Superior, Regent Hse, Skinner<br>Lane, Leeds 7

This is another conversion from<br>the fast BBC machine to its<br>slower brother and I have to say<br>that the original speed bas been<br>well maintained. Of all the<br>ladder and level games I have<br>been, this is one of the most<br>pinteres

his face so he can beat you around the head when you're

below. All this just to prove that<br>crime doesn't pay!<br>You try to collect bags of gold<br>that showered out of the bank<br>after you kicked a police cone<br>through the window.<br>There are ladders to climb,

4

'You can move from rope to rope horizontally as well as vertically.

format, junior is trying to get to success that you have. The<br>his brother's cage and the key at graphics are in four colours and<br>the top of the screen. There are four screens each cartoon like. It stands out from

 $65%$ <br> $100%$ leastructions  $\begin{array}{ccc}\n\text{30\%}\n\text{playability} & \text{100\%}\n\text{playability} & \text{90\%}\n\text{graphics} & \text{90\%}\n\text{graphics} & \text{90\%}\n\text{value for money} & \text{90\%}\n\end{array}$ 

## Ladders and levels

Traditional arcade games for the addict. There's hours of enjoyment on this page

## Loderunner **48K Spectrum** £9.95

Software Projects, Bearbrand<br>Complex, Liverpool L25 7SF

A version of the familiar ladders,<br>platforms and digging game.<br>Having said that, it features the<br>tiniest animated graphics I've<br>ever seen. The most complex set<br>of facilities allows you to create<br>your own screens, jump to n

Fall. It's all too easy to drop into them yourself though!<br>
'The ladders and platforms are<br>'the ladders and platforms are<br>'the ladders and platforms me<br>'the variations lelicately drawn, reminding me The graphics work beautifully.<br>Four man climbs, jumps, flouring elegantly to earth, and<br>crawls along monkey bars, to<br>avoid chasers. In addition, he<br>drills through floors, creating The major failing is the space of the complexites can be structured on throughout, thank goodness a<br>silent option is available. The space screen. If you fancy throughout, thank goodness a<br>silent option is available. The sp redesigning it, you can, and even<br>save your creation to tape for<br>reloading later.<br>You collect gold bars<br>underground to amass a fortune.<br>There must be months of enjoy-<br>ment here. Just one gripe! The<br>excellent editing facili

police boxes to kick and even<br>Iying police cones that make you<br>life rather transitory. The screens show enough variation to prevent the game becoming<br>boring and pedestrian. As usual<br>with superior products the<br>graphics are excellent, with a<br>good use of colour and no.<br>licker. I expect this game will<br>have you rolling with laughter, I certainly did. **D.C.** 

instructions 95% **playability** 95% **95%**<br>
eraphics 100% 'value for money 100%

# **Zany Kong Junior**<br>Electron £7.95 The major failing is the annoying music that plays<br>Superior, Regent Hse, Skinner throughout, thank goodness a<br>Lane, Leeds 7

This one is obviously meant to way for there are no sound<br>appeal to the Crazy Kong effects whatsoever, just muisc.<br>fanatics for it depicts the antics One final niggle is that the<br>of his younger brother. Based on score is o

with a different type of chaser, the crowd.<br>starting with gnashing teeth, then Aardvark birds and electric instructions<br>spikes. These move up and down playability<br>the screen and can be killed by graphics dropping apples and pineapples value for money<br>on them.<br>The movement is interesting.

Softstone Limited

I have to admit that I have seen<br>just about as many ladder and<br>level type games as I can stand.<br>This is yet another and although<br>there is plenty of variety, there<br>are 64 screens, and the graphics<br>are acceptable, it has not

you are collecting, sorry 'turning instructions 25% of  $\Gamma$ , a number of valves in order playability 50% to shut down a nuclear reactor graphics 45% that is in a Meltdown situation. value for money 25% that is in a Meltdow There are plenty of the usual hazards to thwart you in your task, including barriers to jump over and stairs to climb. As I said earlier, the graphics are reason- able but in no way can they be

described as special.<br>The only difference that I have<br>found between this game and the<br>usual versions is that there is no<br>fixed number of lives after which<br>the game ends. Instead there is a<br>fixed time limit after which the<br>

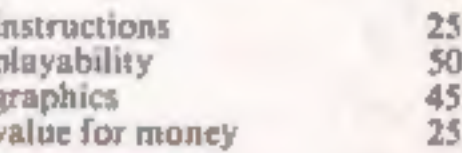

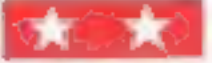

HOME COMPUTING WEEKLY 8 January 1985 Page 9

## **BBC PI**

## HCW regular contributor Shingo Sugiura has written a BBC disassembler which will come in really handy

BBC micro owners are fortunate to be gifted with a built-in assembler which is not only very powerful but also easy to use. However, for some easy to use. However, for some<br>unknown reason, Acorn did not<br>include a disassembler. To<br>rectify this omission here is a<br>simple but effective disassem-<br>bler written in BASIC for the<br>BBC micro. It will be very<br>useful if you

get interested in machine code<br>and need a disassembler.<br>When this program is run,<br>you are asked to input the start<br>address. This is the address<br>from which you want the<br>disassmbley to start. After<br>inputting the end address,

How it works<br>'The program consists mainly of a<br>big look-up table of mnemonics.<br>'The mnemonics are stored in the<br>array ''mnemonicS'' and the<br>addressing mode for each<br>instruction is stored in "mode".

There are 13 addressing modes and in the DATA table at the end of the program they are represented by lower case letters. Here is a run down of the different addressing modes and an example of each.

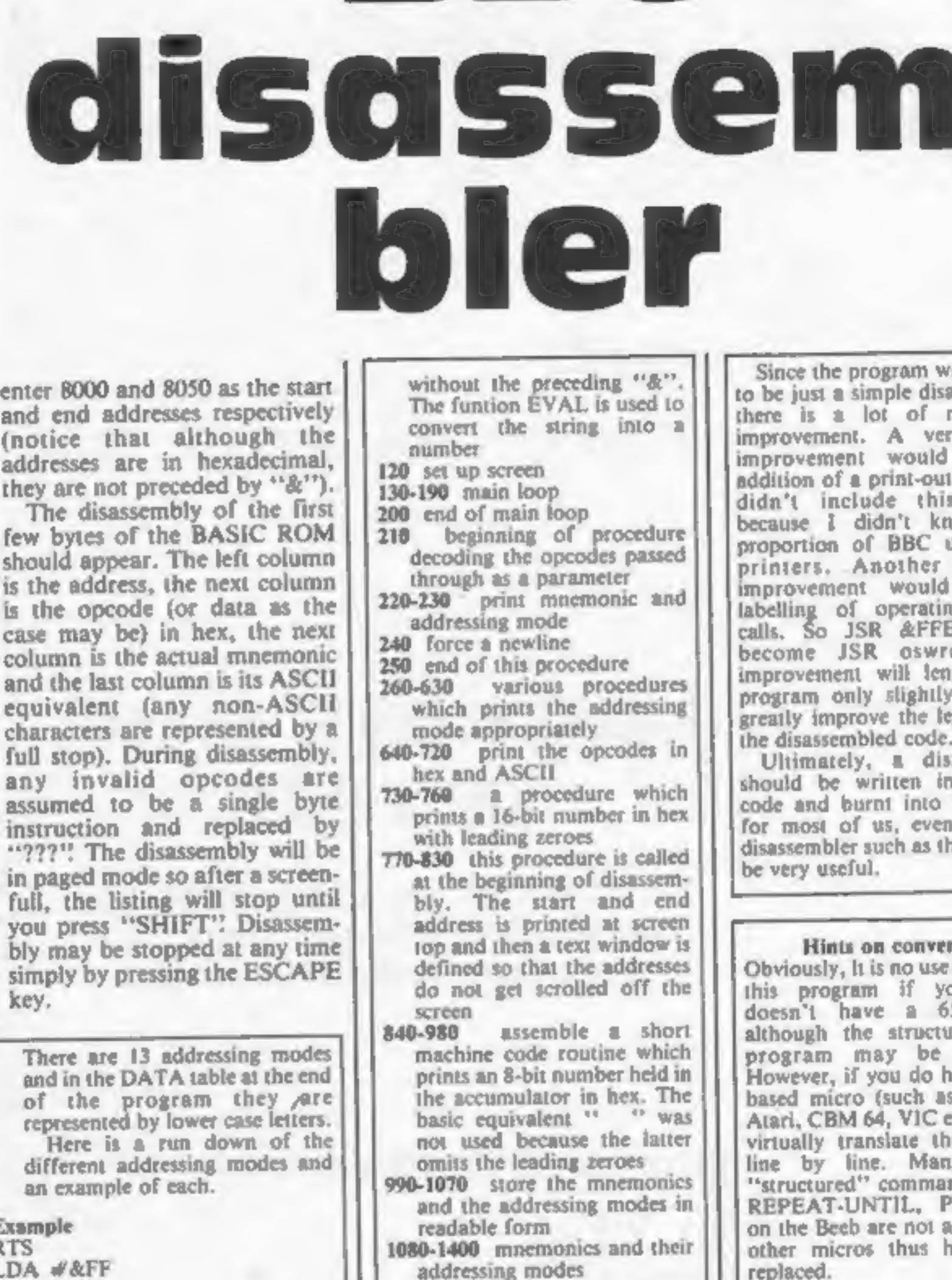

BI BIC

Since the program was written<br>to be just a simple disassembler,<br>there is a lot of room for<br>improvement. A very simple<br>improvement would be the<br>addition of a print-out option. I<br>didn't include this option<br>because I didn't k

Ultimately, a disassembler<br>should be written in machine<br>code and burnt into ROM but<br>for most of us, even a simple<br>disassembler such as this one will<br>be very useful.

The same of the same of the same of the same of the same of the same of the same of the same of the same of the machine code routine which<br> **Although** the same of the same of the same of the same of the program if your mic

Addressing mode a implied b immediate<br>
c absolute<br>
d indexed<br>
ε indexed<br>
f relative<br>
g zero page, X<br>
k zero page, Y<br>
l accumulator<br>
k indirect<br>
l pre-indexed indirect<br>
m post-indexed indirect<br>
m post-indexed indirect

Given the start address, the<br>program PEEKs at that address<br>and looks up the mnemonic and<br>the addressing mode corres-<br>ponding to that number. This<br>allows the program to work out<br>how many of the following bytes<br>belong to the

Example<br>
RTS<br>
LDA #8FF<br>
LDA &1900<br>
LDA &700,X<br>
BEQ loop<br>
LDA &70,X<br>
BEQ loop<br>
LDA &70,X<br>
LDA &70,Y<br>
LSR A. JMP (&020A)<br>
LDA (&0C00,X)<br>
LDA (&0C00,X)<br>
LDA (&70),Y of a program, here's a detailed

of a program, here's a detailed<br>run-down:<br>10-30 REM statements<br>50 trap error<br>60 select MODE7, switch off<br>flashing cursor<br>70 call procedure which<br>assembles sort machine code<br>routine (explained later)<br>80-90 input start addre

Page 10 HOME COMPUTING WEEKLY 8 January 1985

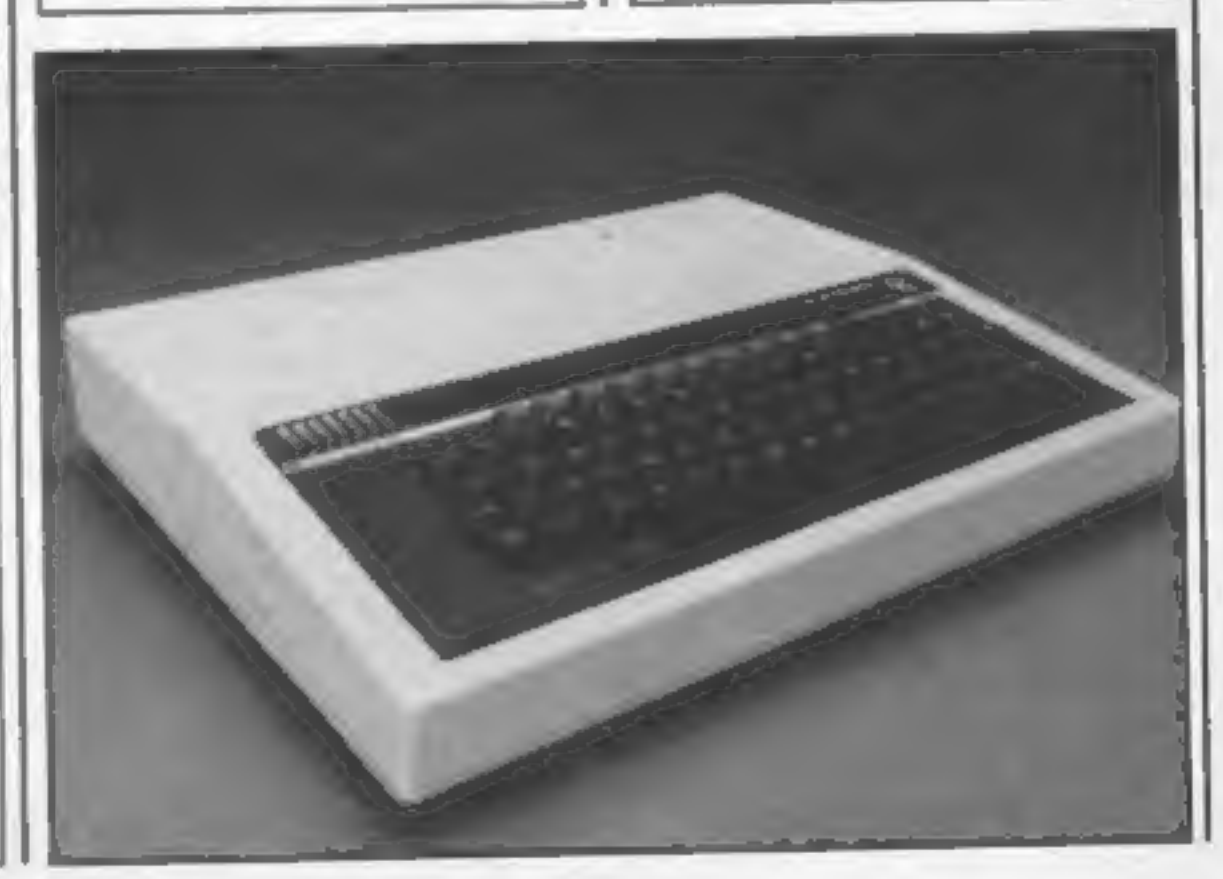

## GRAM

```
10 REM Disassembler
 20 REM By Shingo Sugiura
 30 REM July 1984
 40
 50 ON ERROR VDU15, 10, 13: END
 60 MODE7: VDU23; 8202; 0; 0; 0;
 70 PROCassemble
 80 INPUT"Start address>"code$
 90 address%=EVAL("&"+code$)
100 INPUT"End address >"code$
110 end%=EVAL("&"+code$)
120 PROCset_up
130 REPEAT
140 PROChex (address%)
150 opcode%=?address%:type%=mode?opcode%
160 PRDCdecode(opcode%,type%)
170 address%=address%+byte%
180 UNTILaddress%>=end%
190 VDU15
200 END
210 DEFPROCdecode(code%,type%)
220 PRINTTAB(16, VPOS)mnemonic$(code%)* "mode$(type%);
230 PROCmode(type%)
240 PRINT
250 ENDPROC
260 DEFPROCmode(type%)
270 IF type%=0 byte%=1 ELSE IF type%=1 PROCimmediate
280 IF type%=2 OR type%=3 OR type%=4 PROCabs ELSE IF type%=5 PROCrelat
ive
290 IF type%=6 OR type%=7 OR type%=8 PROCzero ELSE IF type%=9 byte%=2
300 IF type%=10 PROCind ELSE IF type%=11 OR type%=12 PROCindX
310 PROCmemory(byte%)
320 ENDPROC
330 DEFPROCimmediate
340 byte%=2
350 A%=address%?1:CALLcode
360 ENDPROC
370 DEFPROCabs
380 byte%=3
390 PROChex (address%'1 AND &FFFF)
400 IF type%=3 PRINT", X"; ELSE IF type%=4 PRINT", Y":
410 ENDPROC
420 DEFPROCrelative
430 byte%=2
440 offset%=address%?1+1
450 IF offset%>127 offset%=offset%-256
460 branch%=address%+offset%+1
470 PROChex (branch%)
4BO ENDPROC
490 DEFPROCzero
500 byte2 = 2510 A%=address%?1:CALLcode
520 IF type%=7 PRINT", X"; ELSE IF type%=8 PRINT", Y";
530 ENDPROC
540 DEFPROCind
550 byte%=3
560 PROChex(address%!1 AND &FFFF)
```
**BBC PI** 

```
570 PRINT")"
580 ENDPROC
590 DEFPROCindX
600 byte7-2610 A%=address%?1:CALLcode
620 IF type%=11 PRINT", X)"; ELSE PRINT", Y)";
630 ENDPROC
640 DEFPROCmemory (count%)
650 FOR loop%=0 TD count%-1
670 peek% = address% ?loop%
680 A%-peek%: CALLcode
690 PRINTTAB(28+loopX, VPOS);
700 IF peek%>31 AND peek%<127 PRINTCHR$(peek%); ELSE PRINT".";
710 NEXT
720 ENDPROC
730 DEFPROChex (number%)
740 A%=number% DIV 256:CALLcode
750 A%=number% MOD 256:CALLcode
760 ENDPROC
770 DEFPROCset_up
780 CLS
790 PROChex (addressX)
800 PRINT">";
810 PROChex (end%)
820 VDU28, 0, 24, 39, 1, 30, 14
830 ENDPROC
840 DEFPROCassemble
850 DIM code 100, mode 256, mode$(13), mnemonic$(256)
B60 oswrch=&FFEE
870 FOR pass=0 TO 2 STEP2: P%=code
880 IDPT pass
890 phex
900 PHA: AND#&FO
910 ROR A: ROR A: ROR A: ROR A
920 JSR hex
930 PLA: AND#&OF: JMP hex
940-
     - "hex
       ORA#&30:CMP#&3A:BMI out
950.
      ADC#6
960-
       .out JMP oswrch
タブい
       INEXT
980.
990 FOR loop%=0 TO 255
      READ data$
1000
       mnemonic$(loop%)=RIGHT$(data$,3)
1010
      mode?loop%=ASC(LEFT${data$,1))-ASC"a"
1020 -
1030
       NEXT
1040 FOR loop%=0 TO 12
      READ mode$(loop%)
1050
1060
       NEXT.
1070 ENDPROC
1080 DATA aBRK.gDRA.a???.a???.a???,gDRA.gASL,a???
1090 DATA aPHP, bORA, jASL, a???, a???, cORA, cASL, a???
1100 DATA fBPL, mORA, a???, a???, a???, hORA, hASL, a???
1110 DATA aCLC, eORA, a???, a???, a???, dORA, dASL, a???
1120 DATA cJSR, IAND, a???, a???, gBIT, gAND, gROL, a???
1130 DATA aPLP, bAND, jROL, a???, cBIT, cAND, cROL, a???
1140 DATA fBMI, mAND, a???, a???, a???, hAND, hROL, a???
```
**IRAM** 

aSEC, eAND, a<sup>222</sup>, a<sup>222</sup>, a<sup>222</sup>, gCD, gCD, gCD, a222<br>aRTI, 1EOR, a<sup>222</sup>, a<sup>222</sup>, a<sup>222</sup>, gCDR, gLSR, a222<br>aPHA, bEOR, iLSR, a222, a222, pCDR, cLSR, a222<br>aCLI, eEOR, a222, a222, a222, hEOR, hLSR, a222<br>aCLI, eEOR, a222, a

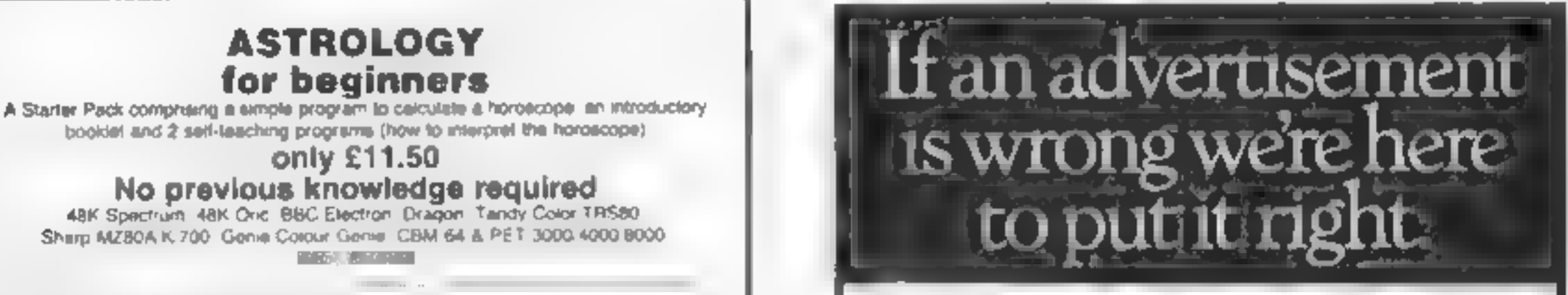

Please send me Astrology Starter Pack for use on<br>
Flexible a chaque POLK for £11.50 inc p.8p. Quiside UK add 50p £2.50 desk or a set of the Chemia which you find<br>Name Market Associate the Catalogue

SHFAL)

SPALE!

**ZOWBIE** LCA, AL **ASTRON** 

FALL GU

**AIR WO SKY RAI** 

**SON OF**<br>PY JAMA DALEY **DARKS** 

RET AN ALL LEV LOADS ( DOOMD COMBA

**D-DAY** 

**TRNANDG BACKPACKERS** WHITE LIGHTNING

**SELECT** POTTY PIGEON STEVE DAVIS SNOOKER

Address

590

ASTROCALC UNDI HOW ST PRESCRIPTION ROOM

Hempstead, Heris HP3 8ER tel. 0442 \$1809 | ASA Ltd, Dept 3 Brook House, Torrington Place, London WCIE 7HN

 $^{7}_{6}$  40<br>5.20

 $0 - 40$ 

 $\frac{5}{9} \frac{90}{60}$ 

7.40

7.40  $480$ 

 $5B$ 

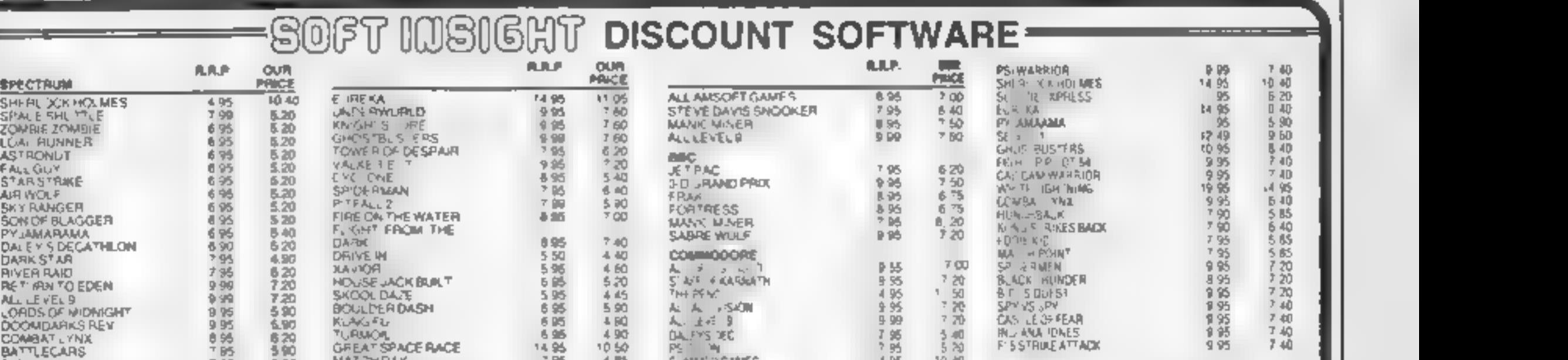

BRS 5.20 GIFT-FROM THE GOOS 8.95 7.20 GAME-JUREN OR 12.25 19.00 ALL PRICES INCLUI<br>BRS 8.90 HUNCHBACK: 6.80 4.85 0.2 ACS 1.95 7.20 5.00 4.85 0.2<br>49 9.90 AMSTRAD AND 4.85 0.2 ACS 1.95 1.20 7.20 FIRENCES INCLUI<br>95 5.20 HUNCHB

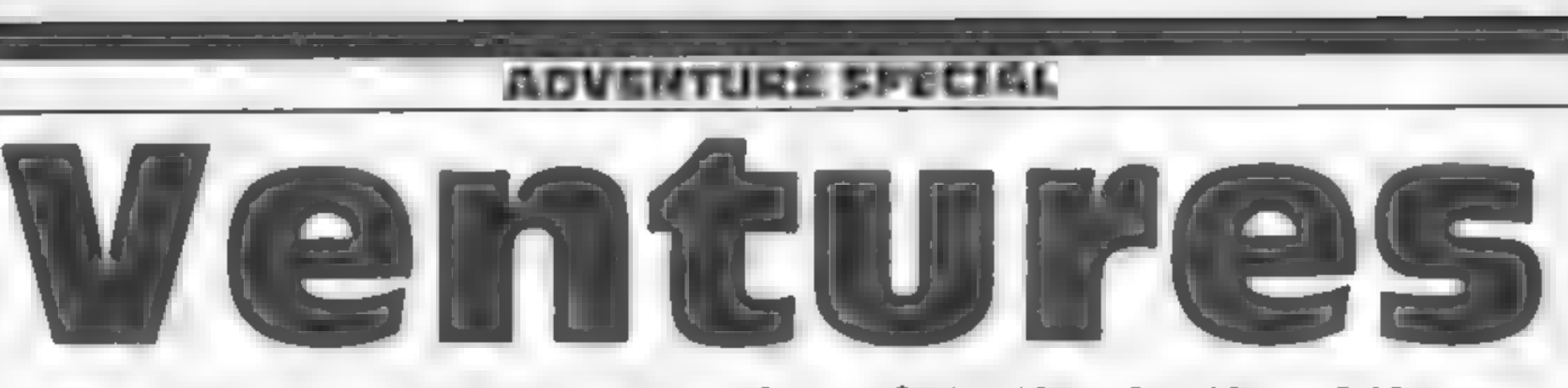

## Peter Sweasey takes you down into the depths of the Underwuride this week — read on

It's time to step down once more<br>HO it/so dark diungoons, as<br>HO W's regular column takes<br>HO W's regular column takes<br>of the world of<br>adventures and a recade of<br>adventures and a reade of<br>adventures and a reade of<br>adventures

is, you keep turning into a<br>werewalf when the moon comes<br>out. The wizard advises you to<br>incate a potion — but doing this<br>means passing through more<br>than 100 rooms full of traps,<br>discovering problems to solve,<br>objects to us

It is a difficult, game to<br>differente because it is set<br>different. For a start, it wes<br>friment or, a process whereby the start, it wes<br>yea, can do what you want with<br>the things you come across, the<br>graphical axe to be seen

vou have to collect five people<br>and take them across America to<br>a safe city. I say "son of"<br>because the instructions insist an<br>epidemic has caused the mass<br>destruction Still, the game is<br>very sophisticated of its type<br>sinc

wants to escape from its playpen<br>and explore the outside world<br>The problems are quite<br>metersting, but the game leads<br>you into doing what the author<br>wants, raiher than exploring<br>wants, raiher than exploring<br>particularly ori

and enter another room  $\sim$  then

to get to the ground think of a<br>sail break! And to tumble the<br>safe, a bit of vandalism might be<br>tust<br>tust<br>tust<br>tust what the doctors<br>ordered .... Does any<br>one know to ski however, and where is<br>that elustic currency?<br>Expans

Page 14. HOME COMPUTING WEEKLY 8 January 1985

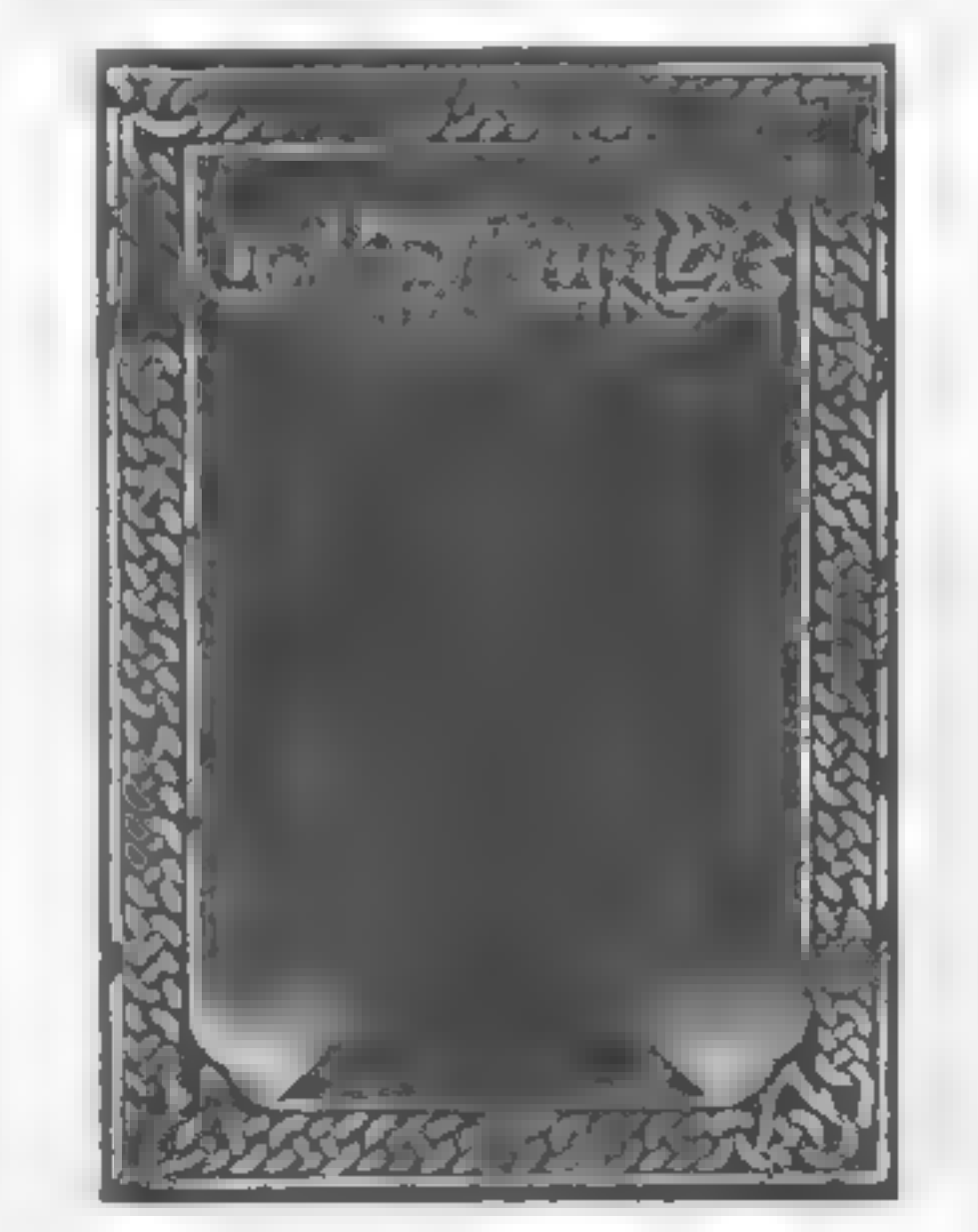

# **In-depth**

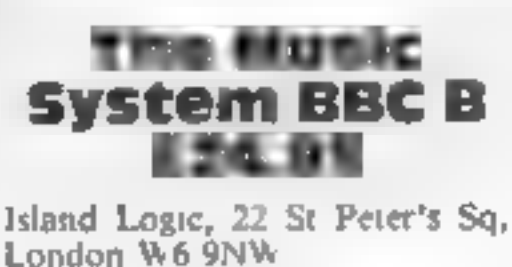

A well packaged comprehensive<br>system is offered contained in a<br>video siyle vinyl box. There are<br>two discs, one containing the<br>system operators and the other a<br>'song and sound library'. You<br>also get a manual which, over 75<br>

On powering up you enter the<br>Control Screen which gives you<br>access to all the facilities. There<br>are five main areas each with<br>their own routes and jobs.<br>The first of these is the Editor<br>This, if you are composing is<br>your e

This week we bring you the<br>first of many in-depth reviews<br>on the more expensive<br>utilities available for all types of computer. Read an expert opinion before you buy

# analysis

is an additional features which<br>can also be used to update the creation<br>envelope parameters, Extensive<br>the envelope parameters, Extensive<br>use of icons make this section<br>cannot than it seems<br> $\Gamma$  the Keyboard gives you an<br>a

Island Logic

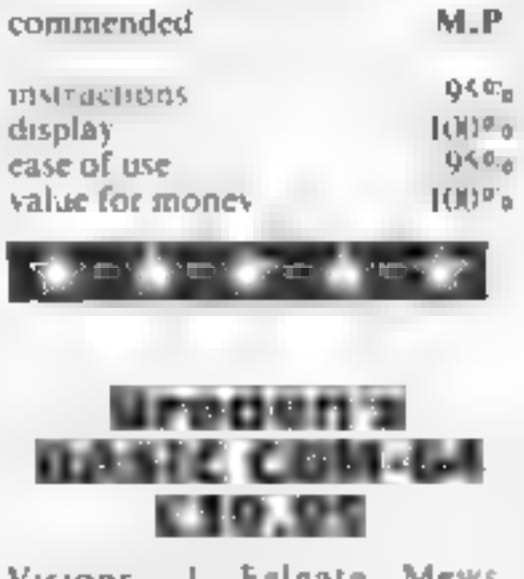

Visions, L. Felgate Mews, Visions, L. Felgate Mews,

Visions have come up with yet<br>another extended BASIC or<br>package for the CBM-64. For<br>package for the CBM-64. For<br>boar money you receive a 160<br>BASIC on both tape and disk<br>cansette and for a papilying both<br>cansette and disk i

cumbersome POKEs that are<br>normally required and so make

cumbersome POKEs that are<br>normally required and so make<br>islangs more legible<br>The extra 1/O commands for<br>reading the keyboard, joysticks<br>and paddles seem to be quite a<br>waste of time. They all have well<br>known single PEFK/POK

and serving no real purpose.<br>Surely an extended BASIC<br>should allow the programmer to<br>do new things, not already<br>existing ones in a different way<br>K.I.

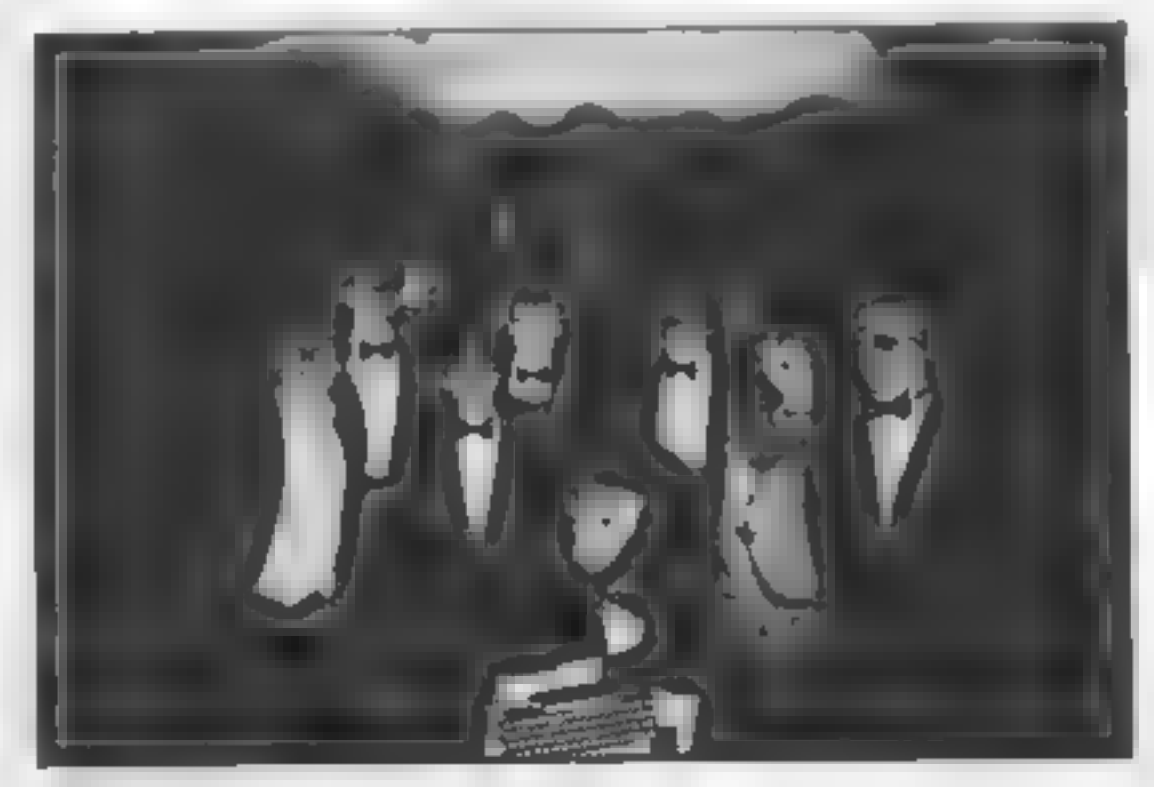

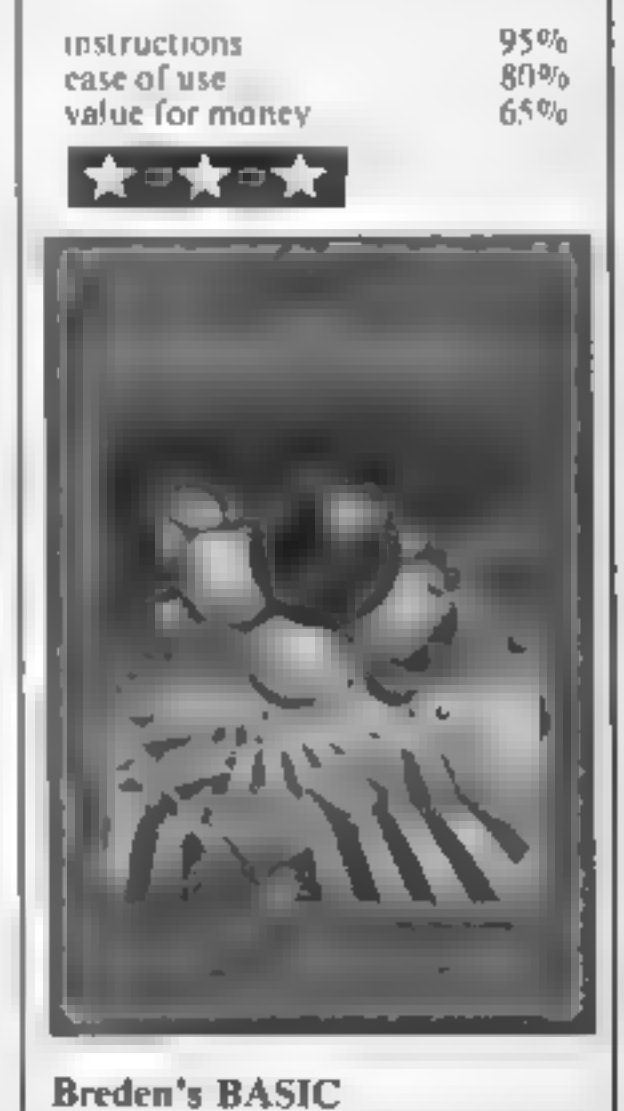

## SPECTRUI

Find where<br>you buried the<br>bone —<br>watching out<br>for marauding birds — and<br>stack them in<br>your dog bowl.<br>A true family<br>game from<br>R N Butcher

This arcade-type game is<br>suitable for a younger child, but<br>the graphics should be good<br>enough for use in a family<br>group.<br>The idea is to throw three<br>bones into the dog bowl, firstly<br>finding where they are buried,<br>and then h

How it works<br>1-19 moves bone and bird<br>20 checks if collision 21-30: moves bone (through) 34-38. moves bone (collision) 39-44 returns bird 45 checks for end of game 105-107 before game gives each horizontal position a value 110 sets variables<br>
112-113 checks for keys press<br>
114 determines where bone<br>
found or not<br>
116-117 move dog, check for<br>
end game<br>
122 checks for any  $+60$ <br>
124-125 checks for best time<br>
127-128 best time (visual and<br>
sou 140-170 end screen<br>201-205 "bubble" speech<br>300-305. starts timer<br>306-308 PEEKs timer and prints<br>score<br>400-411 selects and plays success<br>tune 421-427 failure tune<br>500-525 title screen<br>526-530 instruction/game<br>prompt 600. instructions<br>602-605 prints multicoloured<br>700-9710 POKE UDGs and set<br>up screen

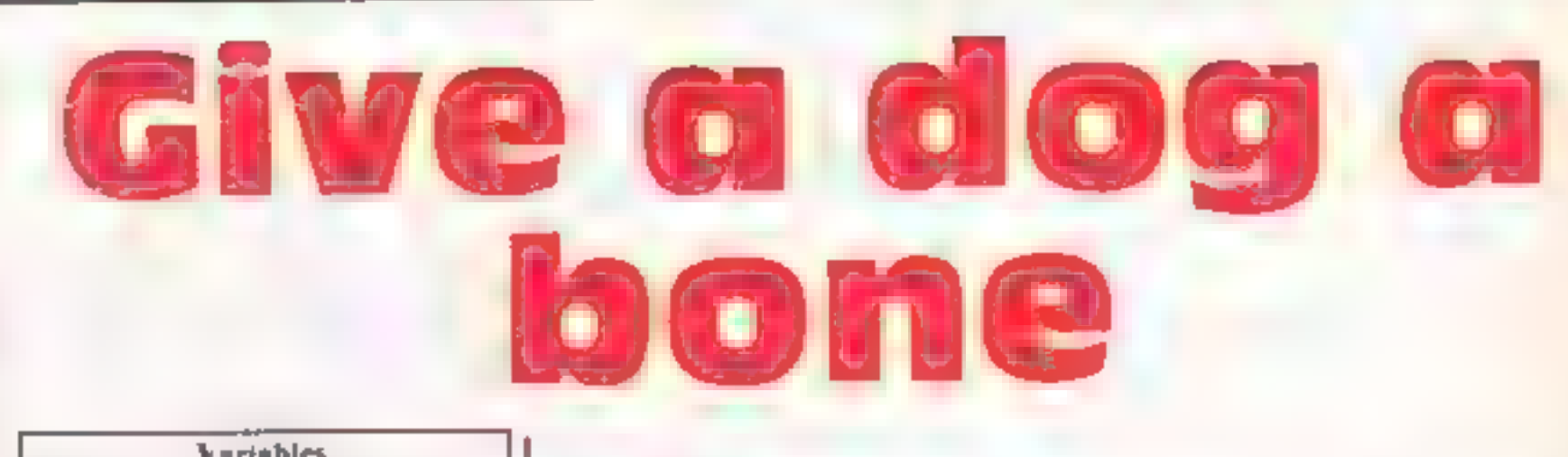

Screen dump

- 
- 
- Variables<br>  $\mathbf{aS},\mathbf{bS},\mathbf{cS},\mathbf{dS}$  dog graphics<br>  $\mathbf{xS},\mathbf{yS},\mathbf{zS},\mathbf{b}$  bush graphics<br>  $\mathbf{kS}$  instructions<br>hi best time<br>game if game = 1 then best time
- 
- 
- 
- 
- 
- bones number of bones in bowl
- rout net<br> **a** vertical position of dog<br> **b** horizontal position of dog<br> **i,g** horizontal position of bone<br> **r.** if vertical position of bone<br> **i.o** vertical position of bird<br> **bones** number of bones in bow<br>
se time in 1/2
- 
- pa PAPER colour for the<br>screen<br>w first horizontal position of PAPER colour for title
- 
- 
- 
- 
- 

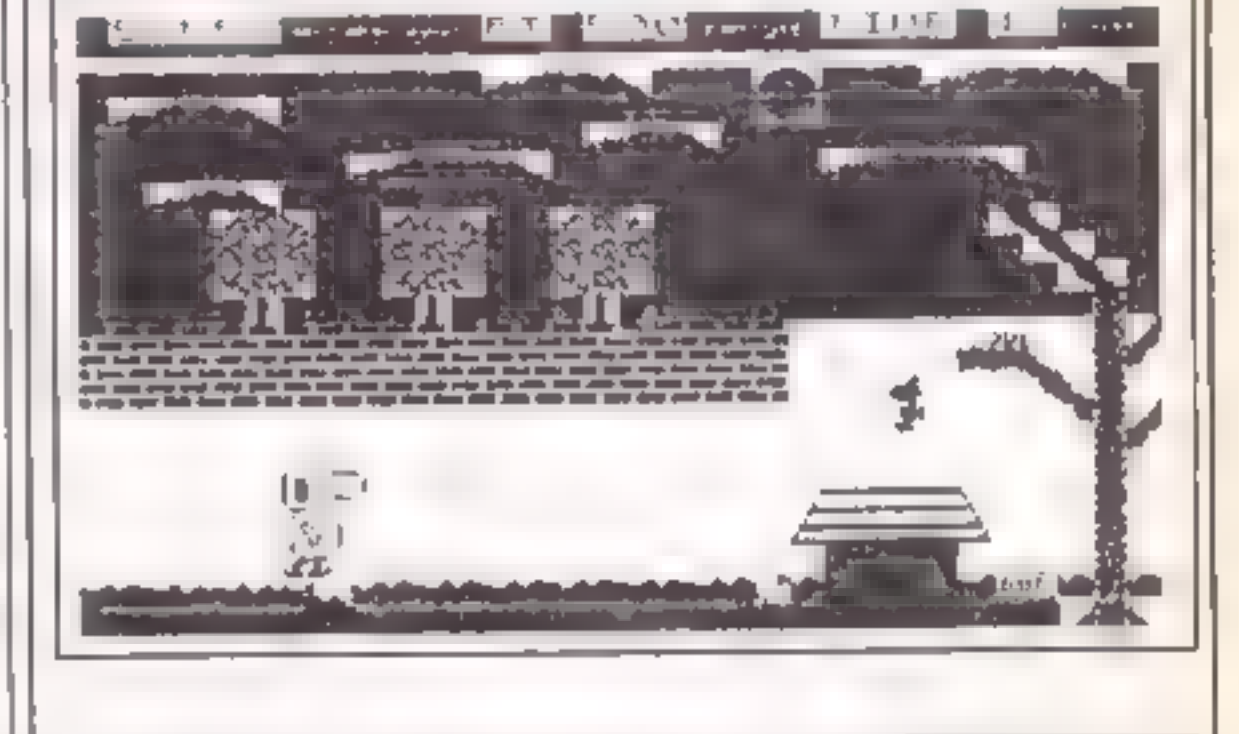

bone a WK colour for instructions uw random choice of tune holes no (1-100) for 1 BORDER @: BRIGHT 1: CLS + PAPER 7: RANDOMIZE @: LE horizontal position of ||| T ni=S@@: LET game=@: GO SUB S@@: GO SUB 70@0: bone or not SUB 188 3 TO (16-b) 4% PRINT AT 15,webe3;" \* 5 PAUSE 5 & PRINT AT 15,webe35" \* 7 NEXT w @ PRINT AT 15,mebe3s" \* 9 FOR o=1i TO' INT (RND#S) +10

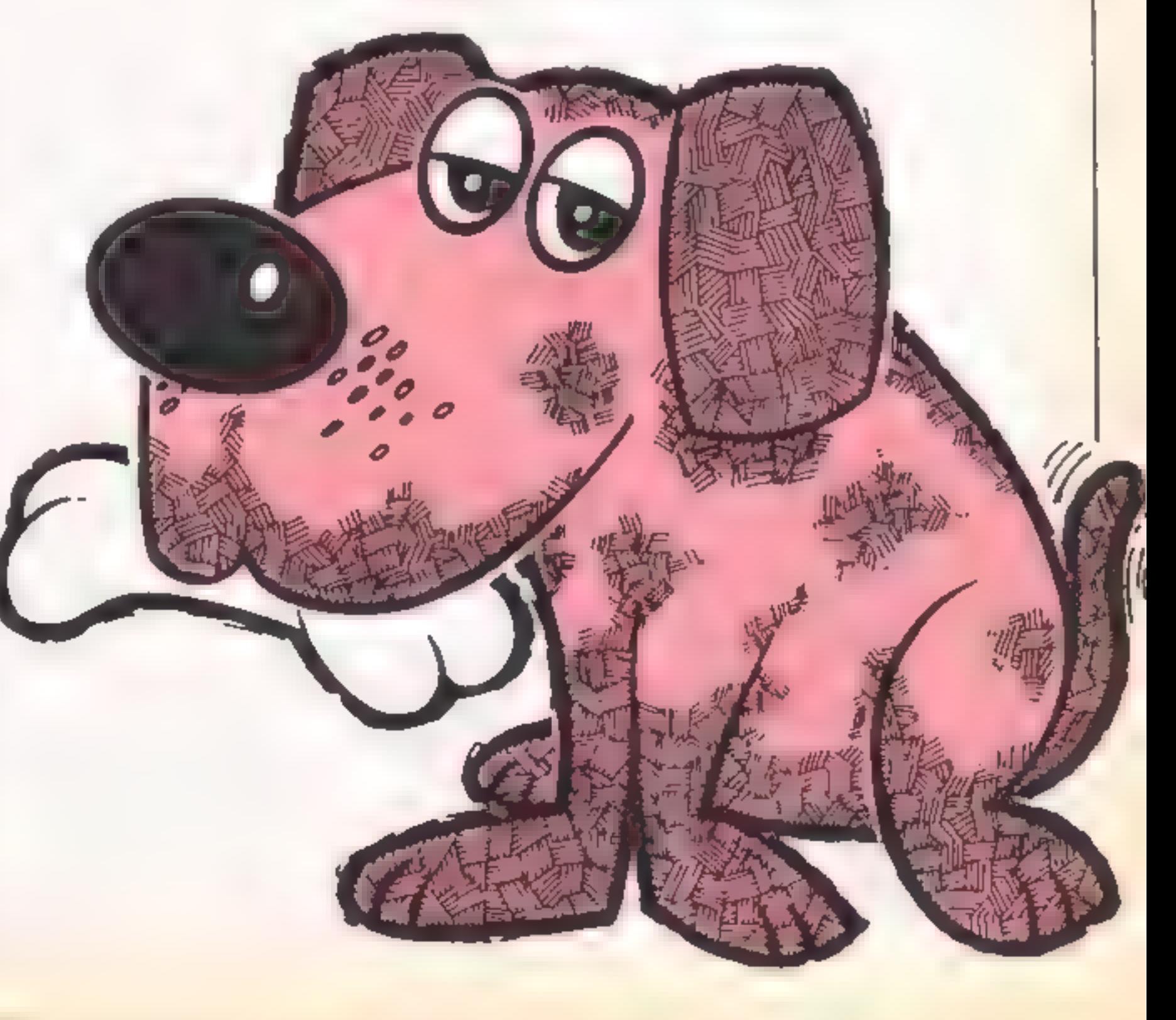

Page 16 HOME COMPUTING WEEKLY 8 January 1985

## **PROGRAM**

```
10 PRINT AT o, 245; "sAT of1,24;" *
   11 PAUSE 5<br>12 PRINT AT 0,245" "sAT 0*1,241" "
    14 PRINT AT 0,24;" ";AT 0+1,24;" * .<br>15 FOR g=28 TO 23<br>16 PRINT AT 15,01" *
   17 PAUSE 5
19 PRINT AT 15.03 "<br>
28 1F o=15 OR o+1=15 THEN 80 TO 33<br>
21 FOR 9-24 TO 26<br>
22 FOR 9-24 TO 26<br>
22 FOR 9-24 TO 26<br>
22 PRINT AT 15.04 "<br>
22 PRINT AT 15.04" "<br>
22 PRINT AT 15.04" "<br>
22 PRINT AT 14.28; "<br>
22 PRINT AT 14.28; "
114 IF V(b) >=51 THEN PRINT AT 28.b+1;" ": PAUSE 56:
```
160 PLOT B7,00: DRAW 20,5: DRAW -16,0: DRAW B,13,-Pl:<br>DRAW 64,0: DRAW B,-13,-Pl: DRAW -30,0: DRAW -38,-5<br>170 PRINT AT 18,12; SOODBYE:: PAUSE 0<br>200 PLOT (b+3)+0,40: DRAW 0,3: DRAW -10,0: DRAW 0,12,-<br>Pl: DRAW 34,0: DRAW 0,-1 303 POKE p+2,0 384 POKE p+1,0 305 POKE p.0<br>306 LET ti=PEEK (p)+256\*PEEK (p+1)+65536\*PEEK (p+2)<br>307 LET sc=INT (1/25)+ex<br>300 PRINT AT 8,27;\*c<br>309 MBDRWM<br>400 LET u=1NT (RND®2)\*1: IF u=1 THEN GO TO 410<br>403 BEEP x,0: REEP q,4: RA4 BEEP 44,7: PAUSE 3:<br>REEP  $q, 01$  BEEP  $, 5, 7$ 484 BO SUB 386<br>
RETURN 86888<br>
411: BEEP q,7: BEEP q,7: BEEP q,4: BEEP q,4: BEEP q,7:<br>
BEEP q,4: BEEP .5,2<br>
EEP q,4: BEEP .5,2<br>
412 80 BUB 386<br>
413 RETURN<br>
421 BEEP .01,8: BEEP x,9: BEEP q,12: BEEP .01,8: BEEP<br>
421 BEEP .01  $9,9$ 422 PAUSE 1D 423 BEEP .01,0: BEEP x, 9: BEEP q, 12: BEEP .01,0: BEEP 9. P. PAUSE 18 BEEP q,1@: BEEP q,12: BEEP q,1@: BEEP x,7 426 PAUSE 10 427 BEEP q,9: BEEP q,12r BEEP q,9: BEEP x,5 428 GO SUB 306 429 RETURN<br>300 LET pa=INT (RND+3)+4: PAPR pa: CLS + PAPER pa<br>510 PLOT 16,160: DRAW 0,-64<br>511 PLOT 8,168: DRAW 48,0: DRAW @,-80: DRAW -48,0: DRA<br>512 PLOT 8,168: DRAW 48,0: DRAW @,-80: DRAW -48,0: DRA  $M$   $B$ ,  $B$  $B$ 314 PLOT 72,001 DRAW 9, 64<br>515 PLOT 184,00: DRAW -32, 32: DRAW 32, 32<br>516 PLOT 64,00: DRAW 48,01 DRAW 9,-001 DRAW<br>W 8,00<br>517 PRINT AT 19,14, "APERS"<br>510 PLOT 112,136: DRAW 16,161 DRAW 40,61 DRAW<br>RAW 48,01 DRAW 16,-161 DRAW

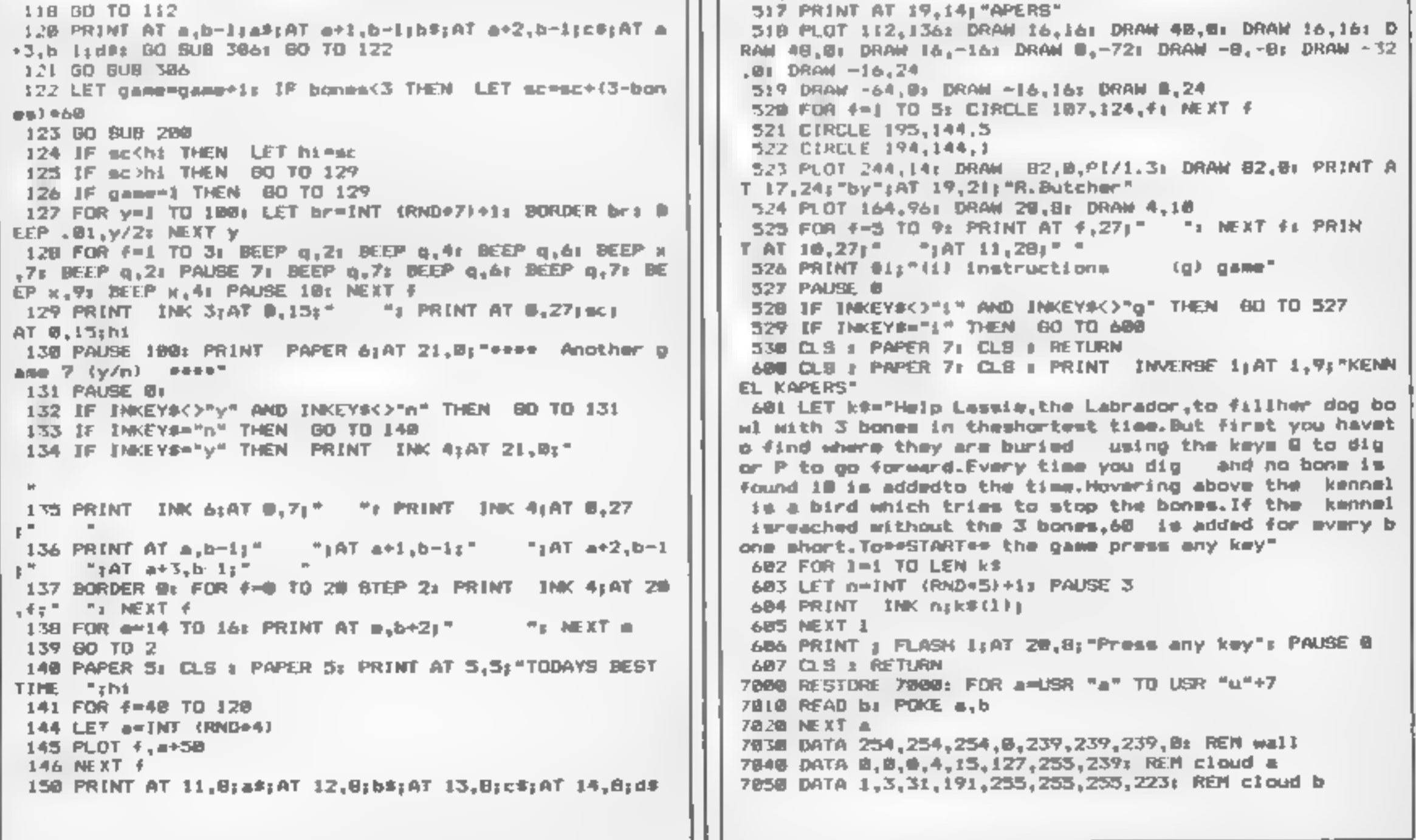

# PRESS SPECTRUM PROGRAM

```
7040 DATA 3, 243, 255, 255, 255, 255, 255, 253, 247: REM cloud t<br>
7078 DATA 8, 194, 247, 255, 255, 255, 255, 255, 255 REM cloud d<br>
7088 DATA 8, 8, 192, 224, 248, 254, 127; REM cloud e<br>
7098 DATA 8, 8, 192, 224, 255, 255, 2
 8018 PAPER 3: PRINT INK 7:47 2.12:" (1978)<br>
8018 PAPER 3: PRINT INK 7:47 2.12:" (1978)<br>
8018 PAPER 3: PRINT INK 4:57<br>
8028 POR A-0 TO 31: PRINT INK 4:47 21.4;" (1977 4:47 20,<br>
8021 PAPER 7: FOR 4-8 TO 31 BTEP 2: PRINT INK 
8027 PRINT AT @,1;"BONES";AT @,12)"BT";AT @,225 "TIME" 8029 PRINT PAPER S;AT 1,0; 
 9828 RESIDRE 9828: FOR a=49R "a" IO USR "o"+7<br>9828 REXTa b: POKE =.b<br>9821 RFAD b: POKE =.b<br>9822 NATA 254.248.248.248.248.224.128.8: REM alope br<br>9823 DATA 254.248.248.248.255: REM simps &r<br>9852 DATA 56.36.56.56.56.56.56.56
9820 RESTORE 9020: FOR A-USR "A" TO USR "o"+7
```
9150 PAPER 7: PRINT INK 3:AT 11.31:" ":AT 12.31:" "<br>9151 PRINT INK 3:AT 14.31;" ":AT 15.31;" "<br>9158 PAPER 5: FOR f-5 TO 15 STEP 5: PRINT INK 0:AT 10.<br>1:" ": NEXT +<br>9159 LET x3=" ": LET y3=" ": LET x3=" "<br>9160 PAPER 5: FOR c<br>
c 3162 FOR d=4 TO 14 STEP 5: PRINT INK 4:AT 9.d;x5: NEXT<br>
9163 PAPER 7: PRINT :AT 28,27;"<br>
9164 PRINT INK 4:AT 11,27;"<br>
9788 RESTORE 9708: FOR a-USR "a" TO USR "r"+7<br>
9788 DATA 63,64,128,129,156,156,156,156,224,16,15,6 9158 PAPER S: FOR  $f=5$  TO 15 STEP 5: PRINT INK BIAT 18. 9162 FOR d=4 TO 14 STEP 5: PRINT INK 4:AT 9,d;x\$1 NEXT 9705 DATA 6,5,7,8,16,224,160,96: REM bone<br>9706 DATA 37,22,12,126,246,255,124,12,12,61,63,63,29,88 g. 28, 191, 255, 255, 255, 255, 255; REM hole, warth, arm. gramm.<br>gramm<br>9708 PRINT INK @; AT 11, 24; " "; AT 12, 24; " "<br>9710 LET a\$=" "1 LET b\$=" "; LET c\$=" ": 2<br>5711 RETURN<br>9999 SAVE "kkapers" LINE 1

Page 18 HOME COMPUTING WEEKLY 8 January 1985

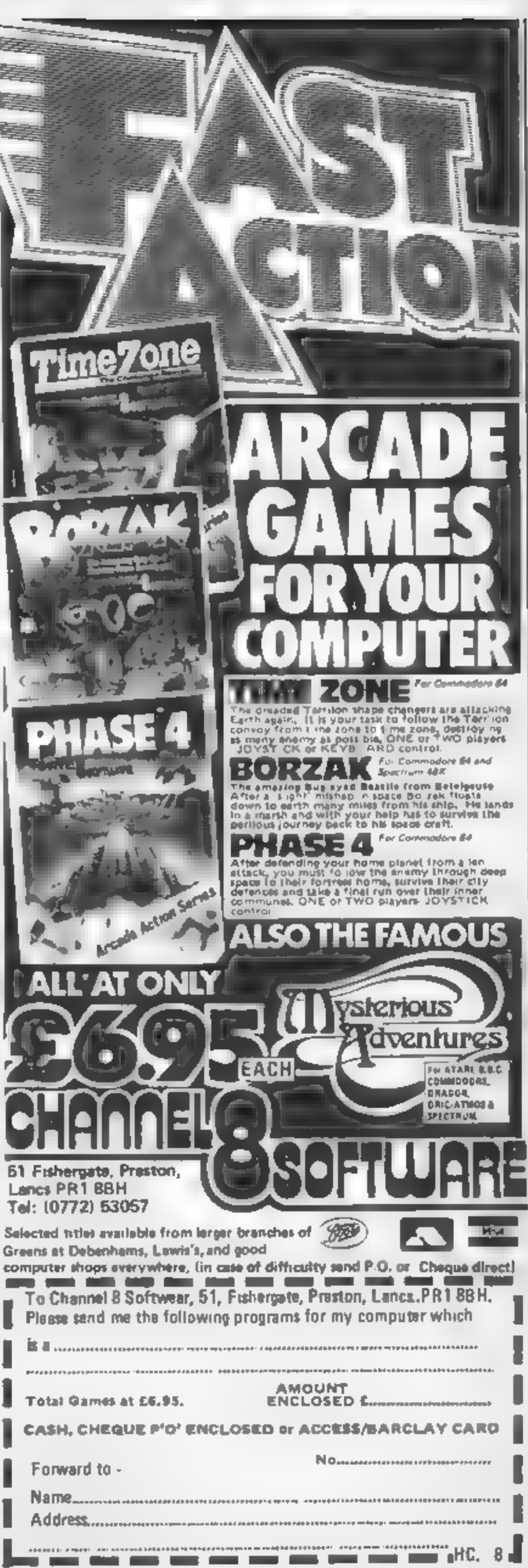

## **Cold Digger<br>BBC B £2.50**

Firebird, Wellington Hse, Upper<br>St, Martin's La London WC2H<br>9DL

A good tune whilst you load to key is included. This prevents the<br>get you in the mood, game from being a enjoyable by<br>appropriately enough it's creating too much frustration<br>Clementine. The graphics are to early on the in

PDL<br>
Bree is very little time to<br>
A good tune whilst you load to key is included. This prevents the<br>
get you in the mood, game from being a enjoyable by<br>
appropriately enough it's creating too much frustration<br>
Clementine.

## Space Pilot

You are in control of a plane strikingly close to the original<br>being attacked by energy craft and the sound effects are also<br>Your plane stays in the centre convincing. The variety of enemy<br>while the enemy planes weave cra

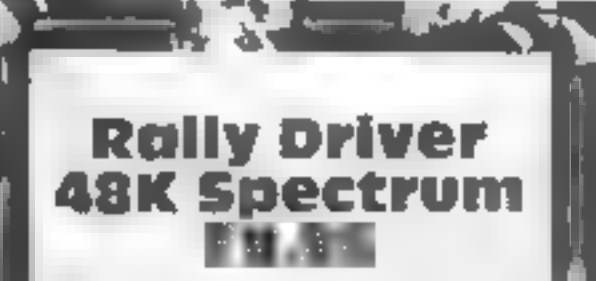

Hill MacGibbon, 92 Fleet St,<sup>1</sup><br>London EC4Y 71Y

This is an excellent simulation of  $\frac{dy}{dx}$  a raly, complete with first class manial, and an essential imap-

First you plant year to the enter drivers' manus and the<br>countdown begins. Your care<br>steering wheel is shown, and a<br>speedometer. Using keyboard or<br>joysticks you steer along a road<br>through a meely executed 3D,<br>landscape wit

## Careers **Keys** guide

FOU're wondering what to do when you leave school, look journal of the lands and you leave school, look increase when you leave school, look increase the product of the game is to choose from East of the product of the gam

fore taking off to attempt navigate the dangerous caves of worked You then land your another death defying journey. As welt as missing jugged rocks

This is where the map read  $m<sub>s</sub>$  and planning come in. By Comparison and planning come in. By<br>and planning come in. By<br>antic pating comers time can be stading and from have to be really<br>stayed. You have to be really a Scorpio Gaugeoid to qualify for the next of the Corn Exchange

Thus is a tricky, addictive and<br>challenging game. A built-in save that is a magne! On screen instruction<br>to Microd is option means long<br>loading can be avoided. Fully start and the strategy marks but why the weedy sound?<br>Pe

would have spoiled the graphics  $\frac{D M}{DM}$ <br>
unstructions  $\frac{100\%}{100\%}$ <br>
playability  $\frac{100\%}{90\%}$ <br>
value for money  $\frac{90\%}{90\%}$ 

depicted in style, to kill nine simple but effective, and fun to<br>agents. You have £400 and you play, The best value for money<br>still have to buy your means of I've ever seen, publishers of<br>exape, and choose your weapon exp

screen as drawn with 3D biocks value for money  $100\%$ 

**48K Spectrum** sumber of informants Once<br>**E1.99** Scorpio Gamesworld, 307-313 your target weaves and ducks<br>Corn Exchange, Manchester 4 Hit him and you'll make swin number of informants Once

number of informants. Once<br>found, another hi-res screen<br>unfolds, and you take aim as<br>your target weaves and ducks<br>Hit him and you'll make your<br>escape. Collect eash, and away<br>for the next one?<br>What characterises this is the

you must avoid the poisonous  $\frac{N}{2}$ bring you to an untimely end, **the Joynick, Graphics are good!** jas are the sound effects. The only the solid effects. The only the<br>| thing that irritates me is the poor |<br>| stewer of colours on some of the screens. One is shocking purple!<br>" with a black background causing<br>| poor visability. Thank goodness| al the screens aren't simi-at or the game would be spoilt. There For two versions, a. 6K version on<br>in side one and a 32K version on<br>side two. Go ahead and try this,<br>at this price you cannot lose  $\mathbf{D}.\mathbf{W}.\mathbf{L}$ 

 $\left| \text{nstractions} \right|$  55% playability 80% |<br>examplies 80% | instructions  $\begin{bmatrix} 100\% \\ p$  graphics  $\begin{bmatrix} 0 & \text{graphs} \\ 0 & \text{value} \end{bmatrix} \end{bmatrix}$  (graphics 90%  $\begin{bmatrix} 0 & \text{graphs} \\ 0 & \text{value} \end{bmatrix}$  100%  $\begin{bmatrix} 0 & \text{points} \\ 0 & \text{value} \end{bmatrix}$ ayaouny<br>aphics<br>ke a ske a ske a ske

meet first world-war biplanes, incredible addictiveness makes Second. world war. Spit Space Pilot a must for all helicopters, jets and UFOs, shoot-'em-up fans Regular arcade goers should have recognised that this is a version of the arcade game Time<br>Pilot which proved to be popular<br>during the summer two years<br>ago.<br>In this particular implementa<br>tion, the graphics are clear are<br>the animation is good. The way

Superior, Dept C, Ground Hoor, in which the missiles track and<br>Regent Hse, Skinner La, Leeds 7 the UFOs follow are particularly<br>satisfying. The characters are<br>You are in control of a plane strikingly close to the original

 $\overline{r}$  are  $\overline{r}$ 

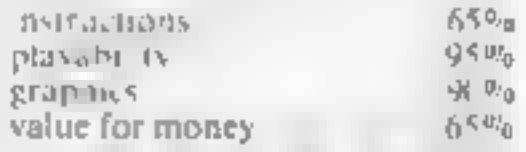

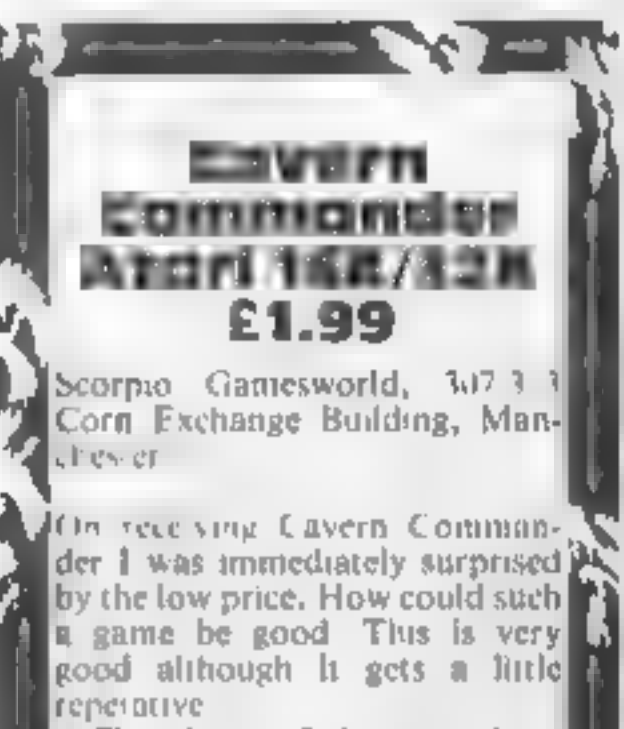

s

HOME COMPUTING WEEKLY 8 January 1985 Page 19

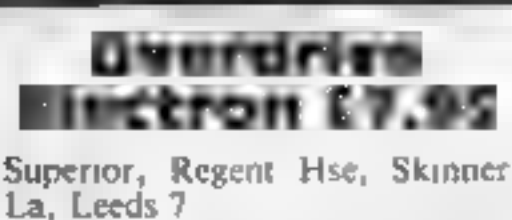

All the thrill of the Grand Prix<br>without the curves is the feature<br>of this game. You are in the<br>cockpit of a Formula One racing<br>car with plenty of speed and a<br>fairly responsive wheel<br>The problem is that the<br>opposition come

and so on. The first screen is<br>normal enough, then comes<br>night driving, snow conditions,<br>where you spend a great deal of<br>time sliding, and finally the<br>desert<br>The game is fast, responsive<br>and easy to learn, having said all<br>

80%

 $8100$ 

 $8540$ 75%

IBSITECT: OPS playability graphics<br>value for money

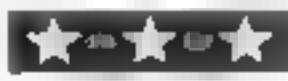

## Cyclone<br>**48K Spectrum**<br>Cortex, 280 Brooklands Rd<br>Manchester M23 9HD

Vortex, 280 Brooklands Rd,

Warnings are shown on the<br>instrument panel. Even the

1 ZT 2002 2002 2002

Warnings are shown on the<br>instrument panel. Even the<br>sound is good<br>Flying is tricky, but when you<br>get the knack, if's great! It's so<br>good, J nearly forgot to write<br>about the plot! Collect medical<br>supplies, rescue people st Stunning is the word to describe about the plot! Collect medical<br>these graphics. The game is so supplies, rescue people standing<br>absorbing you lose track of time beneath waving at you, then<br>li's a 3D helicopter game, so r

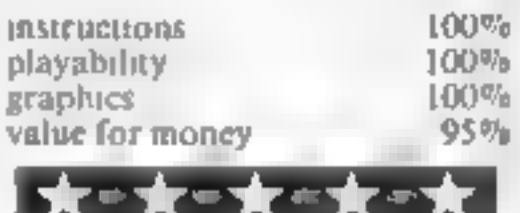

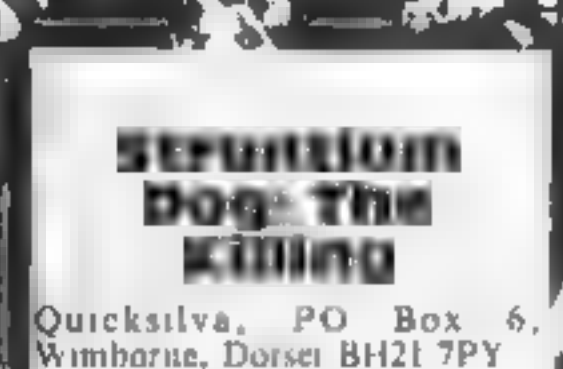

If you ever fancied yourself as a Bounty Hunter, this could be for you, As the mutant Johnny  $\begin{bmatrix} \text{A} \text{ipha}, \text{you're entered in a} \\ \text{const} \text{a} \text{ganist} \text{the galaxy's} \end{bmatrix}$ 

This in a giant maze. Search the<br>
maze, destroy all the aliens, then<br>
wipe out the Dictators who<br>
started the whole thing<br>
The grapes and sound are<br>
extremely good, though the<br>
aliens are the now standard<br>
collection of fl The grapics and sound are?<br>extremely good, though the  $\frac{1}{k}$ The maze is massive, with its  $\mathbb{S}$ originality The story above may see The arcade game of O'Bert

## Fun and games

7

 $100\%$  $100\%$  $|00^p$ <sub>0</sub> ErBert BBC B £4.95

The arcade game of Q\*Bert<br>seems a popular choice for<br>conversation to micros, with yet<br>another cne from MicroByte<br>if there is anyone who hasn't<br>seen the game, the theme is that<br>of a pyramid of cubes round<br>which Er\*Bert hops

MicroByte Lid, 18 Hilgrove Rd, speed levels. I would recommend<br>Newquay, Cornwall TR7 2QZ — level 0 to start with, as it is quite

Speed as a portional record of the start with, as it is quite difficult to master.<br>The arcade game of Q\*Bert. The graphics are particularly seems a popular choice for good, as are the sound effects, proversation to micros, is a little too fast on the lower<br>ievels, and the controls are not<br>all that responsive. Nevertheless,<br>anyone who likes playing Q\*Bert<br>will like Er\*Bert with its extra<br>features but just in case there is, the<br>features

across. Finally you should have<br>eliminated everything except the<br>answers to the game<br>The program is extremely user<br>friendly and cannot let you do<br>unything wrong or cheat. You<br>may have sound effects if you<br>want them to help

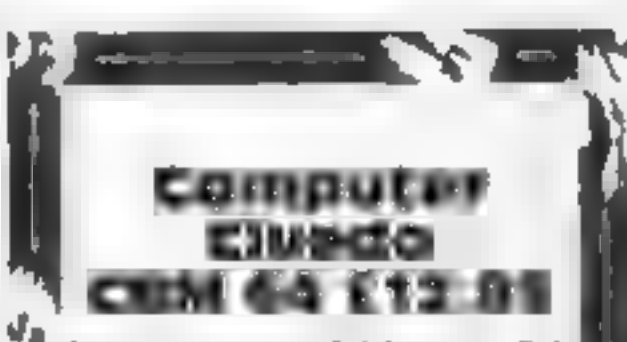

Leisure Genas, 3 Montagu Rd,<br>London WIH 1AB

Computer Cluedo is a version of the popular detective game by Waddingtons. It is a good implementation of a well tried and tested board game<br>and tested board game<br>The object is to solve a murder<br>mystery by specifying who k the popular detective game by

Dr Black, The murder weapon<br>| and the location of the crime<br>| Imust also be found. You move gate the other players you come-

instructions<br>playability<br>graphics value for money There's something here for everyone, so dip in and see if you come up with a winner

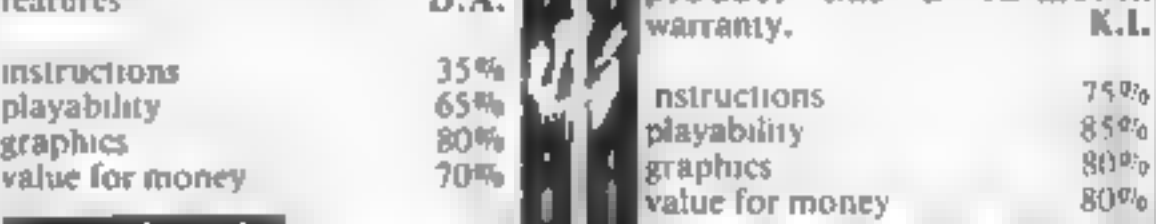

16K VIC-20 PROGRAM

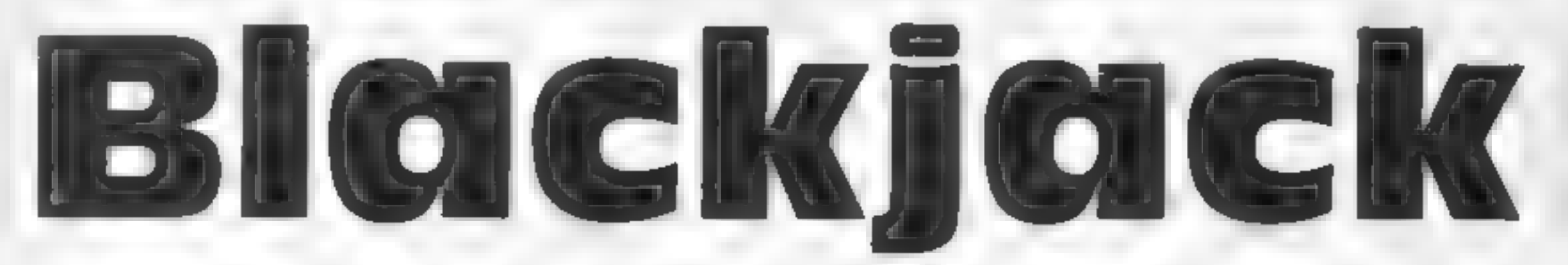

## Show a flourish for cards with this game by Jonathan Fancey. Beat the computer — or lose your money

All the rules of pontoon apply<br>where the object of the game is<br>to get as close to 21 without<br>going over. The player (you)<br>always goes first, the dealer<br>being the VIC-20.

You are dealt with two cards at the start and can choose to take another by 'twisting'. Your total face value of the cards is shown above them and flashes during your go. If you get a five-card trick (five cards which

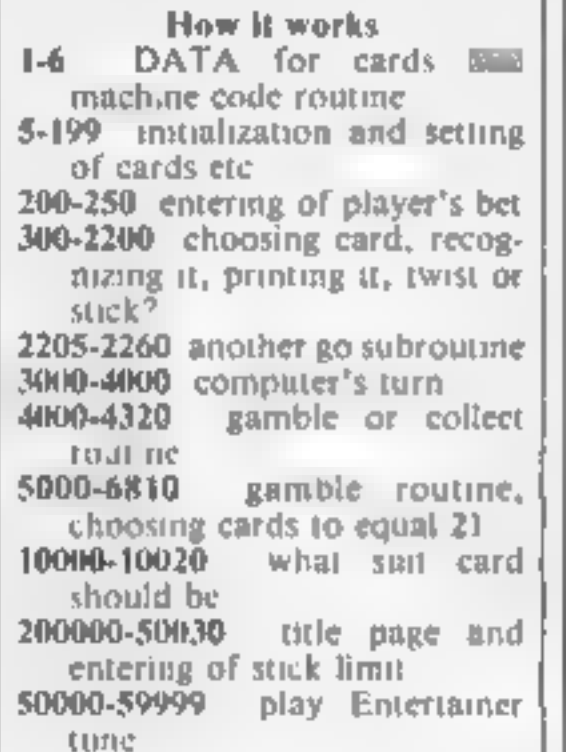

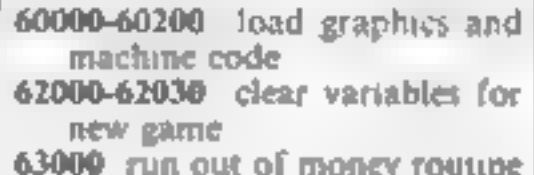

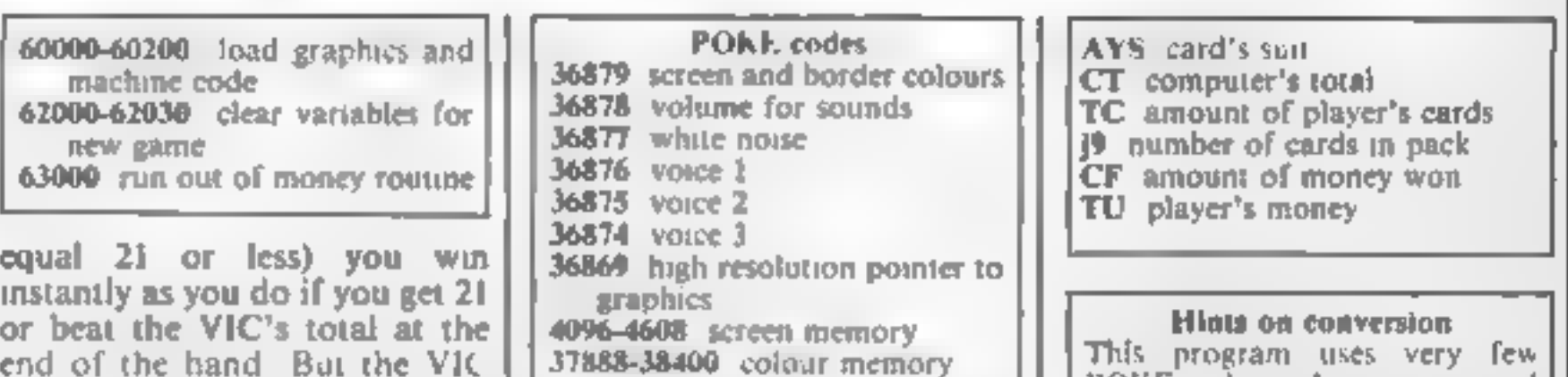

always wins on the draw. If you choose to 'stick' the VIC will have its go trying to accumulate as high a score as it dares. If you do win the hand you are given the option to gamble your original for four times as much as the original stake. But if you choose to

collect you only get twice your<br>stake added on to your total.<br>When you gamble you have<br>to choose three cards of the five<br>displayed. This is made more<br>difficult by the fact that the<br>cards are shown face down and only turn over when you choose them (it is always possible to get 21). But if you fail to get 21 with the three cards you win<br>nothing and the original stake is,<br>lost to the VIC!<br>You start off with £100 and

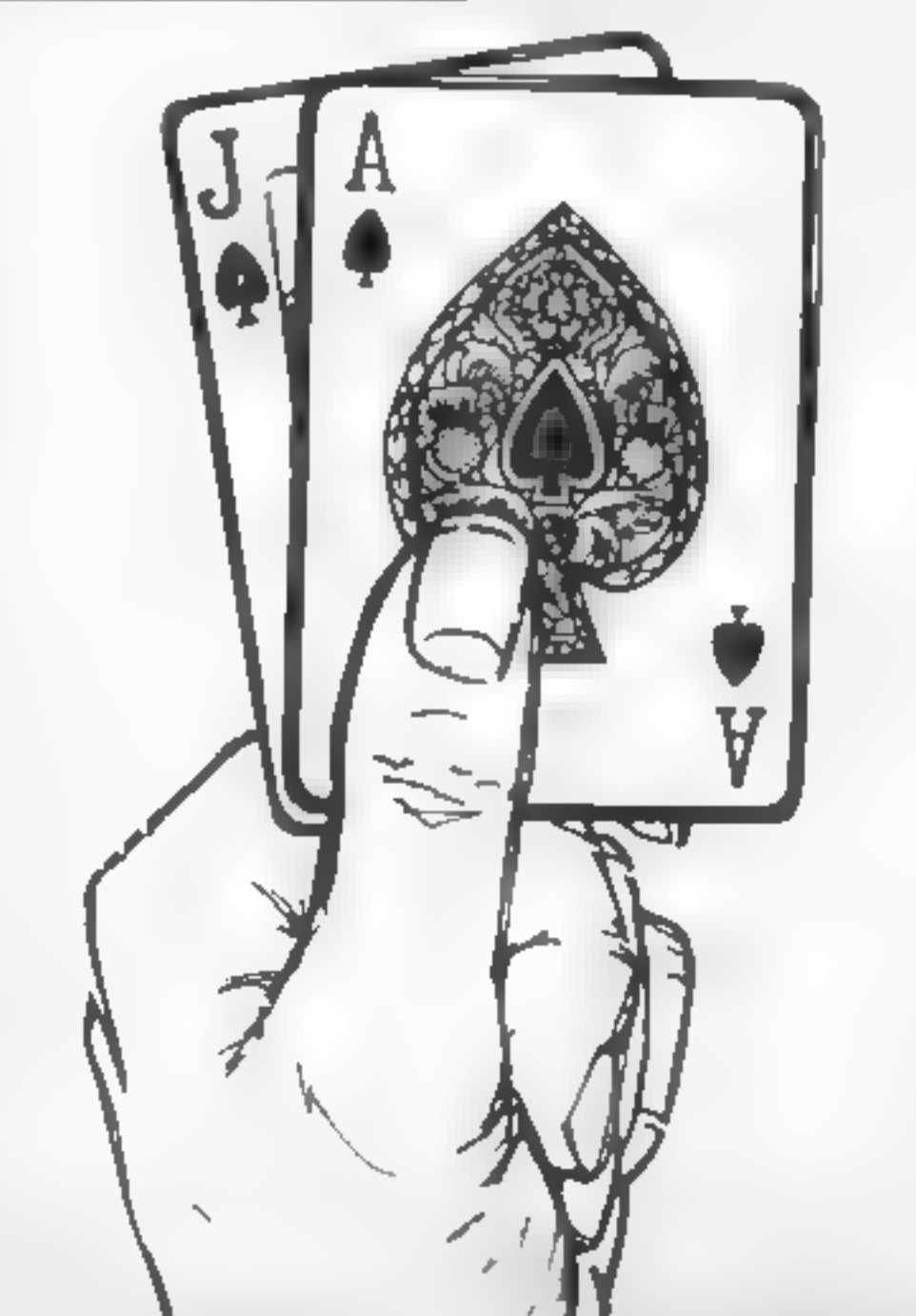

you enter your bet by entering a number of pounds between £1 and £50. If you do not have the amount of money entered the message 'ABOVE' will appear

and the bet must be entered<br>again.<br>The game continues until you<br>do not want another go or you<br>run out of money.

Variables<br>
POS string of screen positioning<br>
for cards<br>
YC your cards<br>
AMS main pack of cards<br>
RD amount of money to be won<br>
NC number of cards<br>
TT player's total of cards<br>
A card chosen<br>
A card chosen<br>
AZS type of card (3

### Listing 1

4. POLL 36 HF 198

POKE codes and is programmed mainly in ordinary Commodore BASIC. Therefore conversion to another machine should provide few problems as the machine code routine would need little attention.

- 
- 
- 
- 
- 

Controls<br>
G gamble<br>
C collect<br>
T twist<br>
§ stick<br>
H ace is high (equals 11)<br>
L ace is low (equals 1)<br>
Type in bet with number keys<br>
and hit return afterwards.

Note: Part 1 of the program<br>changes the start of BASIC to<br>protect defined characters in the<br>main program, and therefore<br>must always be loaded first,<br>before the main program.

### Listing 2

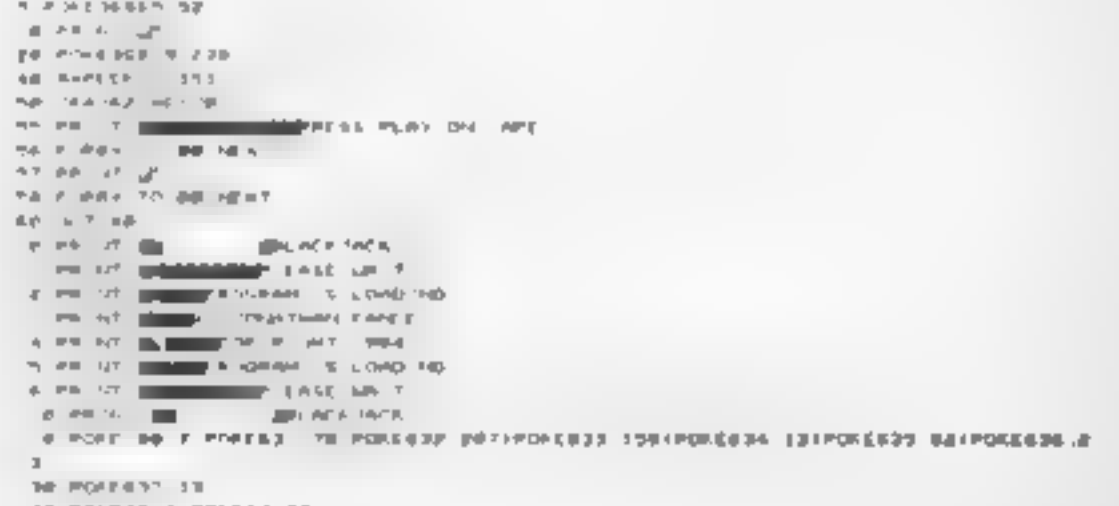

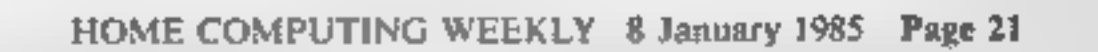

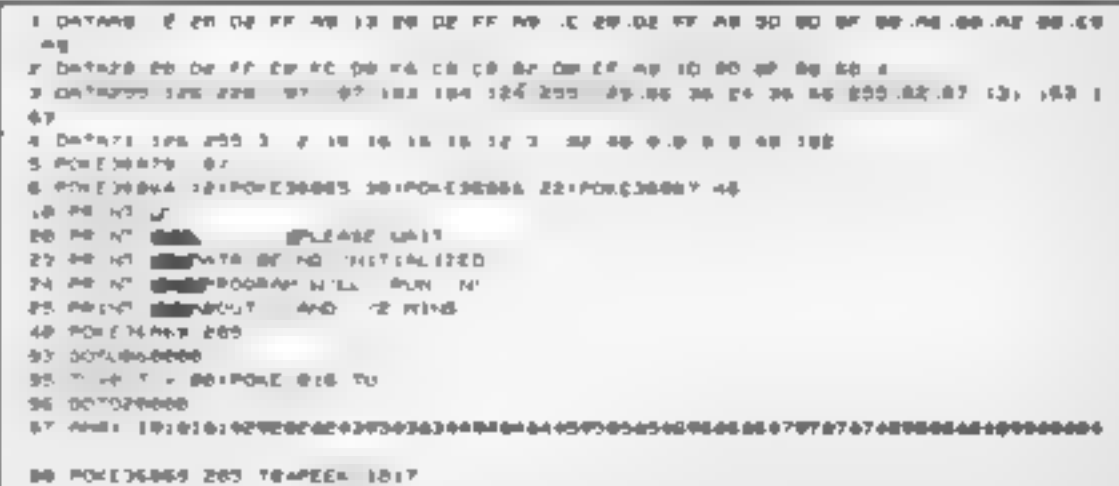

## **16K VIC-2**

33. PINE-HHS- TRT@TETH RIG & RORGSGOGIAN RHANGER BE #= TUBS #6 POFENGHEZ 46: 9- 04 FOKE # @ JF  $\label{eq:12} \begin{array}{lllllllllllllllllll} \mathbf{11} & \mathbf{12} & \mathbf{13} & \mathbf{14} & \mathbf{15} & \mathbf{15} & \mathbf{16} & \mathbf{17} & \mathbf{17} & \mathbf{18} & \mathbf{18} & \mathbf{17} & \mathbf{18} & \mathbf{18} & \mathbf{19} & \mathbf{19} & \mathbf{19} & \mathbf{19} & \mathbf{19} & \mathbf{19} & \mathbf{19} & \mathbf{19} & \mathbf{19} & \mathbf{19} & \mathbf{$ **Contract Avenue STATE OF STATE A**  $\overline{e}$ the contract of the second contract of the contract of the contract of  $\mathbf{z}$  $\label{eq:2.1} \begin{array}{lllllllllllllllllll} \alpha & \alpha & \alpha & \beta & \text{min} & \alpha & \text{min} & \alpha & \text{min} & \alpha & \text{min} & \alpha \\ \end{array}$  $\mathbb{R}$  $\mathbf{A} = \mathbf{B} \mathbf{D} + \mathbf{B} \mathbf{B} \mathbf{B} \mathbf{A} + \mathbf{B} \mathbf{B} \mathbf{B} \mathbf{A} + \mathbf{B} \mathbf{B} \mathbf{B} \mathbf{A} + \mathbf{B} \mathbf{B} \mathbf{B} \mathbf{A} \mathbf{A}$ 24-04-10 HORN VALUE - 2000 VALUE - 4  $2 - 0.24$  and another states contains 4,00000  $\pm$ 22.074.004.000000.40000.00000.40000.4 **PARTICIPATION COMPANY AND ARRESTS AND ARRESTS ASSOCIATE** 10 CAR TO HERE VEHICLE VIOLENCE AND **Contract Committee Address & Second Address to** The Content of Highest Auditor 4 notice Assessed to The Color and Committee And Committee And Color and AND COUNTER HOME POSSIBLE VALUES FOR A 19 A CONTRACTOR COMMON ASSESSMENT AND RELEASED FOR An one of the state company company company is An Alan De Miller Annual Annual Annual Ar <sup>a</sup>tt tt  $\mathcal{P}$  is a sign  $\mathcal{P}$  -difference of difference on an approximately involved  $\blacksquare$  $\rightarrow$ **AND ENGINEER**  $\mathbf{r}$  $\mathcal{F} = \mathcal{F}(\mathcal{F})$  , and a substitution of the first particle of the first  $\mathcal{F}$ THE R. P. LEWIS CO., LANSING, MICHAEL & COMPANY, MICHAEL BANK,  $\mathcal{N} \leftarrow \mathcal{N}$  . The contract of annual contracts of the property  $\alpha_1 \rightarrow \alpha_2 \equiv \alpha$  as similar consistent or states of the matrices No restrict the company company company of their re-**SHEET CONSTRUCTS** car of species, should shall chain a  $\mathcal{A}=\mathcal{B}$  . In each of the field  $\mathcal{A}$  , plotted are shown in . process and the process. **Profit Committee Contract Contract**  $\sigma$  gh.  $\mathfrak{q} \mathfrak{b} \rightarrow \mathfrak{p}$  $-224$  125 h dominated by the most The control and the maintain and the control and the control of a million when the artists of **CONFIDENT** and project seeking the control of the provided the mail. part or firm and the about matterpo- $\mathcal{S}$  , to the first component in the contribution of the  $\mathcal{S}$ **E B DETAILE STARES THEIR S BUE PRINTAPA** # 2 SEFRED IFREST THEM 2 2 P. DESPIRENT THREE ED. THICKINGS **B. PHILLIPPER** get bl ? he in her meless **ILD FM HER 3 THEREA** electric desk and a figure. FOR GETOPHE FORMS CHEEL & THEORETON MANAGEMENT PROVE . . FORTY TO HOPEPRENT IT ひりついき DOA BEVAL ARE - FET STAFFERE curios in the definition of the and into an an entity of a 2. Visibility of the PLP POVE CREZ BREET TURN **AND REASON WER** 

 $P = 0$  . FOR SAME SERIES.

 $2.4 P - P + R$  Per  $P$ 

443 FAZ4-171602013- 4 THENPRINTPORCES 446 FAZEA E ANDAVEN E' THEMPE NTPORTE 647. FAZEL E RIGANIE S'THERE NTEDEL S 648 FALSE & ANDAREL & THENER NEEDWICE 449 FA29+ SINDAYE+ 9 THOME HTTOMBE 456 (FA284 S. MIDAVELTENTIERER HTMORER) 45 (FAZE) & HIGHTENT THESE FEDERAL 438 CENTER & NIGHTIGH & THEFTH FORDE 24 432 IFA N= 9 N-DAYE> 417-6599 (PTFORTED) 454 SEAZUA 3 ANDAVOVTW THENPROOFFIELDS 455 IFAZEX 7 NADA SVTB THENPH INTEGRITE 456 (En. 8) J ANDA BY & THENRY NTPDEZER 457 FAIRE J REDAYSY & THERPFINTPDBJAS 450 Encor 7 negative without strong a 459 FALSYT RIGHTIN PHONE WESTERN POPER 468 FALSA T ANDAYER STORAGE NTPOWDS 46. FAZ4x 7 ANDA BY 4 THEMPERITPOWNER AGE. FALSA E ANDAVEN B' THEIRF NTPOIRE B 463 FAZEA & ANGALES & THENPH NTPONGER ASA - FAZOX IS ANDALESSOR THERER HTPDW330 665 LEAZON G ANDAVEN OTTHEFER HTPGSGAR 468 (FA244 to regionals @ Theorem Christmas) AUF 18 N204 x MADAY&+167 THEAPT INTEDUCER AGO 17-1704 & MADAYOV O THERES NOTOWERS ASS. IFAZAHIN, NICHTEL B' THENER INTEGRAE 470 GEORGE THE HEL TURN. 490 (PRove) THE NISH-EXPOSITORY TENER / BOTTERER 499 TTSTT-H ABT (FAX) THENNES 501 CFTT ZENIDTE-KTHLSPRINT JESSE EN FLVE CARD THICKY FIFT+1 INTORNO **NES TEATTA SAN FIREY THEN THE** 9.6 FTF STHEIMON-POR SHEET IN-810070330 VOL. NU. 1779. A TRANSMITTER COMMITTEE ON THE ROOM CONTINUES. 2010/11/15 16:30 354 FC ATHENELS-PLAYINGNIFICOTOSTE 555 FAFA WEBUN MOTOR HOTEL STATE 12 TELEVISION **MINUACA JACK FIDOTO4018** Turn of M. Brick SAN PERSON NOT THE TRANSPORT OF THE TRANSPORT OF THE TRANSPORT OF THE TRANSPORT OF THE TRANSPORT OF THE TRANSPORT OF THE TRANSPORT OF THE TRANSPORT OF THE TRANSPORT OF THE TRANSPORT OF THE TRANSPORT OF THE TRANSPORT OF THE See plate percent a netter on amplitude. Electric 565 M HAB SPHAS ... THEN WHO 570 FORTH-150AME NEXT New PRINT Control of the State Council of the State Council of the State Council of the State Council of the State Council of the State Council of the State Council of the State Council of the State Council of the State Co 560 PARA ALC 77 - COD PESSO MILLIONS - 10001-11 THE FORTH- TOJER NEWS befor will see 000 Ennis & THENDREE **B. B. Comb.** THE REV PE 429 / ST LEFT LORE - FROM HOUR VANDALISE ROOM ANDETDRAW FORESOME TO LA FRONZ 26878 METALLINERY 648 PDI 36876 810070338 See of the mergees 1989 IF TTHEI THERE I ROTDARDS 1510-0010970 1518 0010078<br>2002 PH of Contract Company During Hotels<br>2002 Ph of California Photography 100270 **Country of the Country of Country and Country of the Country of the Country of the Country of the Country of the Country of the Country of the Country of the Country of the Country of the Country of the Country of the Cou** ESAS POLESSO N. S. POLESSO 100370900 - TO30012KX PULL26073 ELFORDE-TO 00 HEAT 20.0.2115.16075 50 ESSE FORMA» TOSBA-AENTIPOLEMATS BIFORDIA TOSB HEXTIPOLEMATS (FRIFORMATIONMENT  $E = T$  $\rho$  as root metro  $\alpha$ 2206 FR-recent entered seeks **MARINE AND NEW OD TANK** 8290 PR N 1000 extra log mess 2220 FEBR 3 THERMOSUMMEMBERG TOST 2230 SENNY THEM NAVER 2250 Frences maps light in relief and the company of the Reno State of Committee and Committee and Committee of EPS0 FORDFELTDARKHERT GOTDERRY 9000 00.063.00 **NGEL STAY A RADTTA STREAGHER** seez detestes Sea 3 For Mit verlations and the procession for C-abilitation (1990) ground by the main and the PAST 1909-001 **IPING** Steel Ave. 610 PORT SUPERING Seeing Ware - SQ70 e.98  $\mathcal{F} \in \mathcal{F}$  , in and  $\alpha$  only if  $\mathcal{F}$ 2400 **CONTINUES CONTINUES.** paster this net appropriate seek it hide you WE VENT PRINT OF THE se el viol e vernoen **MARIAMAREA A BLEW 7 CLOSE CRASHED FOR DET** works of the trackers are a com-Well at 1973 Have an incrediazioni in controllar diprogramme States in the lock and complete

szzó z - tenepidés - szocságos<br>aznal z 1 - sevel z - sevel ir máj i sa a katedrónka gomnados 32KB 2 To 3 & To Real N. PAG. . all N. 46 THENTAST DOTESART 246 TL = TL D.F. EXPERIMENT TO MENTION CONTROL FIR COTOZZE as a cross-trucken and the recognition in 1939. steel can with their of annual couldn't THE THEFT II O 49-8-PRINT AND TAL . BEET TT POSSAGE B IS FORDLYERFTDECETORED RESERVED FOR THE a signal que la el segunda del morram no signal disponente el 327 PR N. ISLAND ER S. HHO. 178 NT COMMUNISTICATE SHARES 44 Mr., Fifth Alfred Media THE PERF. THERMOTORS & 46-12 FORDER 5 HE TER IS ROLENERS OF FOREGANGETOZZE PORESANTS ESTIMATEGINEATES  $2.78 - 0.2$  $\begin{tabular}{lccccccccc} $\mathbf{2.349} & $\mathbf{0.44694} & $\mathbf{1.6914} & $\mathbf{1.471484} & $\mathbf{0.451} & $\mathbf{1.48148}} \\ $\mathbf{2.191} & $\mathbf{0.0487487} & $\mathbf{0.0187488} & $\mathbf{0.0187488} \\ \end{tabular}$ 4832-40 - FT-RHD - APR enter erred van alle het om aan **MARIA ANTENNA DE COMPARE CON COLLECTIV** earner oil. Chair F. P.E. ... THE WE BRITTI and car a study close AP 'B FORA, JAY NEVT FR NY EMMERGEMENT COMPANY OF COULECTY **TTC ROOM** 4246 F RWL + TCT00 TR +F DCTD4839 dealed a member of the first pro-A 99 E 74Y O. HE WERE work as a re-too week the A R. P. MAIN THEMP POR 424 年12月 東京的商品 A FB OF APITA  $40 - 8 - \sqrt{2} = 0.28$ THE REPAIR LAB  $-4 - 0.00$   $- 0.77$ AND LEAL 4 - FIREAL SHOUGHAIRS AT FHENRY ESSENCa contract of an experimental 409 156, 6x 3 140 140 16  $-179$   $-1077$   $-1049$ 418 FAZEF, ANDAVER 9 INCIPAL-DROAM Seep on its un creatablements and capinovening advertiserable of noncoming 5 413 FALSE WIDE BETWIRE PE THINK & 468 EAZ4x - ANDA BY 8 THE WE UPF BR28 56 6 All + /AT 450 1 + R + durch Finaldier in Website die der Gestimmt der Fall 414 C DAR FALLES RERE SUM CHAPS OF BR APPLICATION & REAL PORT OF THE SERVICE SERVICE. 4.3 Friday - regulardo & Bullette Strom a 5935 - F. H. 97HER56 B. 474 FALS+ 2 HADA B+ & THENPR NTFORERS SPACE BESTER OF Texts our response AVS. CATER & ANDANA, A THOMPE STROBERS 425 FR By 3 HADNES & THENNE NYEGECA RAID HOME AV 42. Enfa- 2 regista a Digeral Normal a Senator perchants. AND PAID I MANUSE & THENPE NEEDER IN 50° AND FREE APS FALSE 3 AUGUST 4 PHONE NEEDS IN SANT BESIDE BY And they as it requests. Without a stresson 5666 - 5.238 43 FALS: 4 MADAXIE & DIENPR NYEDED 9 566 - 5.0 0000 422 PAZE- 4 MENTEL & THENPE INFORMER SPACEVIEW HS 423 TAN 6-M ANDAREA & THEAPE NTECHTRE KOPB REM ARCS 7 DNA 434 FA By S ANDALES R THENRE NTRONER. sal è nyan narroti i GA+5 PDEA Esseleri AP 2 PM NT ANNUAL SERVICES CONTINUES TO THE CHI AND ARRESTS TO THE THEORY OF A 435 FM, 84 S. ANDAYSA B. THE PER NTEGER III FOOD BY- NO RISE I HON TITO, AND OR WAS SITTLE STRANDED PVA. BY LE CORNATOR WAS BY 416 FR BEST ANDATES & THERER NIFORES 4.2. chez è « 5. enginee» 4. THENPA NITEDRESE  $-10 - 10$ ASS, chapter & not a div frit result arrested **CRAF HVS+CZE-DZE** 429 très de 6 nobri de 8 million scrittanta **GRAM DEAL** 440 DIA, By B. ANDAYEA @TTHENPE NTPORTEE GONE FEZELIA VENEZIWI 大学生 一番目、日本 第一章の一番の日常 REF STORE - E WHOLYER W. DIENNE HOROREDE case on sure me evan 448 RAZE- - MAIAYEK'S THOMA NIFEGASE 443 IFALS 7 neder the 417HENR8 157PD80 8 5881 FR. 8+ P. 74 42716 444 IFM44 2 NNDSTRA & THENPRINTPORDER NAME AS AVOID PROBABLE

## PROGRAM

6200 F #+F # = 0 5 TOLINH Sc 4 788 168 2 00 0.088 4. NB 7 Bs 8 K GDT06368 6340 The Apr 5 6 -BE GALLAS 3 43 6 FS NIFOR EDOCUMENTOS EN COMERCONEEROOF FOR PORTMENT **G320 (FUN)@FHENWARD** 6.538.46104828 6460 1811 SAME OF HT INCOMERCIAL SELECT CORPORATION TO 6425 FRINT LESSENGER BULL TO M. - TO **BRIDE BETRY** 1448 FBV 8760442 5444 BO10849E case your supraint surger shorts by trainty - this set of the side is a surger to the set of \$443 POFLISSIN RISIFORT - TO 25 HENT POREDBOTS ACSIFORTIA TO 36 HEAT POLENAIS A **BAAA DO TOBA 18** 6450 FORT -1704001-EXTIRA HT ANNUAL MAIN MODEL TEARS HARBERTICH 6455 PRINT INCOMEDIATE ROOM TOTALS PA SASS FOR - 1488178.4 OUTLANES 64.10 IFBN STORENHAM single and provide the nancing or substantially As in alley allocated as approximate (42) (Figurates of City and Company) A474 IFBV 4 HOPDE- IIII 6475 IFBV-7 HEFPDE- AM ASIM FLATHING THE BY A **BRID IFFLO. THENNGOE** died (FFLex 2 incred 6) 8530 SEPLE- 3 70050620 STAR IPALMATA THERES ME SAND SEPARATE THERMAN **START SPECIAL IN THEFMANN BENI AH-AK (AH-A) LODE/MAND OUTDETDE** AN E ENABH (A-EX GONNEAGE DD DE THE **BAZE CHATH - CRACKING BLACKED DUTCH THE BASE DOMINISERIATOR (BB** SEAR SON IN 18 00 16 Fee **BAND DOSINIZE GOTOS FRO BRAND BOOTH B. SEX PRINTER** 5710 PF RT ACCOMMODATION OUR TOTAL - TO 5 3 FLE-47-M-F-5-90 **BYAN GOTOGAZE** SARE FRONZ THENPOTCOGNY TO FORM HERETORETROST 2017S. WE FEAT BEHIND LETTERS (2750) **NEWORK** NEW PORT NEEDS WARRIES TO ANDER **BREZ DOS HIS CHI** 

**BREST PROPERTIES FOR THE 1970** 

SHOP FRO 2 THEFT AT 188

SUPER THE THE HAND ROOMS

**SH # GOTO220M** 

**GRAN RECORD** 

*BRE VETRY* 

**WITH SCHOOL LOOK** 

post on our games

au diministration and adeas en liz apr

670-749H A

**ABOUT PRINT BELL** 

abode we're bet

peak in the list state.

and the order and a

FAX 1 POST TOUR F. GA.

area a virtuo car

zen 7 octrinees

WHE DIVISIONER

BEET FED F THOMPHONY HUME

IN A 1990 By THEST LOAN

**REAL PRIZENCE THESE ERRS.** 

who equine a process of

**BO 8 PAY 2 (AP AV 8 INCHERRE** 

**P.S. PRF84 H. THELTELEVILLED TO LIBB** 

大き数の場合を

andels an out and the self-of the same that a problem of the same of the same of the same of the same of the same of the same of the same of the same of the same of the same of the same of the same of the same of the same **STORY FROM BELLEVILLE AND THEIR SPECIES** 

specs on of givest did row mars.

ARE 2 COVERNO 3 SEPONDATORESEE @

one can use and from a stationary community

PROOF OR ALL ALL COLLEGEBAL ENFICIES SALES AND A COPE AND 1994

SPETO HEATL SORGE DATAPOL 1 EB3 1 THE 6 LES 1 CRS 22 LEEP 22 PART 22 PART OF RESPECTIVE 3 WE DETAINT 295 225 111 8 2 0 4 1 0 2 10 3 111 4 105 225 V 3 6 DATAZZS TUS PZS 3 231 2 5 P25 1 229 P15 231 3 8 83 5 DATASYS @ 229-333 8 8 223-225-9 1-9 220 9 1 8 235 5 FOR DRIVER WITH PICK 2021 B 5 22 Defeator 225 P25 1 8 225 207 225 291-8 111 9. 23 De leter 200 270 3.3 B 2.6 S 4.9 E10 B 111 8 100 2.6 S THE ORTHOLOGY CONTROL IS INTO A 19-YEAR-OLD AND AND IN HILLED AND HOUSE AND AN INCH.  $\mathfrak{a}$  $= 7.7$  $\overline{\omega}$ 40 DATABLE & 211 8 8 8 26 4 8 201 201 203 1 4 Determined April 2015 (18 APS ART 1-225 BB) (8 111)<br>142 Determine April 2015 (1.1 B 2 A & 10 B 2 10 B 1 2 B 10 B 2 2 10  $\mathfrak{a}$ 43 DATACTO 185 PAS I 23 2 5 225 226 215 23 3 8 10 17 ÷. THE OR FRONT IN ONE STOLE IN 1995 2201 10 1 10 295 10 11 12 13 ÷. THE OFFICERS IN THE 210 220 B 23 220 220 4 229 229 220 23 # 4 24 9 204 04 4425 # 228 22 - 225 # 23 - 2 9 225 # 226 239 23 - 8 8 2 7 5 2 9 0414/25 8 PZR 817 225 8 23 - 2 5 225 8 228 235 23 - 0 6 2 5 5 and Deceasers of their and is in each and in an analysis of the C D in a SERIE TOO INTEE 60000 - 1032 600 # READAN TEAMS & THEMBROOT BREED PHOST OR 149181051 R 0079-AB 11 AB100817318-8 - 81 A171 A181 - IPDULL NIL 60922-057010-10-14-1-20-0 - 4:32-0 1-15-2-5 20-05 **BRAIN OF ORDER** KOOKS CORA-SEZIMITOJETBE-PSSIELEHFEEK A 1POLES12BH 3E766-B 60000 POES REEZE 131 FB 12010030 HEFTPS Group F. Print Search, C. 66648 10-11 646 8 F 2014 2028 600ed =1Act 60030 P.HaniSplan & 60033 N H7 60.00.01.H and of more below and **BB - 9 PORCHARATE #** 60.32 E = 00 **BEYOR RETURN** a see fuit lief 6 ere on lizzee **B. WIND. WIND. & LTNG NIPE TURNS** 6 835 PR OF BEACH SCALLERY AV A E BYT FORRIR TREE 8 814 POLENY R. T. P.O.EJSKZN. ZOD PUNAJNEZE DAPUREZGOZA JAR-YOKEFPONEJGOZA **G. PET Hims** 8 840 PL RZERP PODY - FRIEGELSKI FORSKA DRIVER KOLET FOR FRANK FALLET FOR HOLLINGER FROM THE THE 4.045.40 **SAVING BARK CARDS** BPE @ BrB HErds Yards TANGEPHIG. PO181PP Id (AVIG) RX-B1CVAB KV-B10C-B10C-B10C-B BZBZD @79D CDNEFFONEENVHEFTYND-SENDINGETPHEFCFHOFFNHD NumB &HOTNIESNZHDING-HEFCF ville Pell edge. STREW TOWER BANKLETING BLVD. **BERNE RETURN** especie en no un **KORRY POLLUGATE 143** \$20.9 out on assessment, and this fallent **STRIP OF ST. B. THE V.C. BEST YOU** ASPAR PRINT III 1990 SR D GRISLING 63848 PE 50 SEPAID OFF IN THE ENDING appen on or smarre to nor age to stoots. ADDED OF THE STAGE. THERMANS **BRETO CLR DO 1971** as ad it. I progred in banding 65.05. ETT Tomaster is there in 83 8 MAFs AN TV 8 TENNIS 20 partners at the statement of the state

**CON** 

**REGISTER** START TO

FROZO BEN THEFRU enne en par um zeezo en no can general en vez quan  $\blacksquare$  ,  $\blacksquare$  ,  $\blacksquare$  ,  $\blacksquare$  ,  $\blacksquare$  ,  $\blacksquare$  ,  $\blacksquare$ FREES PRINT WELLT YOUR HONEY ON THE TABLE AND CRAW YOUR. CRIDE TO GET AS LLOSE PORPO PE NY TO 2x AS IDI TAN 901TH OUT BUST NO O THILLICS TOU MILL BEST THE V FORFY PE HT CH.  $\equiv$ contain the AP 10077  $47.4 - 50.4$ contra en artigo del comunicación de la comunicación ZORZE REM HONT RIAINERY CONTRACTOR OF A CHARGE THE STATE OF THE CONTRACTOR contract to the manufacturing and contract the contract of zentzien in mit ziegt zu mit mit dem POSTA PEINTING POPTS POSE CONT. E2 VED. 1111PD-E37007-222VEE. 0 Jeeje outbrees 26440 464 SON BLACK2ACK PLAY HAN HANS CARLO SERIES WEN PERFEC SOME JESPEEA RIE 30030 HHEHLEY RENNE P3 134F 0078 HHE 18 P3 1 30570 JP- 8 2 SPRING PONETHER 29 ревка, як плек **CONTRACT PRESSURES ABBRO PRINT COM** ABBIE PRINT HHAT IN COMERT STICK 48828 PR NT MANAGEMENT VIOLET 15 **ABBET PRINT SHAW** 48025 1201 T. M. AMERICAN PLTS 48829 PD/E 6 2 TE 48838-00103 Steel IESTIE SPACE FORAY THESTEDAOGO MERT Senes Forcesto 27 SB6 B MEADH N2 98826 FOR + 510 STEP 3 9 58838 POVE34876 N. POVE36874 NRKPOKE36475 HRX PL NYIDT L 4 PHDPDFE36477 239 61646 PULLERS SOOSS HERY FROKE MEST? @ SORRE FORM TOP 447 beeks of the lines of helions and too to receive Needs res- ginduces was c a rougses t errorkser's a coloreans **18866 FAS BIANDAR ENDAR** THENFOXE26875 @ POLE36874 @IPOLE36876-@ GOTDAB share.

**BE BLOT OUT BEFOR BT -100105666** 

**MERCHANDE BYOU OUT ABOVE 2: SUTINEERS** 

<u>and and the first international construction and the construction of</u>

TO FEED ONE CREATED BY HIS LINE FOR THUR YE.

THE RESIDENCE OF THE 200

A 46 YEAR | **BELLE COLORADOR AND THE STATE OF BUILDING AND AND THE COLOR CONTROL** 

-

Ξ.

**The Country of Street** 

## Star Warp 32K BBC £7.95

Superior, Regent Hse, Skinner<br>Lane, Leeds 7

This game is rather old hat and I<br>am surprised that Superior were<br>prepared to put their name to it.<br>It is a 3D space game in which<br>you have a sight and there are<br>huge numbers of fast moving<br>space ships to shoot.<br>They appea

It would have been improved<br>
It you had been piloting the ship<br>
instead of just aiming the sights.<br>
The graphics are good, steady<br>
and quite instead and steady<br>
and quite instead by the software<br>
and quite insecting but ev

## Jack & the<br>Beanstalk

matead of just aiming the sights.<br>
The graphics are good, steady<br>
and oute the scannot raise the game above<br>
this cannot raise the game above<br>
this is a well disguised ladder<br>
the medioder. If it hadn't been<br>
thus is a we

## Airlift 32K BBC £7.95

Superior, Regent Hse, Skinner

There used to be a television<br>programme called Whichy Bird<br>that most of you are too young<br>to remember. The two plots of<br>the helicopter always did their<br>best to make sure that anyone<br>who needed help got it, usually<br>just in j.

## **Beeb** bonanza

Fairy tales of flight and<br>fantasy. It's all here on this<br>page exclusively for Beeb owners **'** 

rT, '

 $80<sup>o</sup>$ 9099  $80<sub>a</sub>$ 

フィエット

## **Devils** Causeway **32K BBC £6.95**

This is one of those games where around the path. Step off the<br>the picture on the cassette cover path and you're dead too<br>is the best feature of the whole An interesting idea that can be<br>package. If this game had been fun sold at nearly seven pounds and instructions 65% this is ridiculous for a game of playability 40% to 40% the standard. graphics 15600 this standard. graphics 15600 this standard.  $\begin{bmatrix} 1560 & 1560 \\ 1560 & 1560 \\ 1560 & 1560$ 

The aim is to walk along a<br>path towards an exit in the<br>opposite corner of the screen. On<br>the way you meet a number of<br>characters who each challenge<br>you for one of your lives<br>One will ask you to add up a<br>series of numbers i The aim is to walk along a value for money

This is one of those games where around the path. Step off the the picture on the cassette cover path and you're dead too is the best feature of the whole<br>is the best feature of the whole An interesting idea that can be pa

instructions 75% playability 70% playability 70% playability 70% control 75% in the set of the money 75% of the money 75% of the money 75% of the money 75% of the money 75% of the money results of the money of the money of

RY

The giant doesn't seem too hungry because he runs far too quickly and gets nasty if you take<br>his gold. As this is the general<br>aim of the exercise you don't<br>have much choice.<br>The 16 colour graphics are.

=

1 2 2D.

very good and the action fast and<br>furious, pity there aren't more<br>screens. The interesting sound adds to the enjoyment too. A great game for all the family

 $D C$ 

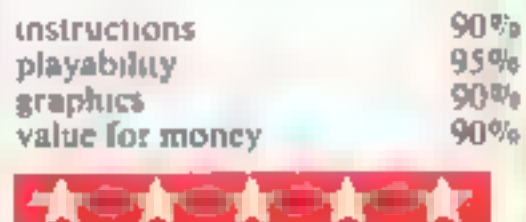

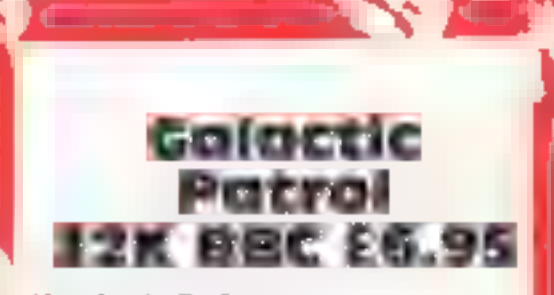

Warlock Software

a transporter and the third<br>requires docking skills. The<br>fourth involves runaing the Just when you thought it was<br>safe to run to your space craft<br>the alien fleet appears and<br>proceeds to run amok, killing the<br>poor spacemen by the dozen<br>This starts this game which is<br>more like five games in one. The<br>more lik

that you have to go round the game five times before you have<br>seen it all. The graphics are good with! plenty of colour and interest, although it would have been nice.<br>to have different alient shapes.<br>The problem is that the movement routines show more! flicker than one might expect and<br>this makes the game harder to<br>play.<br>Unfortunately this game<br>doesn't have that addictive<br>quality that we all look for. I can<br>happly walk away from it<br>without a moment's hestication<br>and that D C.

their pleasant, playschool style,<br>homes. You can bomb the tanks,<br>although aiming is difficult, but<br>if you bomb a hostage you lose<br>points, quite right too.<br>Added to all this there are the<br>auto gyro and the killer satellite<br>

 $\sum_{i=1}^{n}$ 

instructions<br>'playability 'graphics<br>value for money

 $\kappa$ k tin  $\kappa$ kk tin  $\kappa$ 

## <u> Ingles and the second contract of the second contract of the second contract of the second contract of the second</u> 2X81 PROGRAMMING

This article by Nick. Godwin shows you how to delve into the resources of your ZX81.<br>You may be<br>surprised at what you find

Every now and then I like to dip into the Sinclair ROM to see what I can find. It can be very rewarding. My technique for doing this is simply to switch on the machine and enter the following three-line program:

# Three ROM tables and some simple<br>addition

19 FOR J=0 TU 8191<br>Les PRINT J;TAB &; PEEK J,CHRS P

Once this has been RUN,  $\vert$ <br>
can BREAK it at any time and,<br>
using the command, LET  $J =$ <br>
n-1, where  $n =$  the first address<br>
I wish to view, followed by<br>
CONT, pick up the ROM<br>
wherever I like.<br>
A couple of tables came to

first can be used to translate a<br>key code to the code of the<br>FUNCTION character which<br>appears on that key (e.g.: the<br>FUNCTION character on key<br>"A" is ARCSIN). The table<br>starts at address 126 and, with a<br>few gaps, extends

10 FOR J=126 70 164<br>20 LET J=J+(J=129 OR J=155) +10<br>+(J=140; +2+(J=160)<br>30 PRINT J,TAB 8; CHRS PEEK J,C<br>HRS PEEK (J+78) 40 NEAT J

RUN, and compare columns that is concerned with finding<br>two and three with the key-<br>board.<br>The second table is similar. a demonstration routine.

useful to convert a keyword following program demon-<br>sinto its component characters strates how a ROM table<br>(e.g. convert the keyword starting at address 274, through<br>"PRINT" to its component 495, can be used to do this fo

10 LET K=273<br>
10 PCP U=192<br>
30 LET K=K+1<br>
30 PRINT CHRS<br>
50 PRINT CHRS<br>
PEEK K>64233<br>
70 IF PEEK K<br>
90 PRINT<br>
90 NEXT J 30 LET K=K+1<br>40 PRINT CHR\$ J,<br>50 FOR K=K TO 32767 K<64 THEN NEXT K 60 PRINT CHRS (PEEK K-(128 AND

programs more user-friendly by sometimes, with the need for enabling appropriate keys to a menu or for complicated

A study of these tables and to FUNCTIONs, GRAPHICs<br>techniques can yield useful characters, or keywords as<br>results in terms of making appropriate, thus dispensing,<br>programs more user-friendly by sometimes, with the need for

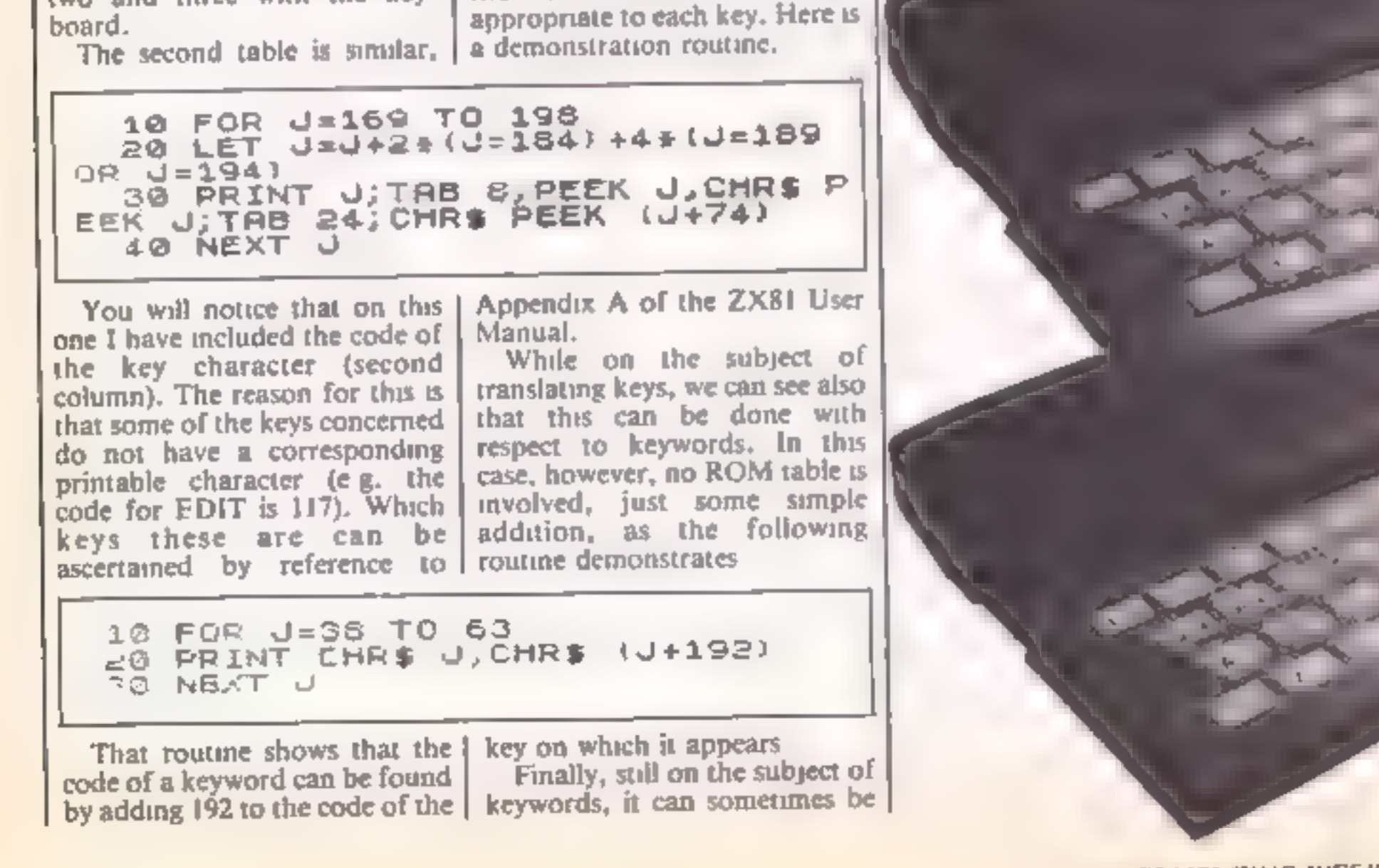

HOME COMPUTING WEEKLY 8 January 1985 Page 25

**Your one** chance of survival is to raze those tower blocks to the ground - otherwise your plane will crash and you'll perish! **By Russell** Wooberry

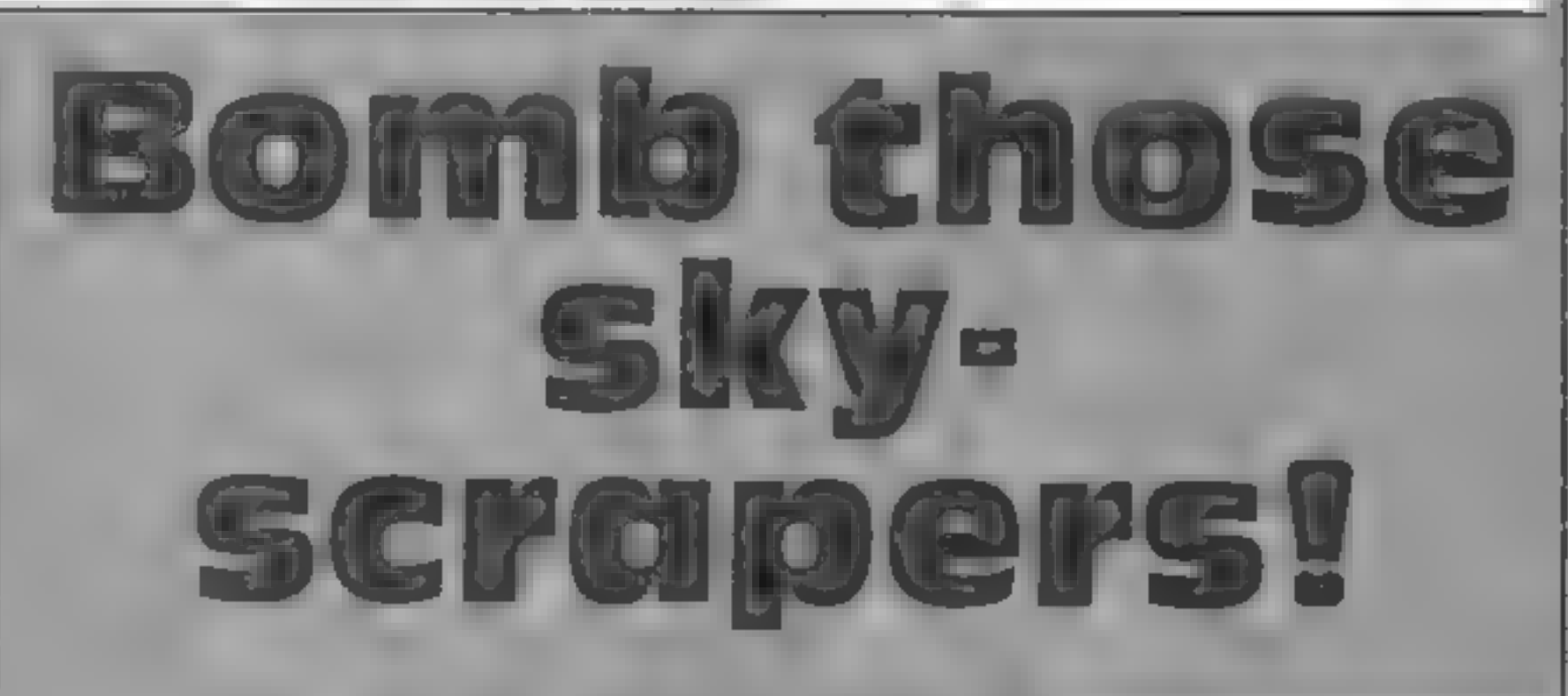

**ZX81 PROGRAM** 

A the plot of a plane you all. Hump wer a city of texte backy. Your plane keeps loss in new tarks in taxe no option. bet only to a nd.

riowever there is a drawback. to do so you must home car. fower blocks. You can release a hen him pressure any key, Lt. on's long bomo may be in setech at a voice the Hiver victor of the ward back of tre goodnd

Hints on conversion<br>
Conversion to other micros<br>
should not be too difficult.<br>
Except that to save memory if<br>
used code statements.<br>
The character number which<br>
the character number which<br>
the character number which<br>
can b commands

1 LET P=PI-PI

- 
- 
- **K** logs plane's position for the horizontal position of bomb L length of drop for bomb<br>
L length of drop for bomb<br>
P determines whether or not a bomb is being dropped: 1<br>
= yes, 0 = no<br> **J** vertical position of plane<br>
1
- 
- 

- 
- 
- 
- 
- 
- 
- 
- 
- 
- 

INT AT CODE "?",PI/PI;"WW 3 FOR J=PI/PI TO CODE "7"<br>4 FOR I=CODE ":" TO RND#CODE<br>+CODE """ STEP. -PI/PI<br>5 PRINT AT I,J;"<mark>U</mark>" 5. 6 NEXT I FOR J=CODE " " TO CODE ""<br>9 FOR I=PI-PI TO CODE ":"<br>10 PRINT AT J,I+PI/PI;<br>11 IF PEEK VAL "(PEEK 16398+25<br>+PEEK 16399) "=CODE "B" THEN STO 7 8 Б. PRINT AT J, I, " )"<br>IF P=PI-PI'THEN GOTO CODE " 12.  $13<sub>1</sub>$ 14 PRINT AT L,K;".";AT L,K;" "<br>15 LET L=L+PI/PI<br>16 IF L=CODE "7" THEN LET P=PI 14 15  $\Box$ 17 NEXT I<br>PRINT AT J,I," \*<br>NEXT J<br>STOP<br>IF INKEY\$="" THEN GOTO CODE 18 19 20. 21 1 J 19 22. LET P=PI/PI<br>LET K=I+PI/PI 23. 24 LET LaJ SOTO CODE " " 25

Page 26 HOME COME, HNO WEEKLY A Jane of 1985.

## **COMMODORE 64 PROGRAM**

## Money is the theme of this program by David Bridge. **Collect the Es** and get rich quick

link is a game for budding Ebenezer Scroeges. Your aim is to call as many £ 5 gns as you. can wahout bumping into anything white.

The game has the stages Stake of east a riv easy but stage. five is virtuady impossible so you if need a lot of practice

Hints on conversion<br>The CBM 64 has a 100 screen (40<br>column x 25 lines). The screen<br>starts at 1024 so the numbers<br>1484 + M are co-ordinates for<br>the centre of the screen. If your<br>computer has a 1000 character-<br>screen, find

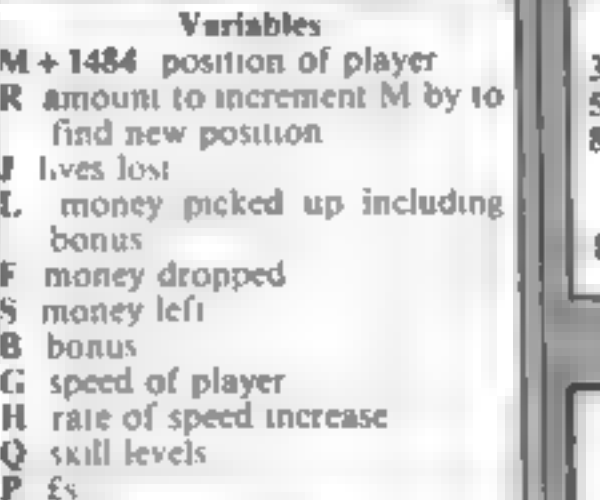

leve. Type in a number from and to live but don't press return You can the exsent of keyboard and moving to the gap at the top of the screen lets. OF KIOWAN II SCOre and all over you to may on to the next Svdgtu.

Note 15 sem save and ran the pregram Savag before ru mig is miporte a bicanse. the program contains POKEs. laping a wrong value may cause the compater to crashthus destroying the program-

# far<br>3006-3060 print score<br>5000-7030 prints instructions<br>8000-8100 pick skill level, work<br>- out new levels throughout<br>- game<br>10000-10050 score so far, when

## men are lost<br>13005-13770, hall of fame results

16000-16070 get direction of

1600 joystick<br>
1600-1600 Controls: J up, M right, N left, space bar down. Alternatively<br>
1600 you could use joystick in port 2.

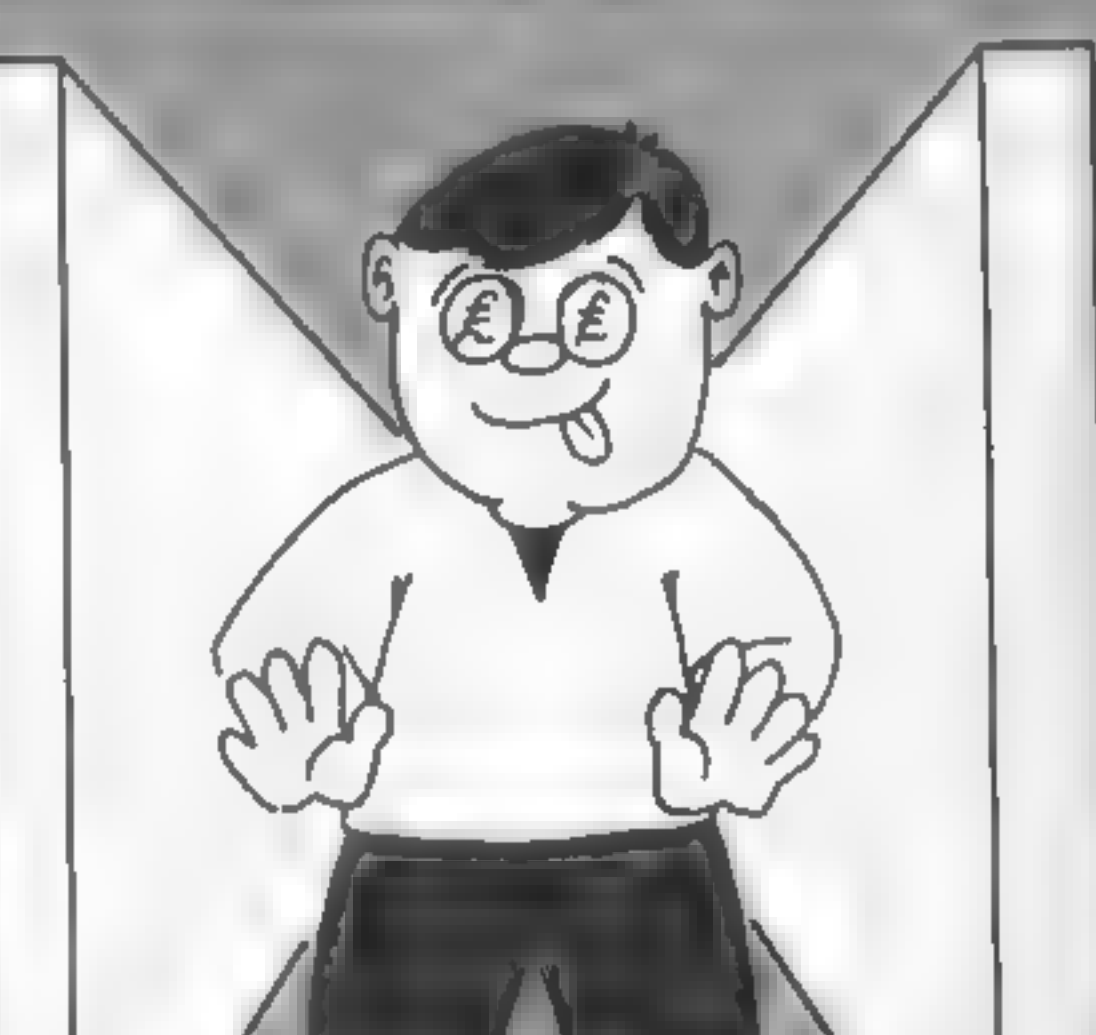

How It works<br>
0 select lower case characters<br>
1-53 print instructions, set all<br>
variables to 0, make screen<br>
black<br>
55 select upper case characters<br>
56-130 set up screen<br>
200-290 get movement and work<br>
out next position, c You have tour lives a diff a stage gets too sift, far you can go on to the cevil one. The only problem with this is that your player slows down so don't fryit too of cr First you are ficed with brief instructions and asked to pick a ビード and the Process in the time of the first terms of かいない イリー・スペ アコア こうみをく  $F^{-1}r$ in tr⊊ ( )  $4.4$  $\sim$  100  $\mu$  $5.01 + F + F$  ,  $1.11$ 全国大陆 長 SHIIM AUSHRI EUSHRO and the state 만둬, File [ 크레 그 거래 좋지 않습)  $\mathbf{c}_{\mathbf{q}\leftarrow\mathbf{q}} = \mathbf{c}_{\mathbf{q}\leftarrow\mathbf{q}} = \mathbf{c}_{\mathbf{q}\leftarrow\mathbf{q}} = \mathbf{c}_{\mathbf{q}\leftarrow\mathbf{q}}$ A TURNEY A THE FAT AN INFORMATION AT ME T Apt 的第三章 不可不可 在 在 的复数 请求给 医二乙烯 新 的复数 网络树树豆  $\pm$ NO HOR INTERNATIONAL PRODUCTS IN THE RESIDENCE OF THE RESIDENCE OF THE RESIDENCE OF THE RESIDENCE OF THE RESIDENCE OF THE RESIDENCE OF THE RESIDENCE OF THE RESIDENCE OF THE RESIDENCE OF THE RESIDENCE OF THE RESIDENCE OF TH 25 FOR 1-1 UNP CHARLS SERVICE FIES SEM 1-14 ME AF FIRE THE FULLE IN THE PHERS PAT I FIRE RET I C PEAK AT 15 MAIN W FIFILINGLY EPOX ( VELOR AT 150 F.FISS SAI I PIESELZ4+] 1 PURCTIBE+]. INA

HOME COMPUTING WEEKLY 8 January 1985. Page 27.

```
COMMODORE
```

```
75 - 11 - 1手树的 机树脂 医牙骨下科 人名英格兰布雷尔 网络非洲 医心脏病
机械 电预整 人名德里科 建碱 网络毛皮科 医输入病理 电子光带 医神经病 医心病
 그 너무 자기 없는 어머니의 그 아이는 그 사람들은 그 그는 그 사람들의 사람들이 어디 있다. 그는 그 사람들은 모두 아무리 지수는 어디에 있다.
1 5 54 54 年4 15 3 4 3 4 3 4 3 5 6 7 1
                                                                                       and March 201
 \mathbf{1} . PEM which is religion to the contract of the contract of \mathbf{R}9. 2019年6月20日 10月10日 10月10日 ED.
 E IN LEUGE THEN PRINT SUBDUL HY, Y I'LL
 \mathbb{R}^{n+1} .
    \left\{ 1, 1, \ldots, p-1 \right\}AT INCLUDING THE COMMITTEE OF A BISSED BANK AND
        \label{eq:2.1} \begin{array}{cccccccccc} \mathbf{L} & \mathbf{L} & \mathbf{L} & \mathbf{L} & \mathbf{L} & \mathbf{L} & \mathbf{L} & \mathbf{L} & \mathbf{L} & \mathbf{L} \\ \mathbf{L} & \mathbf{L} & \mathbf{L} & \mathbf{L} & \mathbf{L} & \mathbf{L} & \mathbf{L} & \mathbf{L} & \mathbf{L} & \mathbf{L} & \mathbf{L} \\ \mathbf{L} & \mathbf{L} & \mathbf{L} & \mathbf{L} & \mathbf{L} & \mathbf{L} & \mathbf{L} & \mathbf{L}\bullet . The state
       \rightarrow M<sup>2</sup>
             1.11\mathcal{L}1 + 1x - \frac{2x - 1}{x} Then x R 1
                 \mathbf{1} \times \mathbf{1} \times \mathbf{CREATING
                 \frac{1}{2}\mathcal{L}_F and \mathcal{L}_F and \mathcal{L}_F and \mathcal{L}_F and \mathcal{L}_F and \mathcal{L}_F and \mathcal{L}_F and \mathcal{L}_F and \mathcal{L}_F and \mathcal{L}_F and \mathcal{L}_F and \mathcal{L}_F and \mathcal{L}_F and \mathcal{L}_F and \mathcal{L}_F and \mathcal{L}_F a
                                   \mathcal{L}_{1} \mathcal{L}_{2} = \mathcal{L}_{3} \mathcal{L}_{4} \mathcal{L}_{5} \mathcal{L}_{6} \mathcal{L}_{7} \mathcal{L}_{8} \mathcal{L}_{9} \mathcal{L}_{10} \mathcal{L}_{11} \mathcal{L}_{12} \mathcal{L}_{13} \mathcal{L}_{14} \mathcal{L}_{15} \mathcal{L}_{16} \mathcal{L}_{17} \mathcal{L}_{18} \mathcal{L}_{19} \mathcal{L}_{19} \mathcal{L}_{10} \mathcal{L}_{10} \mathcal{L}_{11} \mathcal{L}_{10} \mathcal{L}_{11} \mathcal\mathbf{A} = \mathbf{A} \mathbf{A} + \mathbf{A} \mathbf{A}PU-15 2000
   \mathbf{H}^{\mathrm{H}} is a set of the set of \mathbf{H}\mathbf{r} and \mathbf{r}\mathbb{R}^{n\times n}\mathbb{R} . The set of \mathbb{R} is a set of \mathbb{R} of \mathbb{R} . For \mathbb{R} is a set of \mathbb{R}THE RELEASE AND A PROPERTY SHIFTED HSTERISK ATHEN PESILLED.
 \frac{1}{2} . The set of \frac{1}{2} is the set of \frac{1}{2} in the set of \frac{1}{2}@# 7 | PRINT" SUPE= @ "♥ #_| ♥ == @ #_| ♥ == ___ ♥ #_| ♥ == __ ♥ #_| ♥ == ___ ♥ '
 . IN LE REM. *YELLOW#CURSUR IOCN 2 *CURSOR RIGHT 4 *SHIFTED T ↑
  RIR PPINT"WWWWPDDHUU COLLECTED £"JL
 J019 REM * PUPPLE ≁UUMSOR DOWI⊬ CURSUR PIGHT * SHIFTED 1
3020 PRINT"NUULHIS AMOUNT WAS REDUCED BY£ "JE"DUE TO DROPPING IT BY JALKIN (
 \mathcal{A}(\mathcal{A} \otimes \mathcal{B}) = \mathcal{A}(\mathcal{B} \otimes \mathcal{B}) = \mathcal{A}(\mathcal{B})2011年1月10日,1月11日,1月11日,1月11日,1月11日,1月11日,1月11日,1月11日,1月11日,1月11日,1月11日,1月11日,1月11日
 500 N PA 计图 Fine Committee Professional Literature Bid
  14.4 14.4 14.42.4.44 1.33Attitude of the Bank and the grade of
 \frac{1}{2} \frac{1}{2} \left\{ 11 - 11 + 11 \right\}副主义 人名英兰人
  and the company of the state of the state of the state of the state of the state of the state of the state of
 IP I FRINT FANDOM A RT P F AT ALL THE SOUNDES MARKED 設計開始 HNT
 TOO STILL IN THE REAL SERVICE INTITING A WHITE SQUARE WILL BE THE STILL
 \mathcal{M}^{\mathcal{A}}_{\mathcal{A}}\cong\mathcal{M}^{\mathcal{A}}_{\mathcal{A}}\mathcal{M}^{\mathcal{A}}_{\mathcal{A}}\cong\mathcal{M}^{\mathcal{A}}_{\mathcal{A}}\cong\mathcal{M}^{\mathcal{A}}_{\mathcal{A}}\cong\mathcal{M}^{\mathcal{A}}_{\mathcal{A}}\cong\mathcal{M}^{\mathcal{A}}_{\mathcal{A}}\mathcal{M}^{\mathcal{A}}_{\mathcal{A}}\cong\mathcal{M}^{\mathcal{A}}_{\mathcal{A}}\cong\mathcal{M}^{\mathcal{A}}_{\mathcal{Ad_{1,1} , f_1 , f_2 , f_3 , f_4 , f_5 , f_6 , f_7 , f_8 , f_9 , f_9 , f_9 , f_9 , f_9\mathcal{C}_\mathcal{P} = \mathcal{P} \big( \bigcap_{i=1}^n \mathcal{P}_i \big) \cap \mathcal{P}_i \big( \bigcap_{i=1}^n \mathcal{P}_i \big) \cap \mathcal{P}_i \big) \cap \mathcal{P}_i \big( \bigcap_{i=1}^n \mathcal{P}_i \big) \cap \mathcal{P}_i \big( \bigcap_{i=1}^n \mathcal{P}_i \big) \cap \mathcal{P}_i \big( \bigcap_{i=1}^n \mathcal{P}_i \big) \cap \mathcal{P}_i \big( \bigcap_{i=1}^n \mathcal{P}_i \big) \cap \mathcal{\mathcal{A}(\mathfrak{g})=\mathfrak{g}(\mathfrak{g})=\mathfrak{g}(\mathfrak{g})\mathfrak{g}(\mathfrak{g})=\mathfrak{g}(\mathfrak{g})\mathfrak{g}(\mathfrak{g})=\mathfrak{g}(\mathfrak{g})\mathfrak{g}(\mathfrak{g})=\mathfrak{g}(\mathfrak{g})\mathfrak{g}(\mathfrak{g})=\mathfrak{g}(\mathfrak{g})\mathfrak{g}(\mathfrak{g})\|p\|_2^2\|f\|_2^2\|p\|_2^2\|p\|_2^2\|p\|_2^2\|p\|_2^2\|p\|_2^2\|p\|_2^2\|p\|_2^2\|p\|_2^2\|p\|_2^2\|p\|_2^2\|p\|_2^2\|p\|_2^2\|p\|_2^2\|p\|_2^2\|p\|_2^2\|p\|_2^2\|p\|_2^2\|p\|_2^2\|p\|_2^2\|p\|_2^2\|p\|_2^2\|p\|_2^2\|p\SA A A R PARAMA IN YOU HAVE COLLECTED THE MONEY, YOU MUST GO TO THE A A RAN
BANK LARINT " THE TOP OF THE SCREEN WHERE YOU WILL FROM EED TO THE NECT COLL.
STHE PRINT! NONT (A) ( ) ( ) → P UN UR SESA ft ( ) H. (
Him R R H H H H H W W Y REM ※ F1 IN SHY C T
\mathbf{y} = \begin{bmatrix} 1 & 1 & 1 \\ 1 & 1 & 1 \end{bmatrix}, \qquad \mathbf{b} \in \mathbb{R}^{N \times N} \times \mathbb{R}^{N \times N}
```
Page 28 HOME COMPUTING WEEKLY in January 1985.

## **54 PROGRAM**

```
机二种 计二十字符
  \mathcal{L}^{\mathcal{A}}(\mathcal{A},\mathcal{A},\mathcal{A})=\mathcal{L}^{\mathcal{A}}(\mathcal{A},\mathcal{A})=\mathcal{L}^{\mathcal{A}}(\mathcal{A},\mathcal{A})=\mathcal{L}^{\mathcal{A}}(\mathcal{A},\mathcal{A})=\mathcal{L}^{\mathcal{A}}(\mathcal{A},\mathcal{A})=\mathcal{L}^{\mathcal{A}}(\mathcal{A},\mathcal{A})=\mathcal{L}^{\mathcal{A}}(\mathcal{A},\mathcal{A})=\mathcal{L}^{\mathcal{A}}(\mathcal{A},\mathcal{A})=\mathcal{L}^{\mathcal{A}}(\-1 - 1 + 1■ インチャリト / 写作開発装置 / シート トーン・コーヒー 2.
                                                                                                                                           \mathcal{L}けんおうせい ない しゅうしょう おうしょうかい
                                                                                                               THE R. P. LEWIS CO., LANSING MICH. 49 YO MALE REPORTED HIS PARTY OF MICH.
      -1 + 1 + 1 = -7 + 31CONTRACTOR
       \mathcal{L}^{\text{max}}\label{eq:2.1} \left\langle \hat{\mathbf{O}}\right\rangle = m\left\langle \hat{\mathbf{C}}\right\rangle \left\langle \hat{\mathbf{C}}\right\rangle = \frac{1}{\sqrt{2}}\left\langle \hat{\mathbf{C}}\right\rangle = \frac{1}{\sqrt{2}}\left\langle \hat{\mathbf{C}}\right\rangle = \frac{1}{\sqrt{2}}\left\langle \hat{\mathbf{C}}\right\rangle\qquad \qquad \bullet \qquad \qquad \blacksquare- Conseion - The Conseion - Conseion - March - March - March - March - March - March - March - March - March -
C. C. For F. T. P. P. T.
      \frac{1}{2} \left( \frac{1}{2} + \frac{1}{2} \right) \left( \frac{1}{2} + \frac{1}{2} \right) \left( \frac{1}{2} + \frac{1}{2} \right) \left( \frac{1}{2} + \frac{1}{2} \right)\label{eq:2.1} \epsilon^* \qquad \qquad \epsilon \qquad \qquad \epsilon \qquad \qquad \epsilon \qquad \qquad \epsilon \qquad \qquad \epsilon \qquad \qquad \epsilon \qquad \qquad \epsilon \qquad \qquad \epsilon \qquad \qquad \epsilon \qquad \epsilon+ - -ニュルビキャンプン 相談会 こうしん 同都 ファイン・シート アンドプリー・ビディ 雑説
                                                                                                                                                                                                                         97.
\label{eq:4} \mathbf{H}(\mathbf{H}) = \mathbf{H} \cdot \left( \mathbf{A} \cdot \mathbf{A}^T + \mathbf{A} \cdot \mathbf{B} \right) = \mathbf{H} \cdot \mathbf{A} \cdot \mathbf{H} \cdot \mathbf{A} \cdot \mathbf{H} \cdot \mathbf{A} \cdot \mathbf{H} \cdot \mathbf{A} \cdot \mathbf{H} \cdot \mathbf{A} \cdot \mathbf{H} \cdot \mathbf{A} \cdot \mathbf{A} \cdot \mathbf{H} \cdot \mathbf{A} \cdot \mathbf{H} \cdot \mathbf{A} \cdot \mathbf{H} \cdot \mathbf{A} \cdot \math\mathcal{A}_0 . For \mathcal{A}_0 , \mathcal{A}_1\label{eq:2.1} \mathcal{C} = \mathcal{C} \mathcal{C}\label{eq:2.1} \begin{array}{cccccccccc} \mathcal{A} & \mathcal{A} & \mathcal{B} & \mathcal{B}and the state
  \label{eq:3.1} \begin{array}{cccccccccc} \mathbf{1} \, \mathbf{4}_1 & \mathbf{1} \, \mathbf{1} & \mathbf{5} & \cdots & \mathbf{7} & \cdots & \mathbf{1} & \mathbf{1} & \mathbf{1} \\ \mathbf{3} \, \mathbf{5}_1 & \mathbf{1} & \mathbf{1} & \mathbf{1} & \cdots & \mathbf{1} & \mathbf{1} & \mathbf{1} & \mathbf{1} & \mathbf{1} \\ \mathbf{4}_1 & \mathbf{1} & \mathbf{1} & \mathbf{1} & \mathbf{1} & \mathbf{1} & \mathbf{1} & \math\label{eq:10} \Omega^2\left(\frac{1}{N}\right)=\frac{1}{N}\left(\frac{1}{N}\right)=\frac{1}{N}\left(\frac{1}{N}\right)=\frac{1}{N}\left(\frac{1}{N}\right)=\frac{1}{N}\left(\frac{1}{N}\right)=\frac{1}{N}\left(\frac{1}{N}\right)=\frac{1}{N}\left(\frac{1}{N}\right)=\frac{1}{N}\left(\frac{1}{N}\right)=\frac{1}{N}\left(\frac{1}{N}\right)=\frac{1}{N}\left(\frac{1}{N}\right)=\frac{1}{N}\left(\frac{1}{N}\right)=\frac{1}{N}\left(\frac{1}{N}\right)=\frac{1}{N}\left(\frac5 - 1 = 1 - 1 = 1つり しょうしょう 上げ 一致学
  11.14.5 \pm 11.1641WAS READED TO THE MANUFACTURE OF THE REAL
BROOK THE DOMESTIC CONTROL
2000 - 21 - 11 Media 14 B
 With LET be at the same it is a fact
Physical Fig. 1 and 1 and 1 and 1 and 1 and 1 and 1 and 1 and 1 and 1 and 1 and 1 and 1 and 1 and 1 and 1 and 1 and 1 and 1 and 1 and 1 and 1 and 1 and 1 and 1 and 1 and 1 and 1 and 1 and 1 and 1 and 1 and 1 and 1 and 1 an
   HEM LL . . . PTID STEP
                                                                                                                   -1.4세어의 [ET No. 101 Hm_10 Fin 14 No. 10
                                                                                                                     -1112011년 - 인터넷 프랑스 프랑스 프랑스 - 2011. - 1 프로
    ART FEIGRIN
   THE REM * HOME CURSOR *
 1 520 PRINT" STOUR SCOPE SILF HE ! L'E
 DUNIN MARKI R=0 IFQ=6 TH. L'"
  100x + 7 = 1B - 8030[11.45, 1.4, 1.5]10999 REM * HOME CUR LR + 1040 1 FIGHT | + 655, +
 11000 PRINT"SUMMITHAT IS FOI HEADSED
 11001 PEM * HOME CURSOR * DOWN 2 RIGHT i * RVS *
 11,82 PRINT"SMANDU LOSE 1 LIFE"
 11:65 FORI= 1 TO 2000 NEXT
  11009 REM * WHITE * HUME * DUWN I F. HT 1 + 14 'HIL' * > I TEI £ +1 FALE. *
  11010 PRINT"#NOUL
  11014 REM *YELLOW * HOME * DOWN 2 RIGHT 1 *15 SPACE 1 +
   151일 PRINT 교회사회
  11016 FOR 1-1 TO 15 F 46125 -1 160 POKE55335+1,1 NEXT
    计分类的 不自行的过去式和过去分词形式
        EN ANTERIOR ANNO 11 ANNE CHAER 741
             the state of the state of the
   In this case of the contract of \psi is the contract of \psi and \psithe company of the state of the company of the company of the company of the company of the company of the company of the company of the company of the company of the company of the company of the company of the company of
                                                                                                                                          - - -\mathbb{E}[\mathbf{u}_i] = \mathbf{0}CONTRACTOR - A NOTE A PLETED PROUDE HHTE 4
        + Text コミット コンピューション (2) 年度を実装を提供を1985 160 LLL T = 1 多 LLL T 3 B LLL T = 12 B LLL T = 12 B LLL T = 12 B LLL T
   2. 网络小说 化对称 计可变 计可变 医心包 医一个人 医血管 医下列 计可变 医神经性
                                                                                  and the con-
          - 15年の場所の「ニュートー」
                                                                                                            COLLEGE
  \mathbf{1} \qquad \qquad \mathbf{4} \quad \mathbf{5} \quad \mathbf{5} \qquad \mathbf{6} \qquad \mathbf{7} \qquad \mathbf{8} \qquad \mathbf{9} \qquad \mathbf{1} \qquad \mathbf{1} \qquad \mathbf{1} \qquad \mathbf{1} \qquad \mathbf{1} \qquad \mathbf{1} \qquad \mathbf{1} \qquad \mathbf{1} \qquad \mathbf{1} \qquad \mathbf{1} \qquad \mathbf{1} \qquad \mathbf{1} \qquad \mathbf{1} \qquad \mathbf{1} \qquad \mathbf{1} \qquad \mathbf{1} \qquad \mathbf\label{eq:2.1} \begin{array}{cccccccccc} \langle \mathcal{N} \rangle & \langle \mathcal{N} \rangle & \mathcal{N} \end{array} \hspace{1.5cm} \begin{array}{cccccccccc} \mathcal{N} & \mathcal{N} \end{array}A 2010 FAR THEN I BEEN A REPORT OF THE RESIDENCE
           THE R. P. LEWIS CO., LANSING, MICH. 49-14039-1-120-2
   \frac{1}{\Delta} \left[ \begin{array}{ccc} 1 & 0 & 0 \\ 0 & 0 & 0 \end{array} \right] = \frac{1}{\Gamma} \left[ \begin{array}{ccc} 1 & 0 & 0 \\ 0 & 0 & 0 \end{array} \right] = \frac{1}{\Gamma} \left[ \begin{array}{ccc} 1 & 0 & 0 \\ 0 & 0 & 0 \end{array} \right] = \frac{1}{\Gamma} \left[ \begin{array}{ccc} 1 & 0 & 0 \\ 0 & 0 & 0 \end{array} \right] = \frac{1}{\Gamma} \left[ \begin{array}{ccc} 1 & 0 & 0 \\ 0 & 0 & 0 \end{array} \right] =\mathcal{A}(\mathbf{1},\mathbf{1})=\mathcal{A}^{\mathcal{A}}\mathcal{A}^{\mathcal{A}}\mathcal{A}^{\mathcal{A}}=\mathcal{A}^{\mathcal{A}}\mathcal{A}^{\mathcal{A}}\mathcal{A}^{\mathcal{A}}=\mathcal{A}^{\mathcal{A}}\mathcal{A}^{\mathcal{A}}\mathcal{A}^{\mathcal{A}}\mathcal{A}^{\mathcal{A}}1 FAT IF HIS HELL THE STORE
   \mathbb{E}\left\|\mathbf{P}^{\text{E}}\right\|^{2}_{\mathcal{H}}\left\|\mathbf{P}^{\text{E}}\right\|^{2}_{\mathcal{H}}\left\|\mathbf{P}^{\text{E}}\right\|^{2}_{\mathcal{H}}\left\|\mathbf{P}^{\text{E}}\right\|^{2}_{\mathcal{H}}\left\|\mathbf{P}^{\text{E}}\right\|^{2}_{\mathcal{H}}\left\|\mathbf{P}^{\text{E}}\right\|^{2}_{\mathcal{H}}\left\|\mathbf{P}^{\text{E}}\right\|^{2}_{\mathcal{H}}\left\|\mathbf{P}^{\text{E}}\right\|1.45 - 3.22 + 3.11 US, 51선 # H MF # DOWN 6 RIGHT 4 <del>*</del>
```
## **COMMODORS 64 PROGRAM**

 $\mathbb{R}^{n \times n}$  in the first  $n$  $\mathbb{R}^n$  ,  $\mathbb{R}^n$  ,  $\mathbb{R}^n$  ,  $\mathbb{R}^n$  , the process of the conand the control of the  $\frac{1}{2}$  ,  $\frac{1}{2}$  ,  $\frac{1}{2}$  ,  $\frac{1}{2}$  ,  $\frac{1}{2}$  ,  $\frac{1}{2}$  ,  $\frac{1}{2}$  ,  $\frac{1}{2}$  $A = \frac{1}{2}$   $A = \frac{1}{2}$   $A = \frac{1}{2}$   $A = \frac{1}{2}$   $A = \frac{1}{2}$   $A = \frac{1}{2}$  $T \Psi \times \mathcal{S}^{-n}$ ISEN ERINT LAL  $\bullet$   $\lnot$   $\lnot$  $\mathbb{E}_{\mathbf{u}}[\mathbf{u}]$  for  $\mathbf{u} \in \mathbb{R}$  ,  $\mathbb{E}_{\mathbf{u}}[\mathbf{u}]$ 11月 日本長郎 「赵玄」「玉松」。 一、 一、 一、 一、 一、 七、 九、 丁 I OFFICE SHELLES TO FILE L ARS GET HI IS HILL"THEN I BAY  $1 - 73.6$  MeV  $_{\star}$ L , Med F.Sk F . ( The C FCR - F / Th 1 TER 1 1871年 1月10月半1月 しんく ひとは 1000時 まらえる 耳さん とくあえま こんし 1 さいしょじ ばいしゃし しまげい 一部 明治 生产学体质 人名德利 医巨心 的现在分词 医单  $1.75$  at  $E$   $T$   $E$   $T$  $1 - e^{i\omega t}$   $n_{\Sigma}$  =  $|E(t)|$ 1600 CH 1500 FEL THE DEPATH be a choice of the control of the  $1 - 1 - 1 - 1$  $14.11 - F$ factor and  $\rightarrow$  $\mathbb{R}$ the group  $1$   $1$   $1$   $1$ **ALCOHOL:** 子を  $\sim$  $\mathcal{F} = \mathcal{F} = \mathcal{F}$ 

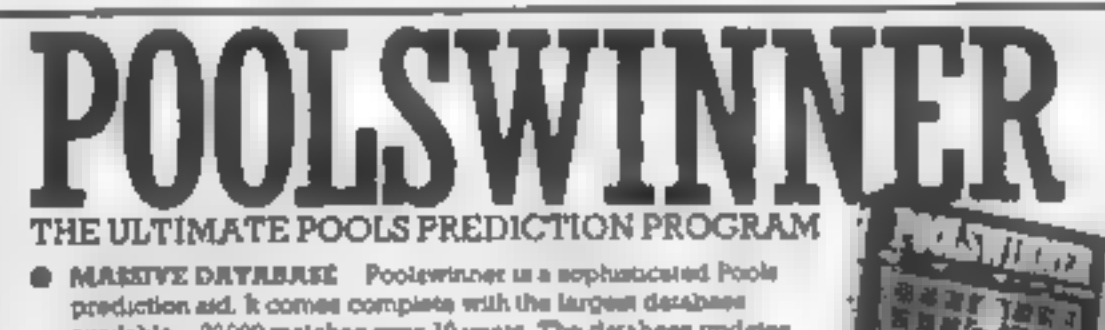

- available 22000 maiches over 10 years. The detabese updates autometically as results come in-
- **FIREDICTS** Not lust SCOREDRAWS, but AWAYS, HOMES
- **C EUCCEMPUL** SELEC quartering that Poolewinner performs significantly better than chance
- **ADAPTARLE** Probabilities are given on eyep for are

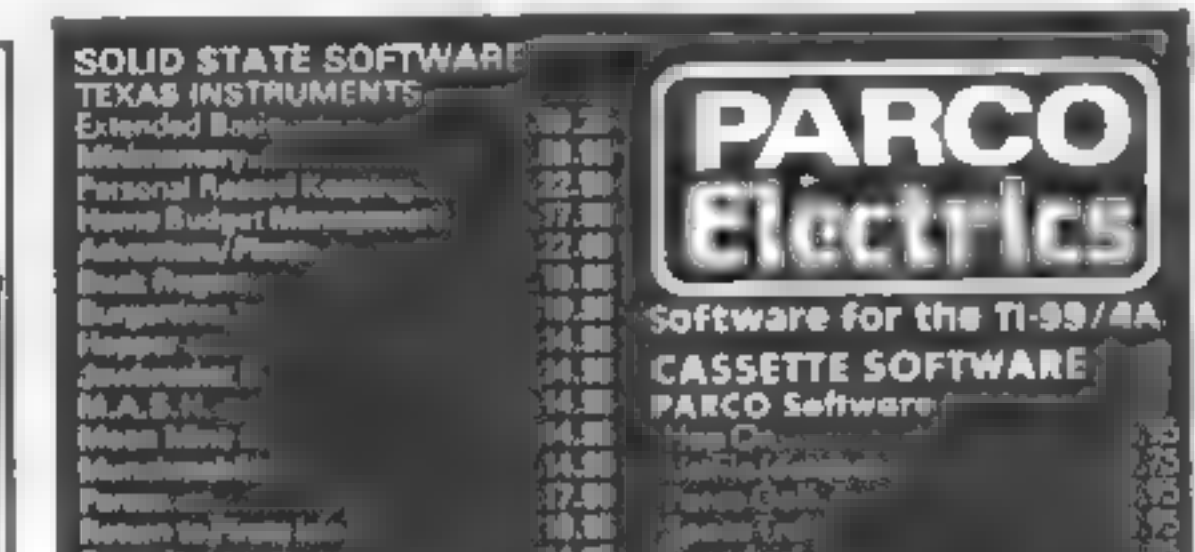

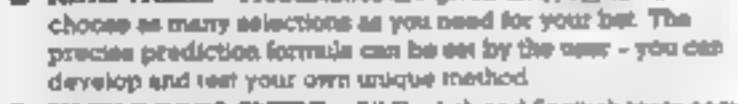

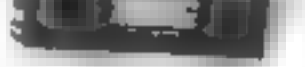

Brand, with distantial distances bookly

**C LIMPLE DRTA ENTRY** All English and Scotiah team names are in the program. Simply type in the reference numbers from the screen. Or use FSIGEN to produce fixture last automatically (see below)

**@ EISC/MECRODRIVE COMPATELE** All versions (anospt Apple and RM) are suppleed on tape, with simple instructions for copyerates to disc/microdrive specificm (This seasons meults are supplied with the package so that predictions one start immediately )

AVAILABLE FOR Spectrum (48E), Commodore 64, VIC 20 (+ 16E). ANSTRAD CPC 484. SBC 3, Atari (48K), ZX84 (16K), Dragon, Apple 21 (3M pc

### **PRICE £15 00 (all inclusive)**

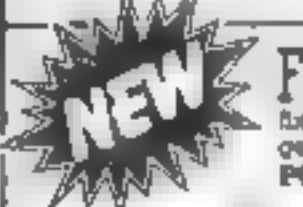

AT LAST No more strugging for hours to get the N84/5 herma ust into the computer. FIXGEN has been programmed with all English and Scottash formings for 1984-5. Simply type in the dam, and the full forming list is generated in seconds. Pally compatible with Pooleynness POOLSWINNER with FIXGEN \$18.50 (all inclusive) Flugen alone £5.50

> Coursewinner is designed to allow you to develop and test ficient with account ranging system. Using adoptation from

daily newspapers or 'Sporting Life' the most important factors can be mpnt and analysed. The program is supplied with a detabase detailing best trapers and jockeys, and effect of the draw for all British courses. (Fist & Nettonel Hunt.) AVAILABLE FOR Spectrum (400), Costenodore B4, BBC (B), Dragon, Atan (400), Apple E

**PRICE £12.50 (all inclusive)** 

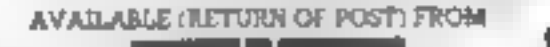

им -82

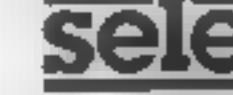

THE PUNTERS COMPUTER PROGRAM

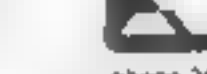

phone 34 hm

phone 24 hrs N 4 | W 4K) 37 COUNCILLOR LANE, CHEADLE, CHESHIRE. 2 061-428 7425

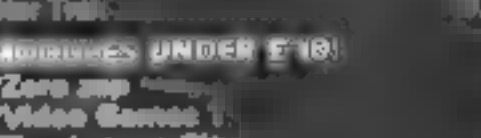

POUR PRICE ELSE **ATARISOFT For TI-99/AA** Donkey Kı

**SAN TO** 

### COLLINS Educationali **AND MA**

H.

For a lrea price list and lurther information send a s.a.e. for **PLACE, NEW STREET, NONITON TELLPHONE (0404) 44425** LX 14 805.

Access orders taken by telephone. All prices ave inclusive VAT and pAp.

Page 30 HOME COMPUTING WEEKLY 8 January 1985

## **Ewgeebez**

SEC E2.99<br>Software Projects, Bearbrand<br>Complex, Allerton Rd, Wool-<br>ton, Liverpool LS25 7SF

Zelob the Melkon has been are in<br>accouned on the space station behaves<br>Ewgeebez. To escape, he must take<br>collect 12 power crystals to the n<br>activate the main teleport which it<br>he must find in the mass of there<br>except for t which regularly teleports in from at is very good fun.

control a creature in a maze and<br>must collect 12 crystals avoiding<br>the mosnters mentioned above.<br>Trivial, you may think but the

take you a long time to map out maze is big and the graphics are 00d. Mode 1 is used so individual characters are detectibly detailed. The various creatures are superbly animated and all behave in a different way. It will the maze and finish the quest. characters are incredibly

It may not be the most<br>incredibly original and mind-<br>shatteringly complex game ever<br>devised for a home computer but<br>it is very good fun. It may not be the most

> Arcade action to keep those fingers flying and the cogs of your brain spinning. Take<br>them seriously!

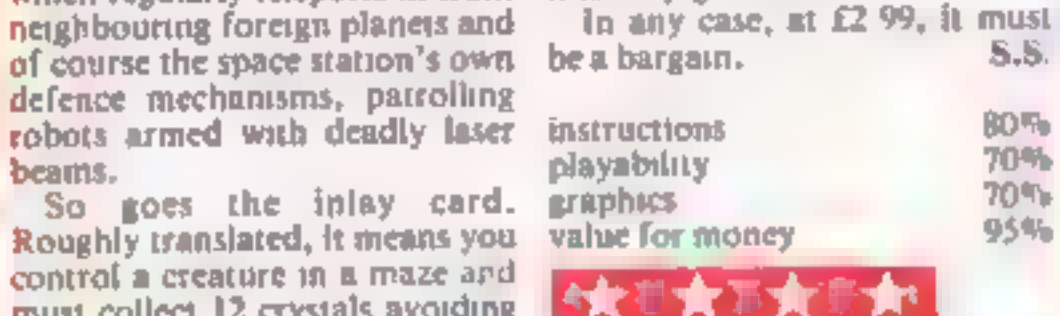

## Ledgeman<br>**BBC 2299**

Software Projects, Bearbrand Complex, Allerton Rd,<br>ton, Liverpool L25 7SF Software Projects, Bearbrand<br>Complex, Allerton Rd, Wool-

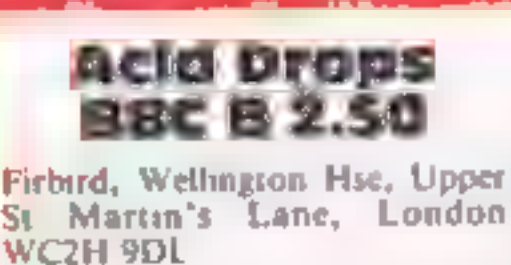

Nothing to do with sweets but an sensitivity of the joystick<br>acid bath which hangs over you This game is longer than most<br>threateningly. Moths, pods and of Firebird's other offerings<br>spinners are your enemies being loaded

Nothing to do with sweets but an<br>acid bath which hangs over you<br>threateningly. Moths, pods and<br>spinners are your enemies<br>sending homeing missiles which<br>are fairly easy to avoid.<br>You have to shoot the<br>creatures but more tmp

In difficult enough with two'

straightforward until you have to fly. Then I would have preferred the joystick which is optional on this game. Unusual feature was the ability to define the sensitivity of the joystick.

instructions 100% playability 85% graphics 90% Exercises<br>
Explores<br>
sphics
<br>
Sexter a sphere<br>
Let be the sphere of the sphere of the sphere of the sphere of the sphere of the sphere of the sphere of the<br>
Sphere of the sphere of the sphere of the sphere of the sphere of Scorpio Gamesworld, 307-313 Corn Exchange, Manchester

Your task is to collect cruerifixes,<br>garlic and silver bullets from<br>rooms in the house, shown two<br>siories at a time, use the rather a<br>unreliable elevator to ascend,<br>and finally, having collected a<br>wooden stake, kill the va than many magazine listings<br>Don't expect Jet Set Willy<br>| though. DM

 $\begin{array}{ccc} \text{instanteness} & 100\% \\ \text{plasability} & 100\% \\ \text{graphics} & 100\% \\ \text{value for money} & 75\% \end{array}$ We priced<br>nstructions<br>playability<br>graphics<br>value for money

the Strange and perilous of wondering beasts... After Ledgeman arrives home from the village auction with a Victorian bureau, he decides to dust away the cobwebs and put all his important papers into the top drawer. On opening the second drawer, he is astonished to find a map. The map gives directions to a hidden cave where precious stones can be gathered. However, it also warns you of guardians of the cave, sentinent barrels, meteor storms and host

ladders-type game. However, the<br>graphics are good The With such a preamble it's an<br>anticlimax to find that Ledgeman<br>is actually a platform and characters are well defined and<br>movement is smooth and flucker-<br>free. Each screen is carefully<br>designed so that you have to<br>collect the jewels in the right<br>order and timing is critical.<br>1 did find that some of the<br>screens

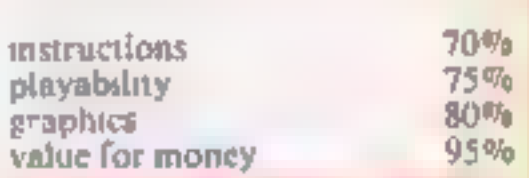

**Kwek kata kata k** 

## **Steve Davis Snooker 48K Spectrum** £7.95

CDS Microsystems, Silver Hse, Silver St, Doncaster, S Yorks

Following the great success of<br>
logical to expect the similar<br>
line interactment of snooker. This is a<br>
free interactment of snooker. This is a<br>
free interactment of the balls, first class<br>
bave the hardware, and excellent

## Fast and furious

# | £1.99

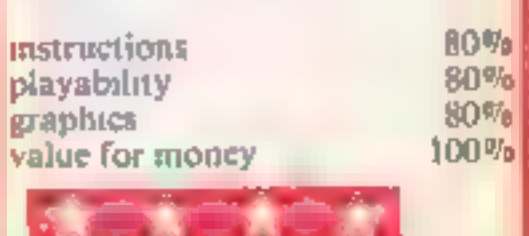

HOME COMPUTING WEEKLY 8 January 1985 Page 31

## **ZX81 PRO**

# Mike Biddell shows you how to convert your 2X81 into an electronic<br>storage organ<br>with auto play.<br>Now you can<br>compete with<br>Bartok in his<br>hey-day

Having played with the Casio VL Tone Organ, which stores notes as you play them and then replays them automatically at a tempo of your choosing, 1 decided to set about writing a program for my trusty ZX81 to

provide these facilities.<br>
Since the ZX81 has no BFEP<br>
function, It was necessary to<br>
resort to machine code to<br>
generate sound from the Mic.<br>
Socket. (You must attach as<br>
sensitive amplifier to the mic.<br>
socket to hear th

together with sharps and flats was decoded, as this was believed to be adequate for most simple tunes. For test purposes, the notes can be heard by turning up the TV sound and tuning for optimum, or an FM radio tuned to

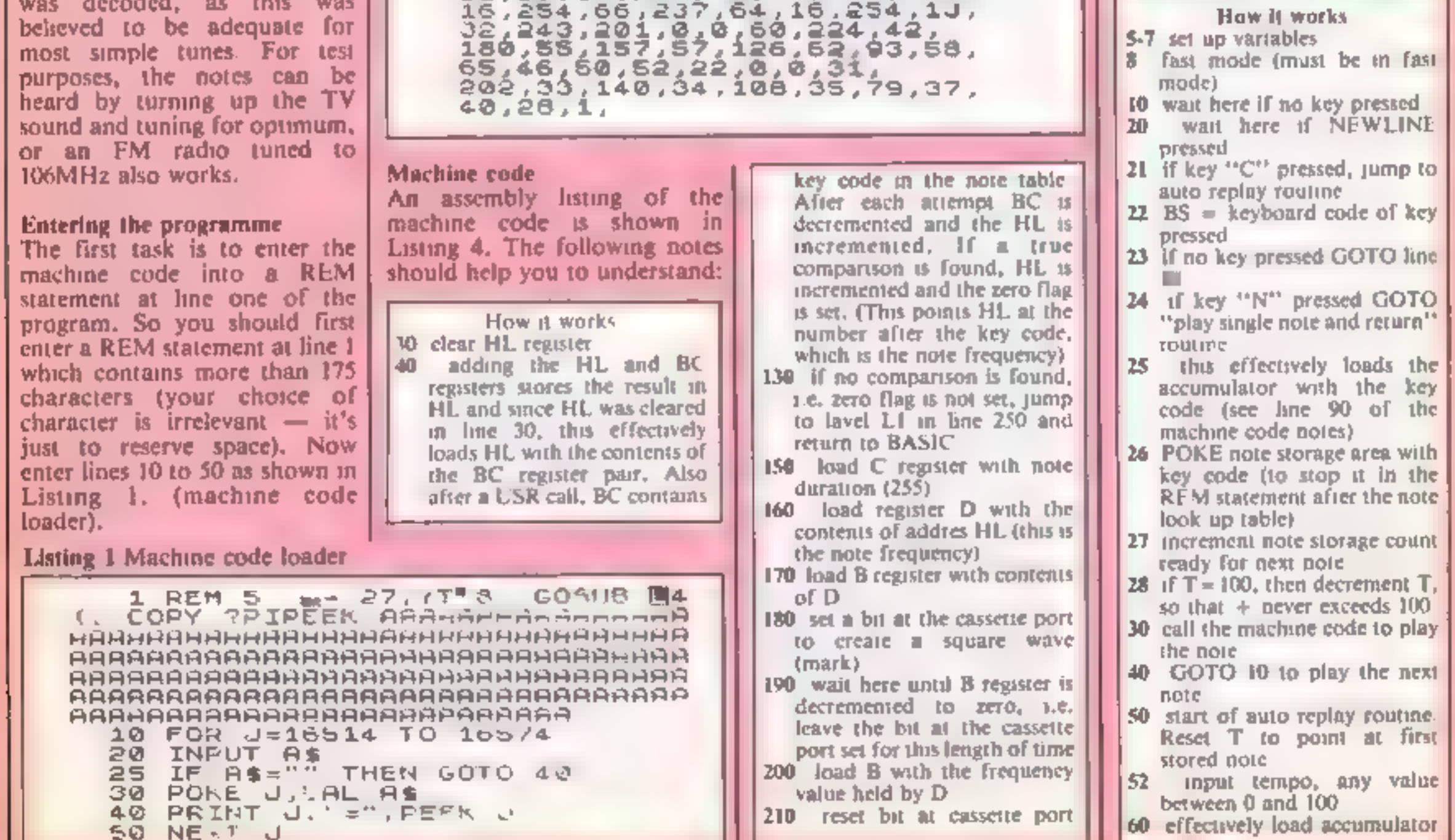

# Beat Bartok<br>at his best

You will see from listing 1<br>that I chose the letter A for my<br>REM statement and 1 have<br>already partially entered the<br>machine code. Now RUN the<br>loader and the screen will go<br>blank, except for the string quotes (\*\* "'). You must now enter the decimal numbers<br>shown as contents in Listing 2,<br>i.e. ENTER 33 NEWLINE, 0<br>NEWLINE, 0 NEWLINE, 9

NEWLINE, etc.<br>When you have entered ail<br>the code it is as well to check it.<br>so add the lines 200, to 220 as<br>shown in listing 3.<br>Now when you use GOTO<br>200, the program will duplicate<br>the format of Listing 2. You<br>should chec

contents to ensure that yours<br>match those in Listing 2 exactly<br>If you have made an error, re-<br>run the loader and tap<br>NEWLINE until you reach the<br>address before the one you wish<br>to change. Now enter the<br>correct byte, then p

- 50 clear D register<br>60 loads the E register with 23
- 
- the address of  $\bf{t}$  USR call so<br>we are effectively loading HL<br>with the address 16514<br>clear D register<br>loads the E register with 23<br>hex (35 decimal). This is the<br>offset from address 16514 to<br>the start of the key/note ta

is  $16524$  and this is POKED<br>with the appropriate key<br>code, by the BAS. C program<br>110 load the BC register with the

120 the powerful Compare<br>  $\ln c r e$ , ment and Repeat instruction<br>
(mnemonic CPIR) now tries<br>
to match the accumulator<br>
contents with the appropriate

Now define by the Basic Program shows we delte all lines except the REM at line one and enter the REM at line one and enter the BASIC program shown in Listing 5. The following notes should help you understand how the BASIC

Variables<br>T\_ store note count (up to 100)<br>BS keyboard stroke<br>C\_ prompt to jump to auto replay<br>J\_ tempo value (0-100)<br>A\_ dummy for USR call<br>N\_single key replay

(space)<br>
220 wall here, creating a space in<br>
the unitial value of B. Exit<br>
when B is decremented to<br>
zero<br>
230 decrement note distation<br>
count in register C<br>
240 If zero flag not set i.e. C<br>
contents greater than zero,<br>
j

Jump to fabel 1.2 (line 170)<br>and continue note<br>250 return to BASIC If C

- 
- 
- 
- -

- 
- 
- 
- 
- 

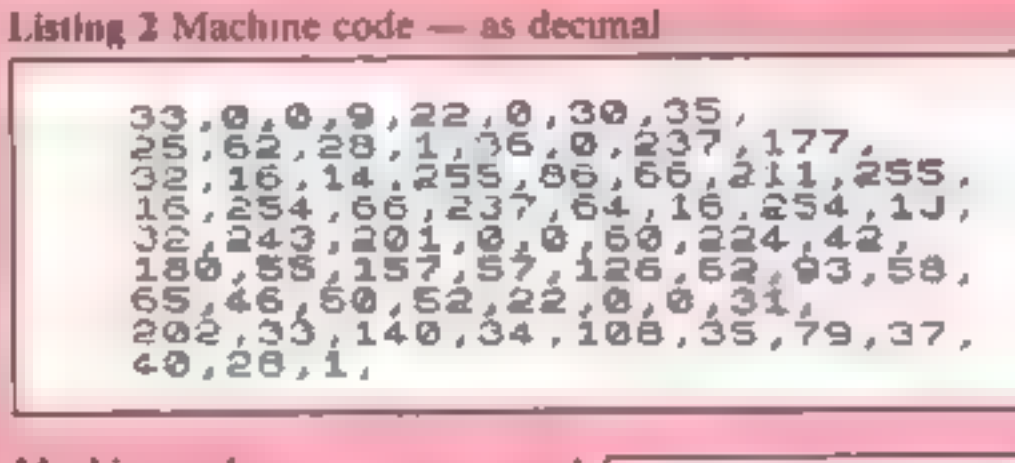

Page 32. HOME COMPUTING WEEKLY 8 January 1985

## **RAMMING**

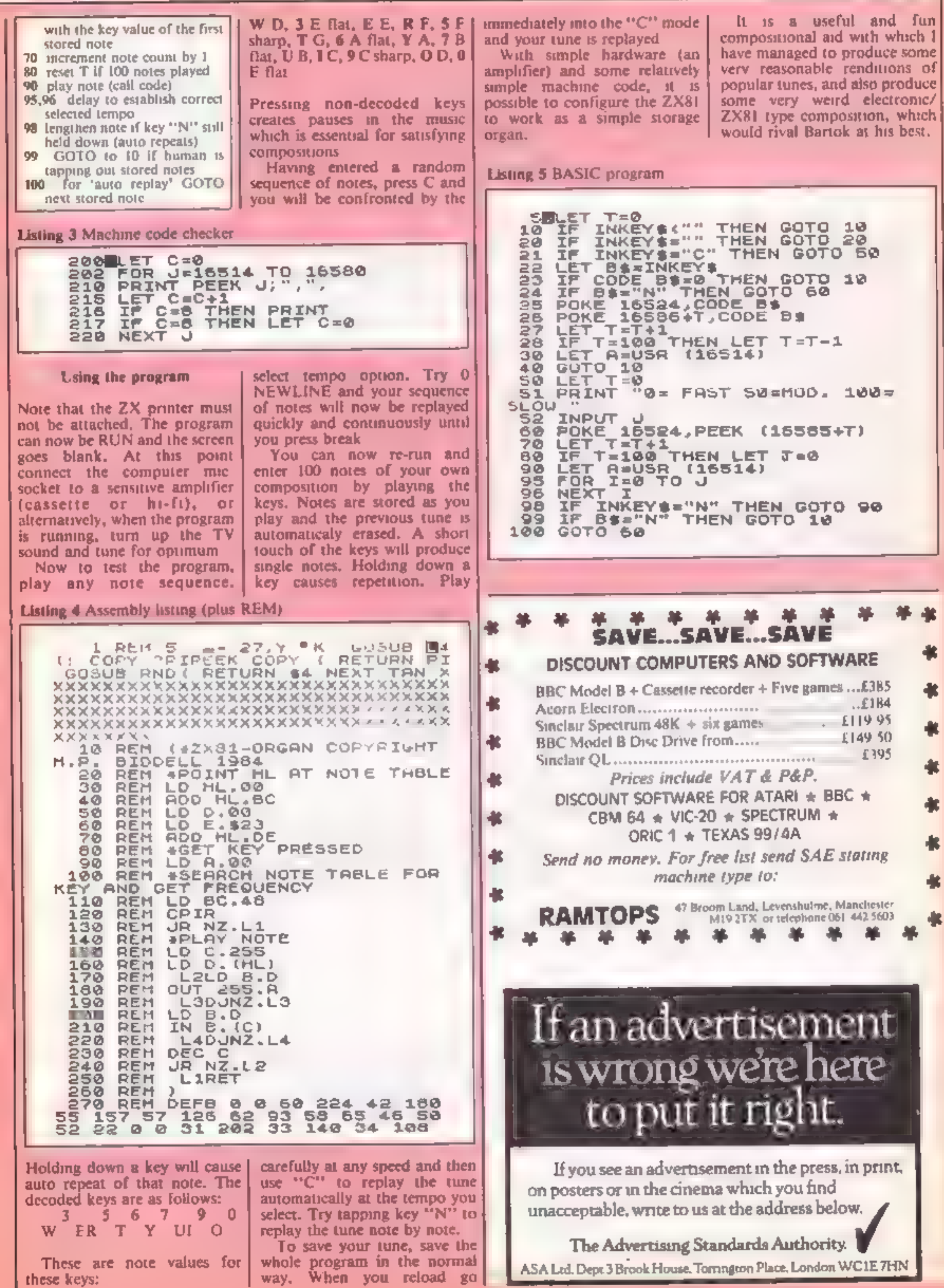

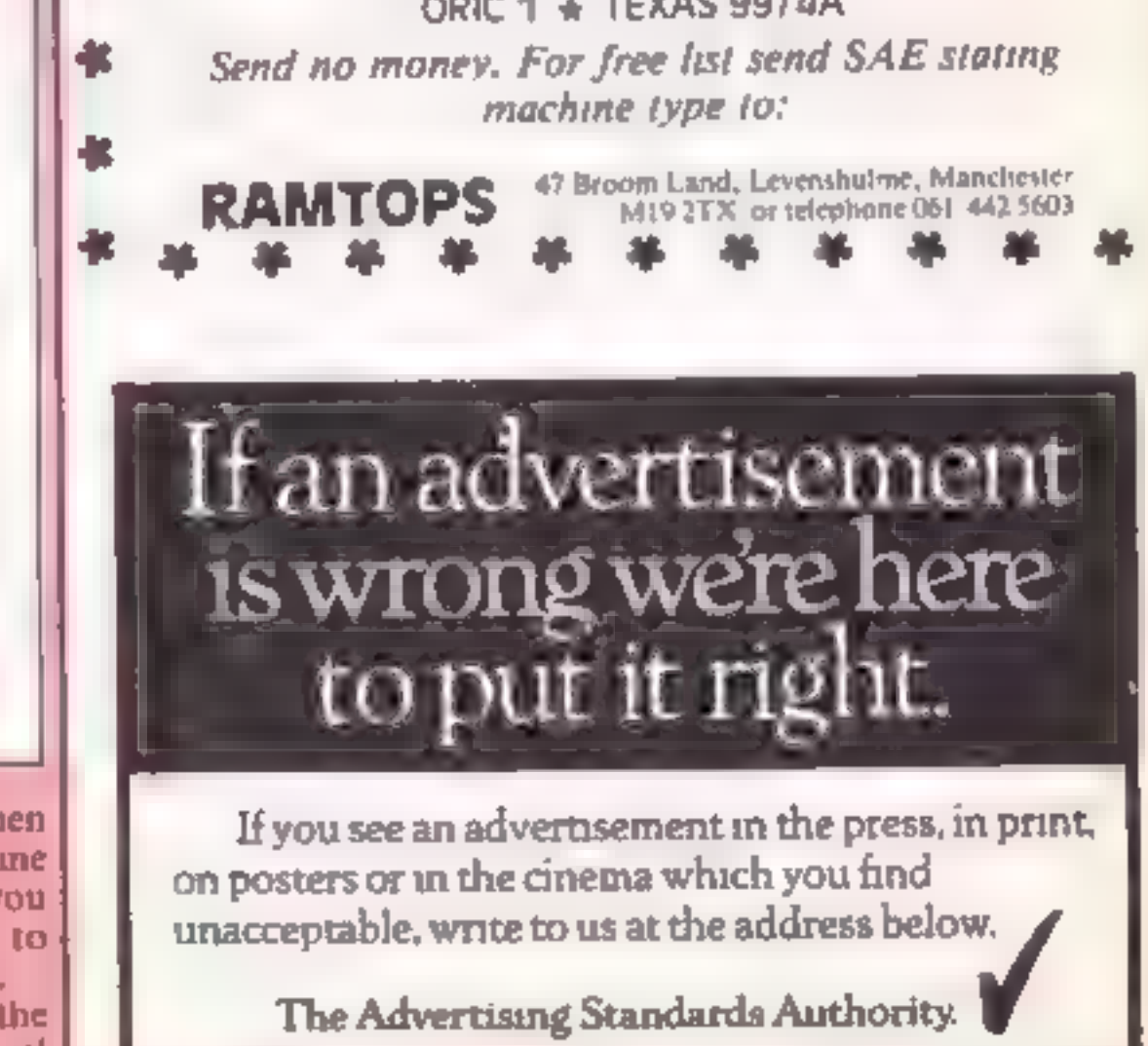

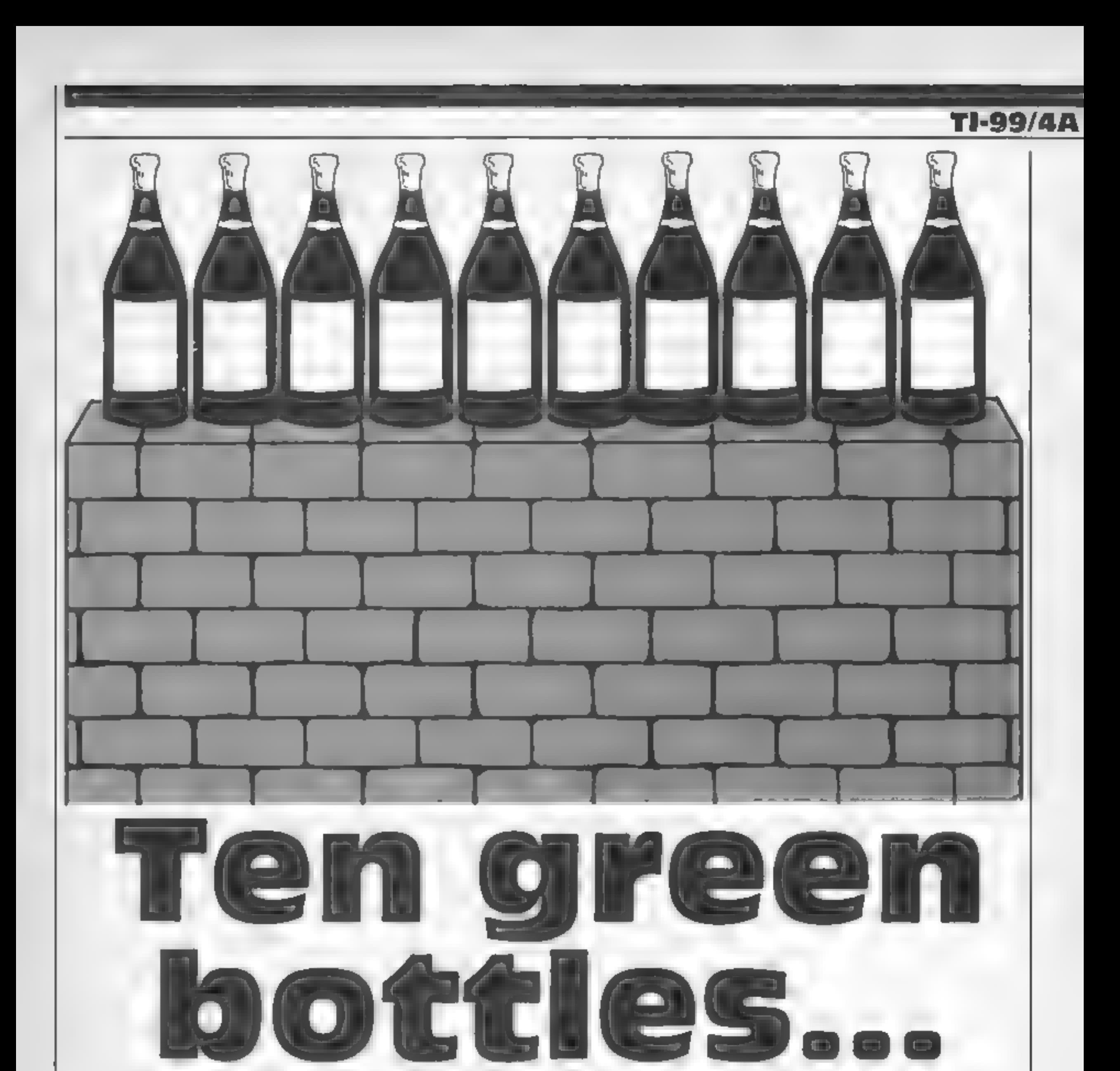

## The odds are against you in this game by Tim Jackson. You must try to beat the computer at knocking boctles off walls

There are 21 bottles on a wall. You are an expert at throwing stones. Everytime you throw a stone you hit a bottle.

The computer is just as good as you. Computer and player alternate turns. They may take one, two or three stones each turn. The one left with the final bottle loses the game.

You may like to know you

How it works<br>190-270 sets colours and<br>characters<br>280-310 prints object of game<br>320-340 press space-bar routines<br>350-420 sets up game

430-610 asks how many stones<br>player wishes to take<br>620-670 calculates number of<br>stones computer takes<br>680-820 lose routine<br>830-870 print question routine<br>880-990 smash bottles routine

Variables<br>
WL number of bottles<br>
K key<br>
S\_number of stones player takes<br>NS\_ question or information<br>MS\_number of stones computer<br>takes<br>
A position of bottle to be<br>smashed<br>X,D,N,I,G\_FOR...NEXT loops

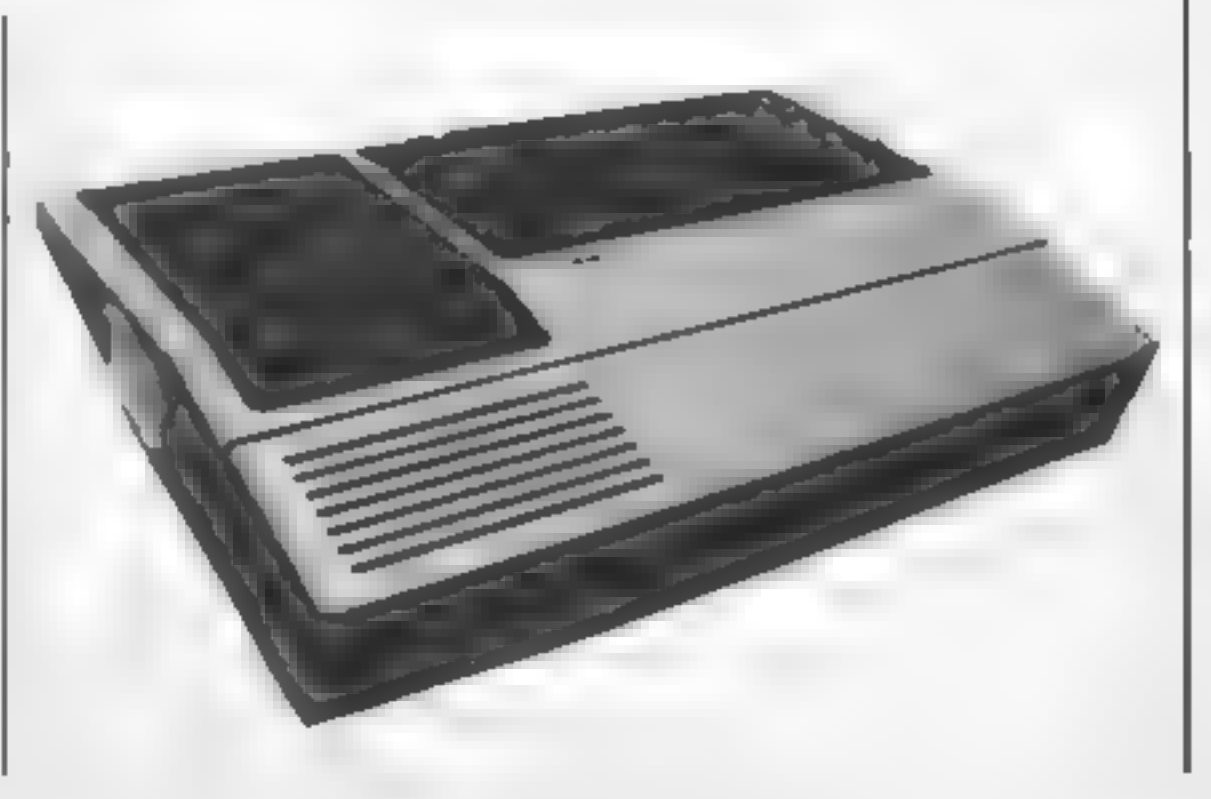

Page 34 HOME COMPUTING WEEKLY 8 January 1985

*FOLDAN* 

100 REM \*\*\*\*\*\*\*\*\*\*\*\*\*\*\* 470 GOSUB 880  $110$  FEM  $\ast$  PY TIM  $\Box$ and the state. 480 GDTS 620 JACKSIN \*  $120$  REM  $\ast$  $490$  S=2 130 REM \*\*\*\*\*\*\*\*\*\*\*\*\*\*\* 500 IF K<>50 THEN 530 140 REM \*\*\*\*\*\*\*\*\*\*\*\*\*\*\*\*\*\* **510 GOSUB 880** 150 REM \* BRICK A BOTTLE \* 520 GOTO 620 160 REM \*\*\*\*\*\*\*\*\*\*\*\*\*\*\*\*\*\*  $530$   $S=3$ 170 CALL CLEBR 540 IF K<> 51 THEN 570 180 WL=21 550 GOSUB 880 190 JALL SCREEN(4) 560 6010 620 200 TALL COLOR(9,7,2) 570 N\$="TAKE 1,2 DR 3" 210 DFLL COLOR(10,13,1) 580 GOSUB 830 220 CALL CHAR(100, "007F7F7F7F7F7 590 FOR D=1 TO 500 F b. 600 NEXT D 230 CALL CHAP 102, WORFEFEFEFEFE 610 GOTO 410 日代元 620 MS=4-S 240 CALL CHAR(104, '1S1S1830FEFEZ 630 NY="I TANE "89TRINDA E7E\* 640 GBSUB 87J 250 CALL CHAR 105, 'VEVETEVEVENE' 650 S=MS. F7E"). 660 GOSUB 880 260 CALL CHAR 106, "S18103030BBBB 670 IF WEDI THEN 410  $130^{\circ}$ 68J NB="1 BOTTLE LEFT I WIN " 270 CALL CHAP (107) 1024421824421 690 GDSUB 830  $842"$ 700 CALL SBUND(1000,131,0,165,5, 280 PRINT ' BRICK A BOTTLE OR 196,10,-3,28 THREE "t" The second service in the control 710 CALL SBUND 1000,162,0,330,0, >^ ":::: 'THE GAME:-":' ' ' ' 392,07 720 CALL SOUND(1000,524,0,660,0, 290 PRINT : "THERE ARE 21 FOTTLES 784.0 ON A WALL SND YOU ARE EXPERT 730 NI='UANT ID PLAT ASAIN?" AT THROUNG STONES, EVERY TIME" 740 683UB 839 300 PRINT "YOU THROW A STONE YOU 750 CALL KEY OG (ST) HIT A EDITLE.'::"I'M JUST AS GO TGO IF STAD THEN 250 OD. ":: "UE MHY TAKE 1,2 OR 3 STON 770 IF K=39 THEN 170 ELSE 780 ES EACH TURN." 780 NB= 'BETTER LUCK NE. T TIME" 210 PRINT "JE SLIERNATE IJPNS": " 790 689JB 8301 THE ONE WITH THE LAST BOTTLELOSE 800 FBR II=1 TB 500 S THE GAME":: " (PRESS SPACE BAR 810 NEXT II TO START)"

```
328 CALL KEY(8-K,S)
330 IF S=0 THEN 320
340 IF K. 32 THEN 320
350 CALL CLEAR
360 CALL SCREEN(8)
370 PRINT "
                  НИННИНИНИНИНИН
HHHHHHH<sup>H</sup>!" IIIIIIIIIIIIII
IIIIII<sup>a</sup>
380 FOR X=1 TO 5
390 PRINT "DEDEDEDEDEDEDEDEDEDED
FDFDFDF": "FDFDFDFDFDFDFDFDFDFDFD
FDFDFD<sup>o</sup>400 NEXT X
410 NS="HOW MANY DO YOU TAKE"
420 GOSUB 830
430 CALL KEY(0,K,ST)
440 IF ST=0 THEN 430
450 S=1
460 IF K<>49 THEN 490
```

```
820 END
838 IALL HUMAR 5,1,32,32
840 FOR N=1 TO LENGNAZ
850 CALL HCHAR(5,4+N,ASC(SEGS(NS)
7N7 1999 -
860 NEXT N
870 RETURN
880 A=31-WL
890 FOR I=1 TO S
900 CALL HCHAR(12,A,107)
910 CALL HOHAR 13.8,1067
920 FOR 6-2 TO 30 STEP 2
930 CALL SOUND(108,-5,6)
940 NEXT 6
950 CALL VOHAR 12,8,32,2
960 f=f+1970 NEXT I
980 W = W = W990 RETURN
```
Mineshaft<br>BBC £7.95

Durell, Castle Lodge, Castle Green, Taunton, Som TAI 4AB

The inlay card starts like this.<br>Your aim is to collect lumps of<br>coal in the 20 rooms of the<br>Mineshaft. Yes, you've guessed,<br>this is a derivative of Manic<br>Mineshaft. Yes, you've guessed,<br>this is a derivative of Manic<br>Mine: The characters are nicely

defined and they move smoothly<br>although a little more variety and<br>imagination would have been<br>welcome. The sound effects are<br>slightly irritating and the<br>constant rendition of Green-<br>sleeves in the background can<br>drive you

75%  $80<sup>5</sup>$ 

instructions<br>playability<br>graphics<br>value for money lue for money<br> $k = k$ 

Scene is the ancient Egyptian<br>ruins. You have discovered an<br>unknown pyramid buried in the<br>sands of the Sahara. Inside, there<br>are numerous treasures and keys<br>which must be collected to go<br>deeper into the pyramid to reach<br>th slightly different and the<br>monsters grow more fierce as<br>you progress.

Capers<br>
Software Projects, Bearbrand The characters are well defined<br>
Complex, Allerton Rd, Wool- and move quickly but smoothly<br>
ton, Liverpool L25 7SF<br>
The sound effects are good too

1 AT  $1 - 1$ 

The characters are well defined<br>and move quickly but smoothly<br>The sound effects are good too<br>and the general presentation of<br>the game is well up to the<br>standard of other Beeb games<br>I must admit that I didn't get<br>very far i

playability<br>graphics<br>value for money lue for money  $100$ instructions

e (WH TONES TO CALL THE REPORT of the Fireburd, Wellington Hse, Upper St, Martin's Lane, London<br>With tones that remind me of an organ grinder, music is played

whilst you load. The scene is set it was easy to make progress in some antiquated time, when initially but became increasingly a farmer Tubbs goes out on a challenging. It was amusing and duckshoot with his blunderbuss. qu instructions. warns you that terrific, although you do have an 'Sense of Humour is Essential'. option to turn it off, Finally, a You are Farmer Tubbs walking high score table is included for along the bottom of the screen ducks. You could be forgiven for instructions<br>thinking this was another space playability<br>invaders variation  $\rightarrow$  it is! A graphics<br>swan occasionally glides across value for money invaders variation — it is! A graphics<br>swan occasionally glides across value for money<br>the top of the screen like a<br>mother ship which gives you . You have<br>to avoid the dead ducks and<br>when you've cleared the screen

Duck! BBC B £2.50 Firebird, Wellington Hse, Upper St, Martin's Lane, London additional hazards present<br>themselves. There are eggs<br>dropping, ducks zig-zagging, all<br>creating a frantic busy scene<br>This was one of my favounte<br>games of the shoot-'em-up style<br>it was easy to make progress<br>initially but be

> $100<sup>4</sup>$ a  $95%$ 95% 100%

basic instinct. All of them was

z ladpole swimming around bliss-<br>fully enting the amoeba, Sudden ly a dragonfly flits across the sereen and drops an egg which<br>you eat if you can or else it

game assuming you survive.<br>That's what it's all about — survival. You take the part of a<br>Atladpole swimming around bliss.

Strange

very odd environments. See if<br>
you can survive in a pond or<br>
creeping through a crypt

churchyard nestling on the right.<br>
It's only later that this becomes<br>
significant'<br>
Biplanes swoop down on you<br>
one at a time dropping bombs.<br>
You shoot back from the<br>
You shoot back from the<br>
Aiclease a carrier pigeon whi escaping. You can only destroy the planes by a hit dead centre which is hard. Successive screens are played batter same background but  $\int_{0}^{\frac{1}{2}} \frac{1}{\sqrt{2}} \cos \theta$  are to prevent from

The planes change, becoming<br>the planes change, becoming<br>increasingly modern. All the<br>action is fast and smooth; **Sproviding a game of limited**  $\frac{1}{2}$ 

worlds Here is a selection of programs that transport you into some

its blurb alone, It remi the old 1950'S picture trailers: 'Awesome in its conception

brilliant in its depiction'. The<br>reaflet includes a lot more which<br>is of use. Information about the<br>many creatures that occupy the<br>pond is set out clearly<br>instructions on how to play are<br>provided and notes on what to<br>expec

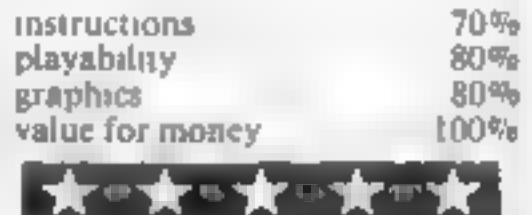

Birebird, Wellington Hse, Upper Strike Back B & Strike B & Strike B & Strike B & Strike B & Strike B & Strike B & Strike B & Strike B & Strike B & Strike B & Strike B & Strike B & Strike B & Strike B & Strike B & Strike B

Good to see some reasonably<br>priced software for this machine.<br>Does the quality live up to<br>expectations?<br>Loading was no problem and<br>Jaccompanied by It's a long way

to Tipperary just to build<br>almosphere. This is where the<br>beginning<br>take care right from the beginning<br>when the title screen appears<br>you are told the scene is<br>you are told the scene is<br>Somewhere in Europe 1914'. A<br>well draw

the

This one has to get an award  $\lceil \alpha \rceil$ 

**Savage Pond** 

ss: and a strong strong strong strong strong strong strong strong strong strong strong strong strong strong strong strong strong strong strong strong strong strong strong strong strong strong strong strong strong strong st

becomes a creature to devour<br>you. There are several phases<br>which present a challenge to your<br>basic instinct. All of them we<br>realistically presented except<br>perhaps when the radioactive<br>waste is dumped to create the<br>midated **SCOVIGE POND**<br>
This one has to get a mawn for the six parts of the six blurb alone it reminves me of the six and for the different transmit and of use. Information about the six of the six of the six of the six of the si

very young. A good, instructive game for the school, I would have thought. MP.

 $\begin{bmatrix} \text{instructor} \\ \text{playability} \\ \text{graphics} \\ \text{value for money} \end{bmatrix}$  100%  $\begin{bmatrix} 100\% \\ 100\% \\ 100\% \end{bmatrix}$ 

Page 36 HOME COMPUTING WEEKLY 8 January 1985

 $100 - 1$  $100%$ 

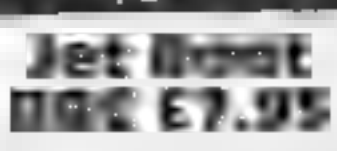

Jet Broad<br>Jet E7.95<br>Software Invasion, 50 Elborough I've seen on the Beeb, the basic<br>St, Southfields, London SW18 concept boils down to moving<br>SDN left and right and avoiding

There's one thing for certain of<br>about this, the graphics are is<br>amazing. You control a boat y<br>which stays in the middle of the<br>screes which scrolls in eight if<br>directions, revealing a little more<br>of the landscape as you m

any flicker and the detail of the<br>objects on the banks is<br>incredible<br>The sound effects are good<br>it down badly. Even though the<br>graphics are probably the best

I've seen on the Beeb, the basic<br>concept boils down to moving<br>left and right and avoiding<br>obstacles. There's only one type<br>of course and the general scenery<br>is the same every time. Once<br>you've seen the whole course —<br>which

First, choose your course, by reference to the printed chart Their earn to said You's arriverly control of the rudder, *searning*, how to use the wind. Next, you learn to manage the boat, and? when you can cope with all three, simultaneously, you've arrived! You don't have to do it all at against only the simulation  $\epsilon$ 

## wheels and wings

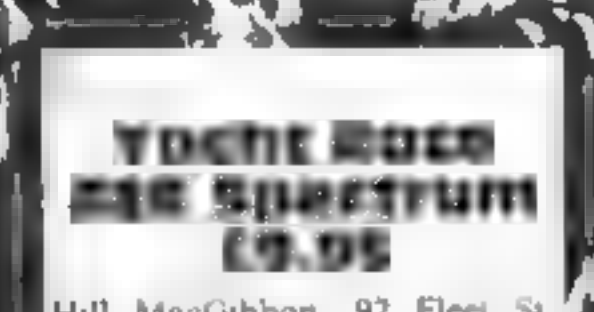

Hill MacGibbon, 92 Fleet St,<br>London EC4Y 7JY

To call this merely a game is and<br>
insult. It's more like a sailing<br>similator, with built-in<br>opposition!

## The Nomad of Time CBM 64 £9.95

Mosaic, Baffins La, Chichester, key down for a couple of seconds<br>Sussex POI9 1UD. before anything happens. In the

The Nomal of Thre is based on ty<br>
wou've seen the whole course —<br>
which doesn't take long —<br>
which doesn't take long —<br>
The stories by Michael Moorcock can<br>
which doesn't take long —<br>
The instructions for your mission as<br>

Sussex PO19 1UD<br>
For anything happens. In the<br>
adventure game it is possible to<br>
The Nomad of Time is based on type faster than the computer<br>
the stories by Michael Moorcock can read the keyboard. It may<br>
about Captain Os

1 2 = 17 Mac = 17

This selection of games allows you to try out some very difficult forms of transport. You may also find yourself in some sticky situations

London Hse, 198 Dea<br>3NE<br>This text/graphics ad<br>based on a redunda 5 Sulvege<br>CBM 84 £6.50 Sumlock Microware, Royall

which are awaiting you<br>"The game took about five This text/graphics adventure is<br>based on a redundant convicte is<br>based on a redundant conviction<br>recover the valuable Sequerra Werstern Crystal, work put the teleport<br>code and save your life by<br>teleporting off the craft. Y

Black Streak using only the<br>
rudder if you choose<br>
There are a number of courses<br>
You can select the number of<br>
laps. A constantly updated map<br>
shows your location. A 3D<br>
animated view over the front of<br>
the boat shows the 3-D Grand Prix<br>Because, share include the special share invasion of the sake, share invasion of the set at a set at a set at a set at a set at a set at a set all cancer of the SO expected and the SO equilibrium of the SO e

save to Microdrive. Cransmis and With the incredible success of taking bends is far too easy and this difficult to distinguish the line Postuon in the areades asi. there's no not cable skidding edge of the shore sometimes

however, first class quality.<br>  $\begin{bmatrix}\nD.M. \\
D.M.\n\end{bmatrix}\n\begin{bmatrix}\n\text{surface of 3D requires of 3D requires for the comes to playability\n\end{bmatrix}\n\begin{bmatrix}\n\text{surface of 3D requires for the comes to playability\n\end{bmatrix}\n\begin{bmatrix}\n\text{surface of 3D requires for the constant is one of}\n\end{bmatrix}\n\begin{bmatrix}\n\text{surface of 3D requires for the constant is one of}\n\end{bmatrix}\n\begin{bmatrix}\n\text{surface of 3D requires for the constant is one of}\n\end{bmatrix}\n\begin{bmatrix}\n$ 

playability  $100\%$   $\begin{bmatrix} 1 \\ 1 \end{bmatrix}$  This is slightly different in that playability graphics 100% almost half the screen is taken up graphics while for money<br>
160% by the dashboard, rather annoy-value for money<br>
160% by the dashboard, rather annoy-value for money<br>
reads the straight of money<br>
160% by the dashboard, rather annoy-value for money<br>
reads are still i over take and the road bends and<br>turns realistically. Unfortunate-<br>ly. this game falls down very

**feather magnificent, with** SDN since when you try they take up<br>excellent manual and automatic all of the screen! Also,<br>save to Microdrive Cratesins and With the incredible success of taking bonds is far too easy and

 $100°$ 

 $30%$ 

instructions 60% playability 60% playability 85% value for money 85%

★™

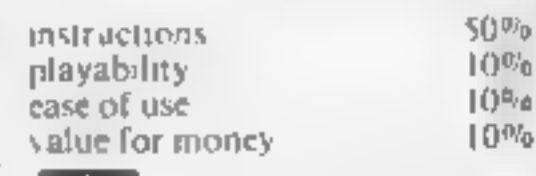

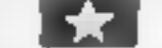

HOME COMPUTING WEEKLY 8 January 1985 Page 37

## Stretch your mental capacities with thi tonguetwister for the mind. R.A. Houlton answers Graham Kendall's questions about 4-D arrays

# This will blow your mind!

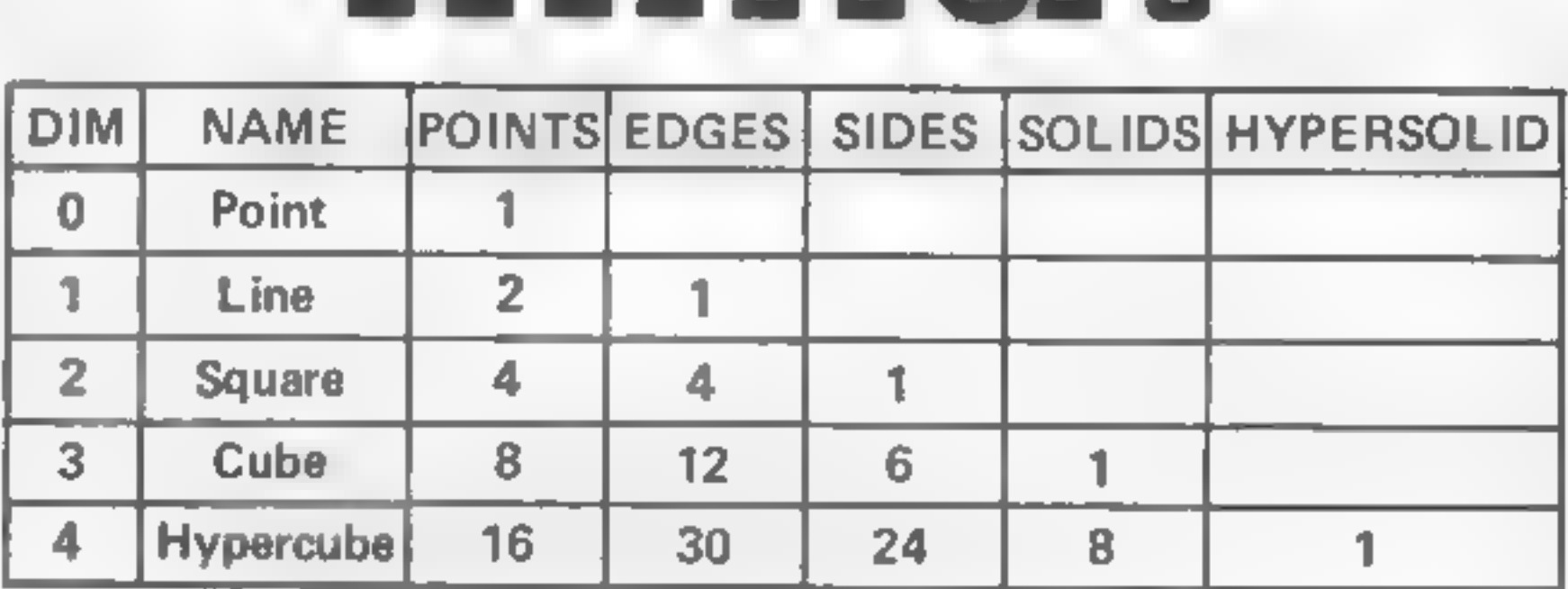

Fig. 2. Normal distortions

Page 38 HOME COMPUTING WEEKLY 8 January 1985

### Figure 1

construction of an object such as<br>a cube (Fig. 1) Armed with these<br>facts we can try and project what<br>would be the huiding blocks of a<br>four-dimensional object, which<br>we call a hypercube<br> $\text{How} \quad \text{can} \quad \text{we} \quad \text{draw} \quad \text{a}}$ <br>

distortion in a number of directions and still make sense of the resultant drawing, why not combine two distortions to provide our fourth dimension? (Fig. 3) Using these four distorted dimensions it is possible to

produce the drawing shown in<br>Fig. 4. At first sight it may not<br>look like an object, but try to<br>temember that the hypercube is<br>outside our normal experience<br>Figure 5 breaks down the<br>drawing into the eight consituent<br>cubes a

beyond comprehension<br>For anyone who is interested<br>in trying to construct a three-<br>dimensional representation of<br>the hypercube, I have included a<br>sketch of a framework (Fig. 6)<br>which you could make out of<br>wire or straws. Re

FEA

Recently Graham Kendull wrote<br>
about lus confusion over 4-D<br>
about lus confusion over 4-D<br>
would seem to array (HC W 86). His problems<br>
would seem to anse from<br>
a computer oil terminology<br>
He's right when the states that<br>

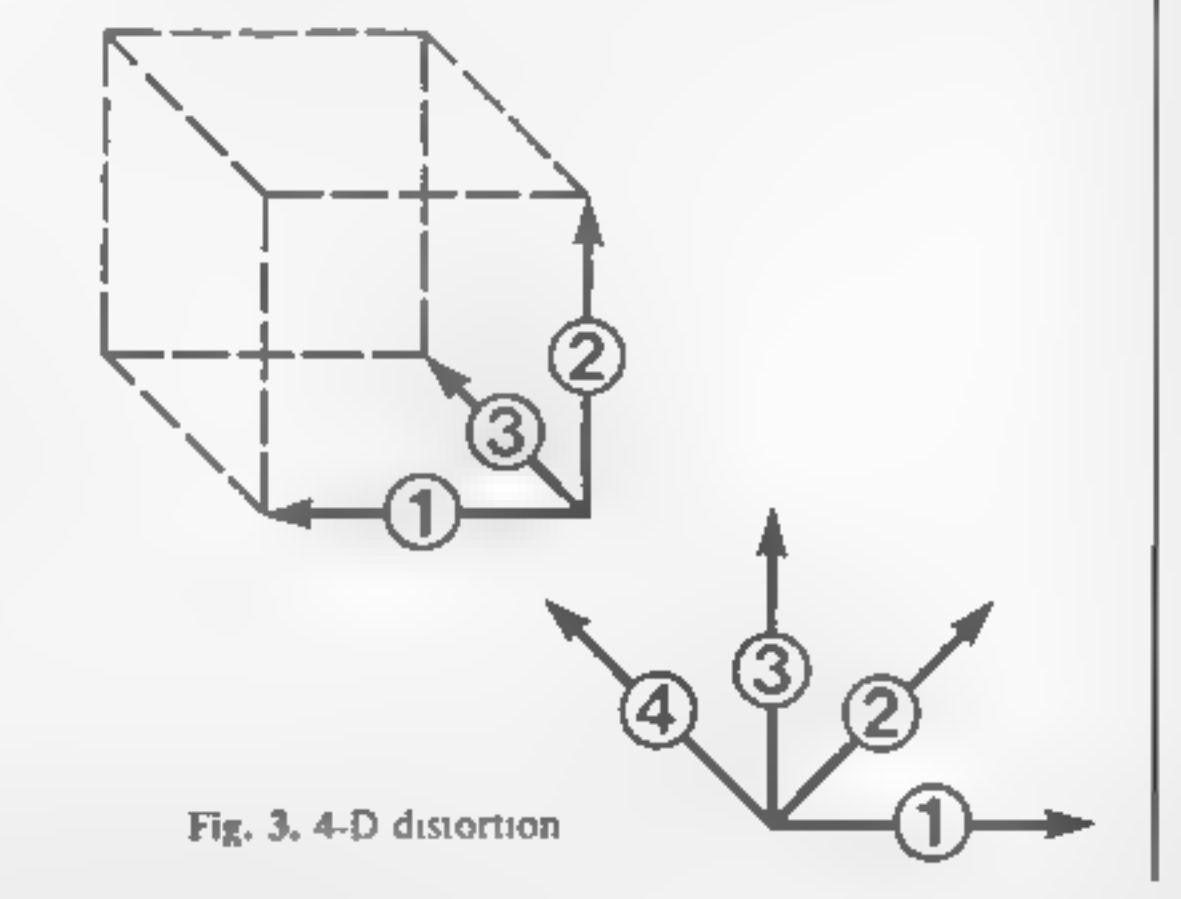

### IRE

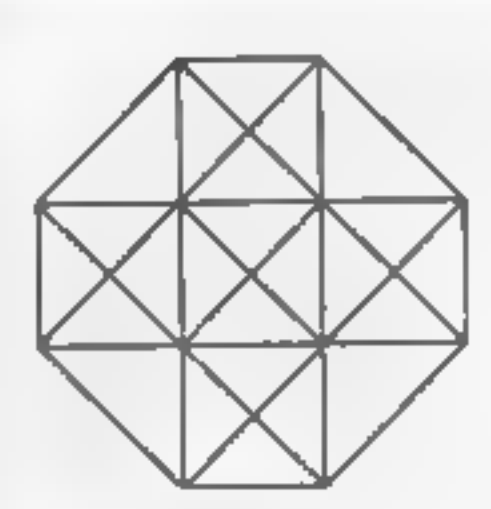

Fig. 4. The hypercube

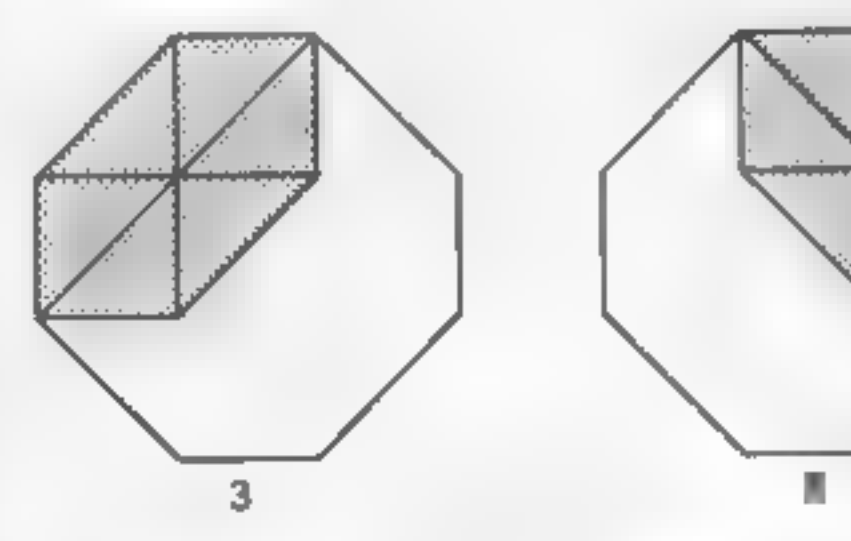

ß

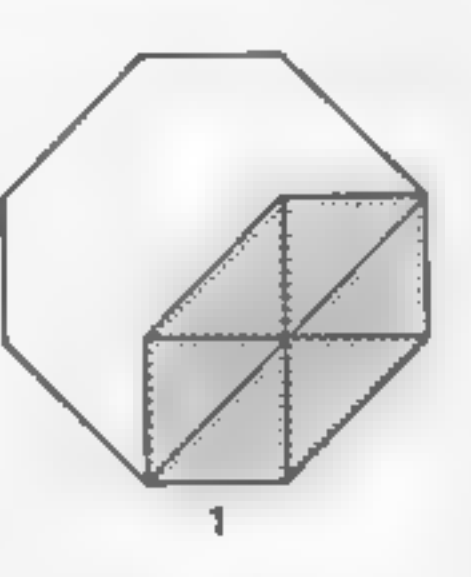

Fig. 5. The eight cubes

7

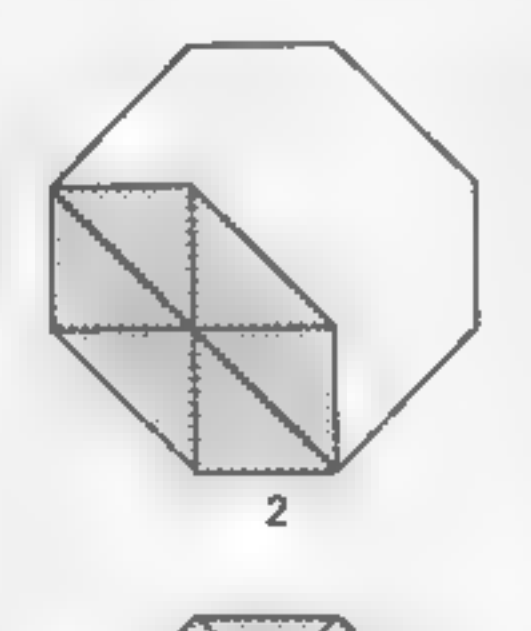

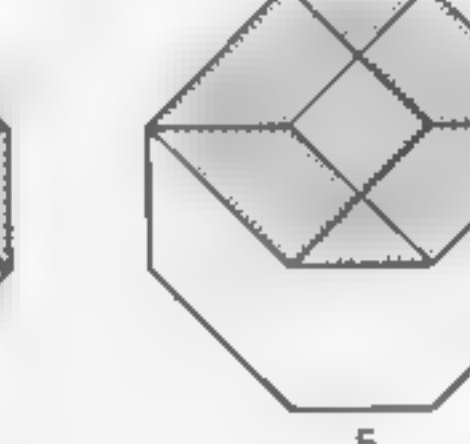

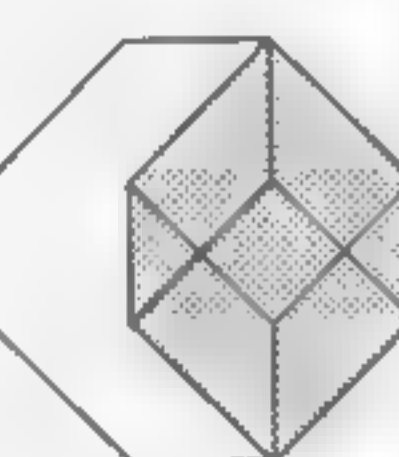

8

cube. This is also true of our<br>previous diagram, since each<br>cubes surrounded by six other<br>cubes, Applications of the computer

Applications of the computer<br>
strutution which strutution starts<br>
strutution which requires<br>
particulations of a set of things<br>
into discrete subjects is open to<br>
the use of arrays. The<br>
applications of the genetical<br>
the

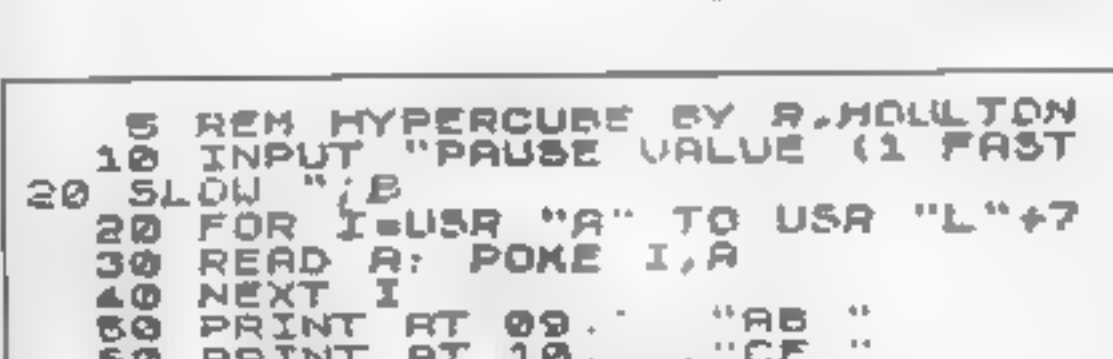

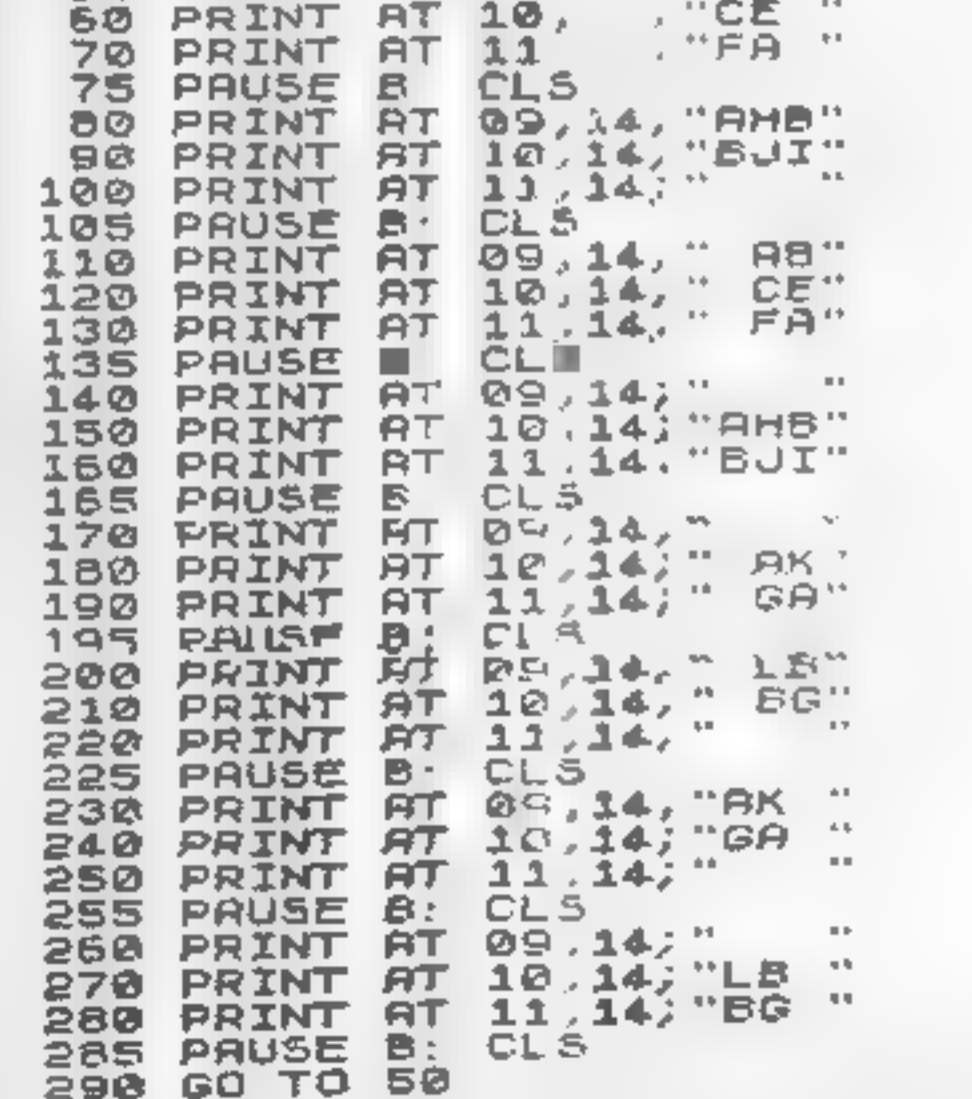

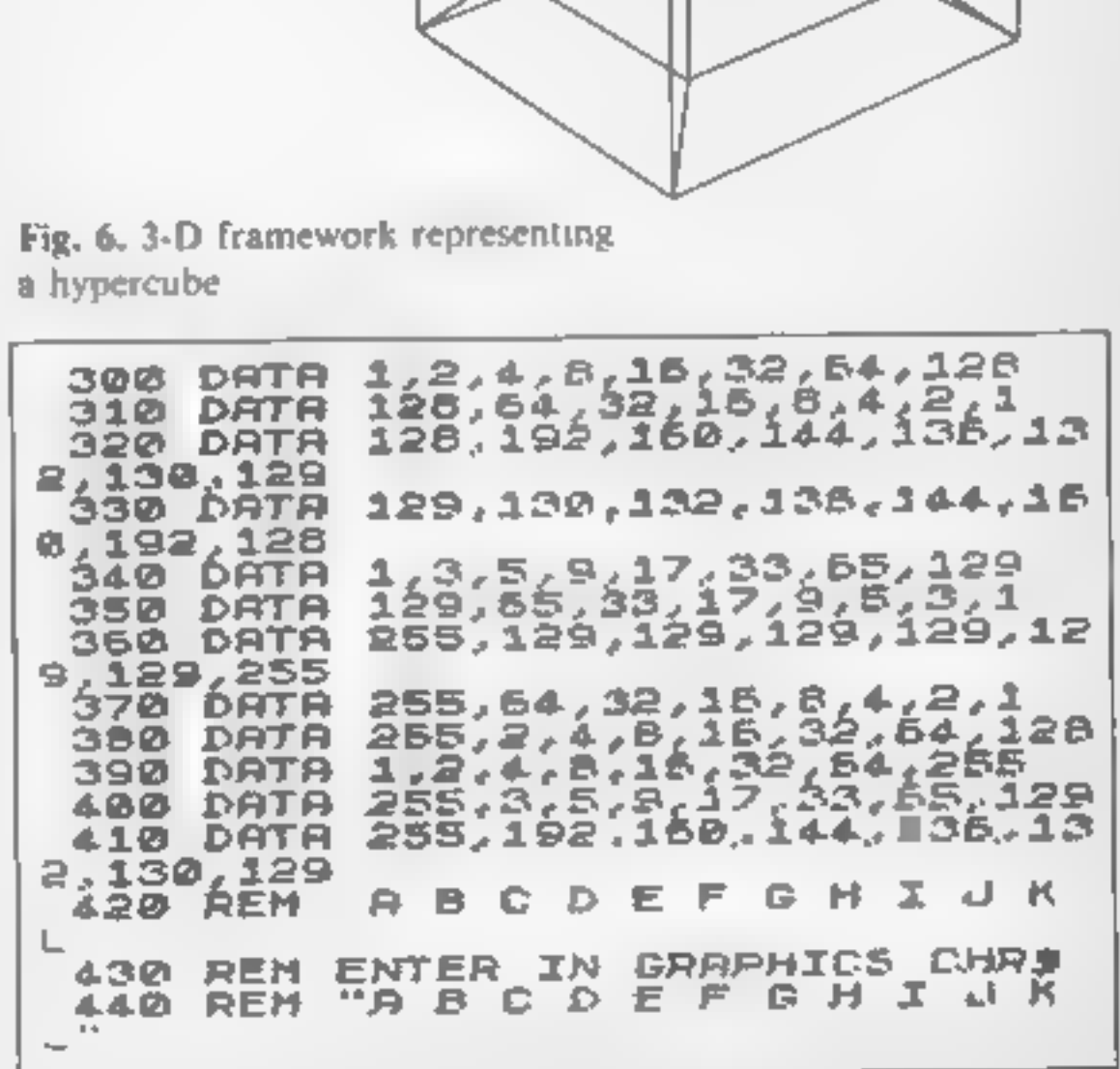

HOME COMPUTING WEEKLY 8 January 1985 Page 39

## **Computer Cluedo**

**CBM 64 £12.95** Interest. Other opticisure Genius, 3 Montagu Row, TV set (colour/b&w)<br>London W1H 1AB The screen cont

Computer Cluedo is a version of<br>the detective game by Wadding-<br>fons. It is a good implementation<br>of a well tried and tested board<br>game<br>The object is to solve a murder<br>mystery by specifying who k lied<br>Dr Black — found dead

interest. Other options allow<br>specifying the speed and type of<br>TV set (colour/b&w)<br>The screen contains mice<br>graphical displays and pictures<br>which make Computer Cluedo a<br>pleasure. Up to six people can<br>play at once. This mak

the product has a 12-month<br>warranty. **K.I.** 

## Winning Games on the **ZX Spectrum** £9.95

His Horwood, Cooper St,

This is a compendium of no less<br>a han 20 games! All unprotected,<br>a nd written in BASIC. They are<br>are y unsophisticated in commer-<br>all terms, though they do<br>demonstrate that the somtimes<br>produce acceptable games. The

 $100%$ 

 $80%$ 

 $40^{147}$ e

 $550<sub>0</sub>$ 

Pitmansoft, 128 Long Acre, the keyboard in a similar to the comparison to machine code to the condon WC2E 9AN Pitman typing Whilst they are good for<br>
Whilst they are good for<br>
BASIC, they are crude in<br>
comparison to machine coded<br>
sames, even those priced at<br>
1.99 You must decide what you<br>
want for your money, is it<br>
quality or quantity? For th Pitmansoft, 128 Long Acre,<br>
London WC2E 9AN<br>
log you ever feet frustrated when be able to feel your way around<br>
lyping in listings and wish you without looking. Then you go<br>
could type using all your fingers onto the exerc offers more control than the limsy potentiometer joysticks, Do you ever feel frustrated when be able to feel your way around to hand with out monet are those some independent of this type aren't liven in its during and wit et the complementary of the substanting has been the total of the seasonable to play, but an in the desired and shall price to the desire of the seasonable to play, but quickly and it is too highly priced to play and the d and it is too highly priced<br>
and it is too highly priced<br>
published in magazines before<br>
published in magazines before<br>
published in magazines before<br>
published in magazines before<br>
published in magazines before<br>
types, Yo si **nstructions Playah** Ily home keys.<br>A picture of the keyboard is<br>drawn and you have to press the<br>key which lights up. You can't graphics value for money

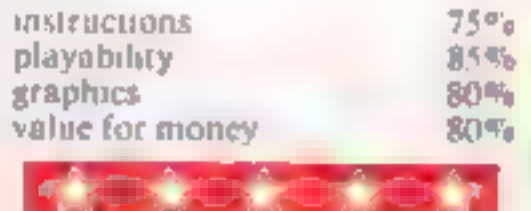

## Here & There

**Commands.** In Mr Lazy, you guide a worm up a tree towards an apple using commands similar to the previous game. Lastly, in Mr Men Vs Mr Tickle, you have to guide four Mr Men to force back Mr Tickle on a chess board.

Mirrorsoft, Holborn Circus, All the games feature<br>
London ECIP IDQ colourful characters and good<br>
Here & There is a suite of good effect, Most important at<br>
programs designed to teach the end of each game there is<br>
childr

1 Jee 2S

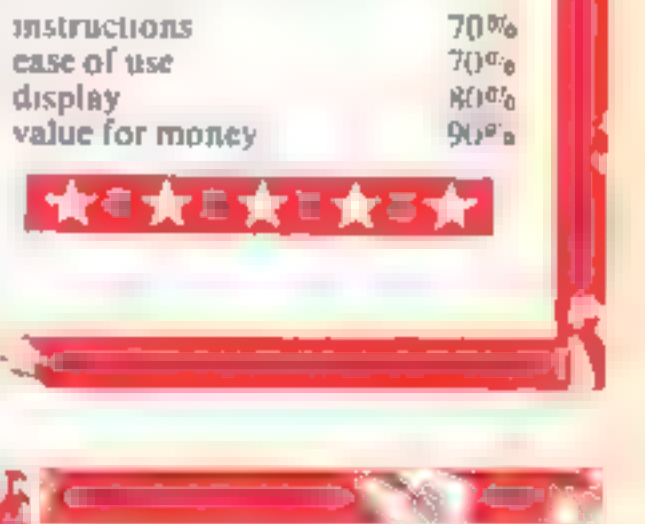

zak K k K k K k K k k

## Frantic **Fingers BBC £3.99**

'ower, 12 Hagley Rd,<br>Stourbridge, W Midlands DY8<br>IPS

The you ever find that the latest<br>wame you've bought has the most<br>staped last configuration you<br>ever dreamt of? Or or do you<br>wish that you could play with a<br>loystick rather than keyboard?<br>streams. This machine code?<br>exerci

oystick control for games only<br>
"fering key control<br>
When the main program is<br>
onded, you are given the option<br>
o reconfigure the keys or to set<br>
up joystick control. You are<br>
when the keys or to set<br>
when the keys or to s configuration of all the latest<br>kames for the Beeb are well<br>" thought out and that keyboard flumsy potentiometer joysticks. ind it is too highly priced.<br>Similar programs have been [published in magazines before]

# **Mind<br>stretching**

you think. Try these out and<br>test your concentration Here are a few games to make

Page 40 HOME COMPUTING WEEKLY 8 January 1985

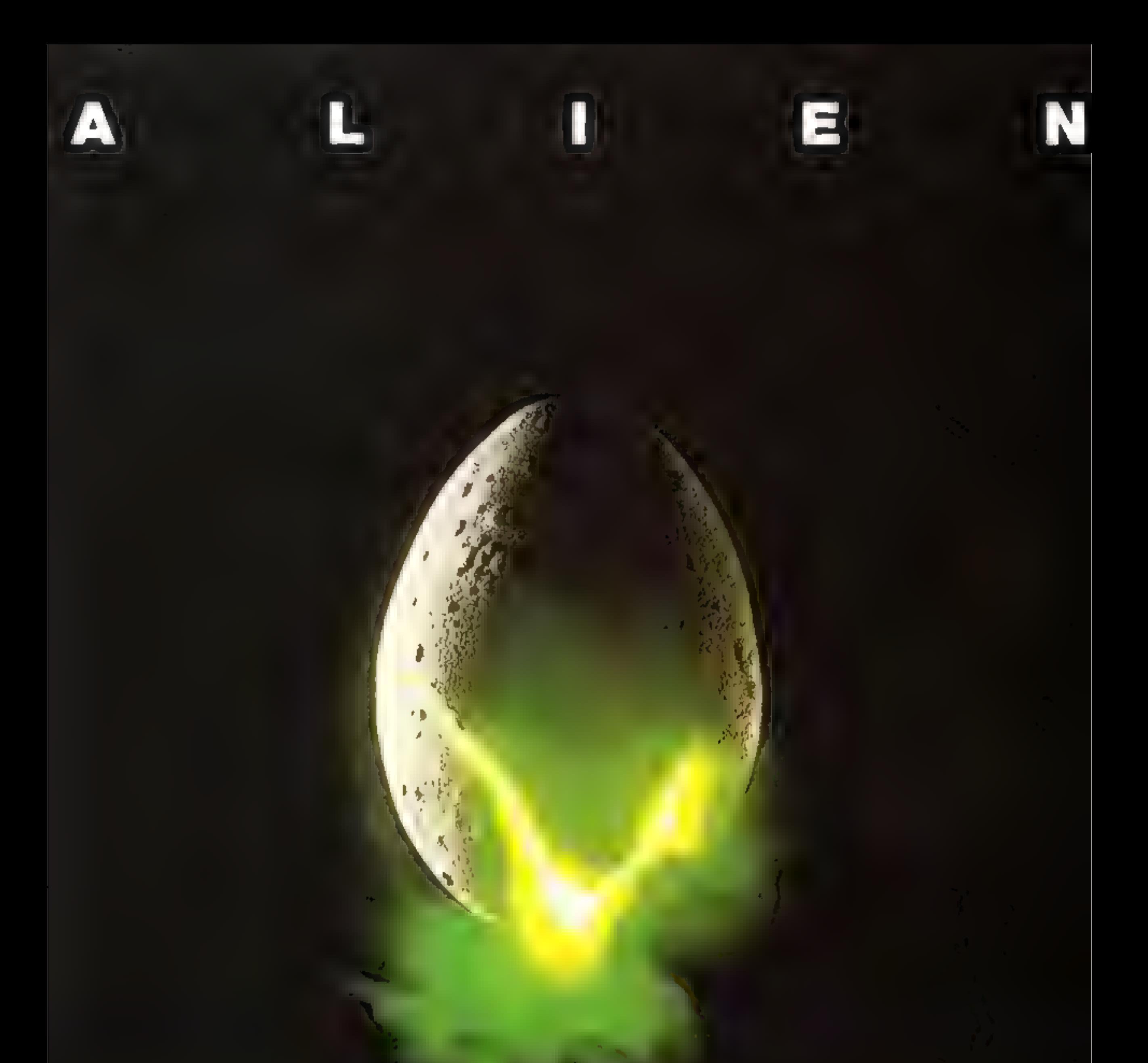

## In space no one can hear you scream.

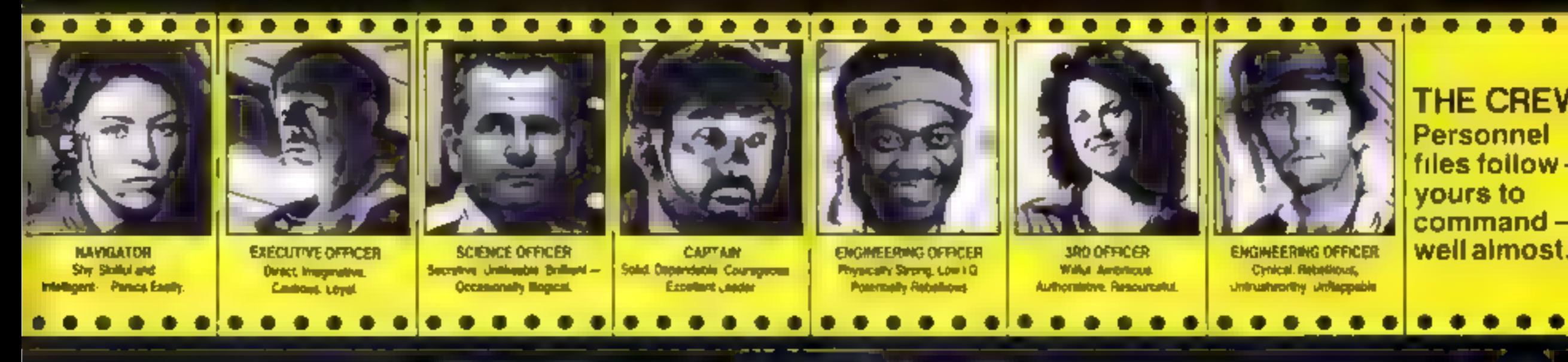

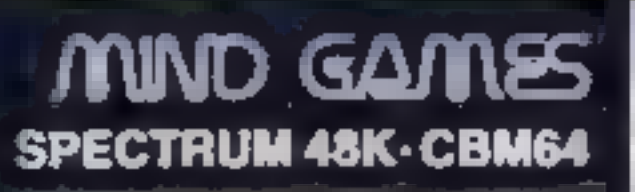

图

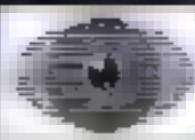

**Featuring** the unique<br>Personality Control System

28.99

king 1 (2-debuar Saurona, Lancine: 9615 969, Taluritanna 01-437 0806

**Argus Press Noftware Group** 

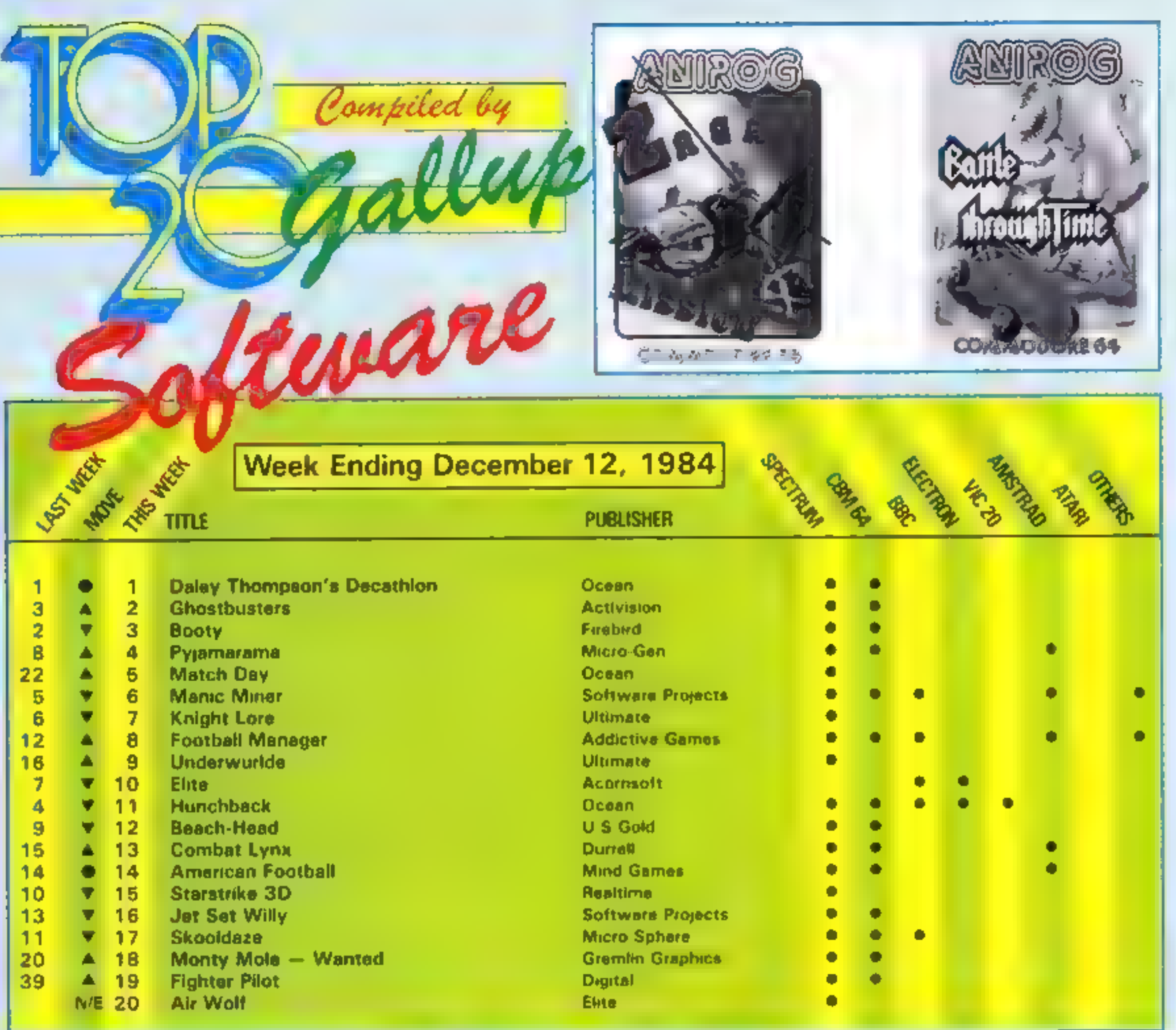

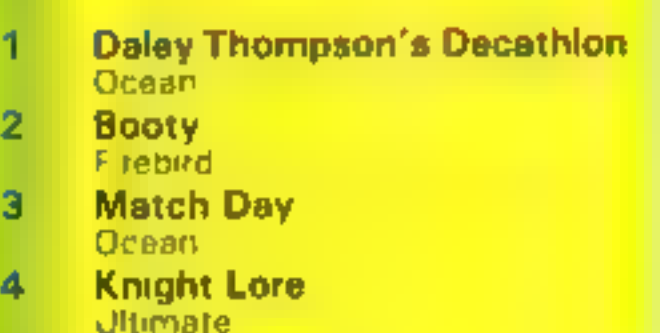

**SPECTERUM** 

 $757$   $e$ 

- 2
- э
- 4
- 5 **Underwurlde Ullimate**
- 6
- Pyjamarama<br>Mikro Gen<br>Starstrike 3D<br>Realtime<br>Skooldaze<br>Microsphere<br>Airwolf<br>Elite<br>Beach-Head<br>US Gold 7
- 8
- 9
- 10

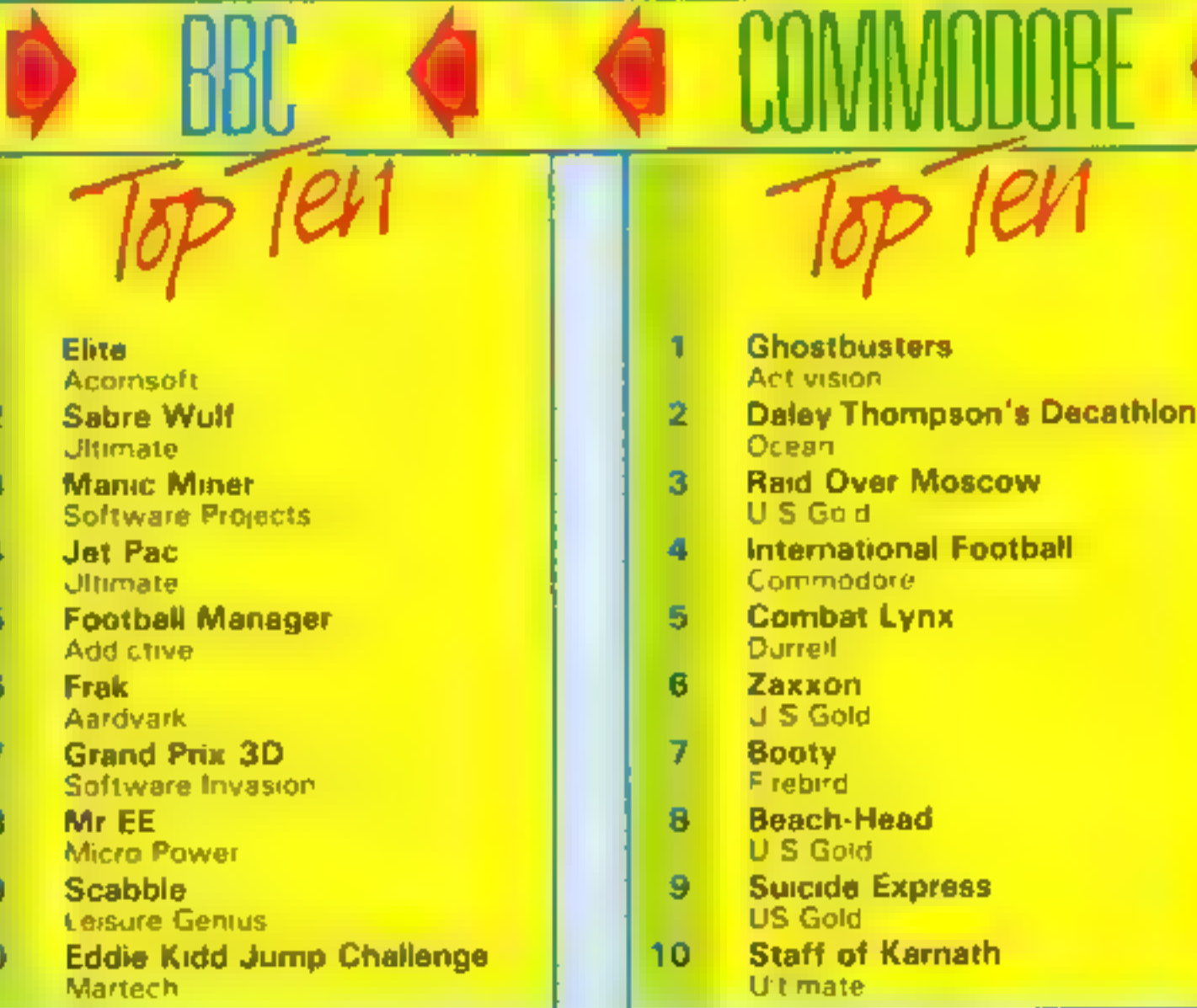

Compiled by Saliap for the Industry's weekly trade imagining. Computer and Software Retailing.<br>For details contact John Serventi, Computer and Software Retailing, No. 1 Golden Square, London W1R 3AB, 01-437-0628

10

 $rac{100}{160}$ 

7s a

## Cuthbert ters the **Tombs of** Doom **CBM 64 £6.95**

Colora

Microdeal, 41 Truro Rd, S Austell, Cornwall

The Cuthbert cult continues with colossai capers in the latesthi escapade from Microdeal It's a five star game all the way

The challenge consists of over 200 chambers' How do they do it? Chambers are littered with keys, locks, ghostly ghouls beasily bats sadistic saxaphones - yes, saxaphones - sworded spheres, stekevab fiends, transportation chambers and various treasures

Then there are lamps to be filled to give temporary immunity from the nasties and gatra lives to be won and lost Ith is quite mind boggling.

With the cassette comes a join the Cuthbert Club registration, a 16 page instruction booklet  $-1$ sorts-manuscript autographed poster application with a meet ! Cuthbert competition and a key tob It's superb packaging to go with an excellent piece of

Reproduced with Reproduced with<br>
permission of Weekly<br>
Home Computing Weekly Dec. 4th-10th Cuthbert in the Tombs

JUST HOM

**WHAT HOME** 

JUBH HOMEG<br>VHAT PUTING<br>COMEEKEY

WEEKS

COLOSSAL

OVER 200

CHAMBERS!

SSTARREVIEW

CAPERS!

Post & Packing 50p from Computer Dealers Nationwide.

Microdeal, 41 Truro Road,<br>St. Austell, Cornwall PL25 5JE Dealers Contact

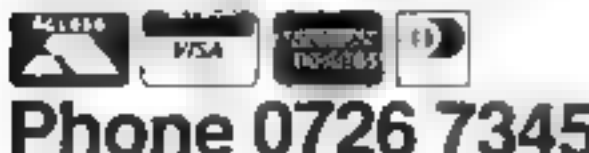

software

The early stages start easily but the going soon starts to get tough as Oxygen shortages begin! to penalise any delay. What's more, negotiating a room once might not be enough, you may have to go back more than once to pick up more keys. But that's enough from me, you II discover the rest when you buy it. **B.J.** 

 $92 -$ 

**Instructions** 

Construction 16

is available from

IT IS OUT E

MINP

BOGLIENT

**YCELLOF**<br>PIECHARI

SUPERB

PACKAGING

**PACK REVIEW** 

ARKXX

SOFTWARE!

T IS MIND NG!

# Post & Packing 50p from<br>
Microdeal, 41 Truro Road,<br>
St. Austell, Comwall PL25 5JE<br>
Credit Card Orders<br>
Credit Card Orders<br>
Phone 0726 73456 LANCRODEAL TIGER TRADER 09 25 55222<br>
Phone 0726 73456 MICRODEAL TIGER TRADER 09 25

# tters Letters Letters Letters Letters<br>ers Letters Letters Letters Let

The countries of the contract of the contract of the contract of the contract of the contract of the contract of the contract of the contract of the contract of the contract of the contract of the contract of the contract

**ECHAYOR DEL COMPUTER**<br>
TO LANGE THE WORLD TO USE OF THE PROPERTY 224 SOLUTION OF THE PROPERTY 224 SOLUTION OF THE PROPERTY 224 SOLUTION OF THE PROPERTY 224 SOLUTION OF THE PROPERTY 224 SOLUTION OF THE PROPERTY 224 SOLUTIO

160 DATA 183,44<br>
160 DATA 183,44<br>
160 DATA 183,44<br>
160 DATA 181 10<br>
160 DATA 181 10<br>
160 DATA 181 10<br>
160 DATA 181 10<br>
160 DATA 181 10<br>
160 DATA 181 10<br>
160 DATA 181 10<br>
160 DATA 181.16<br>
160 DATA 181.16<br>
160 DATA 181.16<br>
1

Also, based in the best and the contract of the magnetic contract of the magnetic contract of the magnetic contract of the stress in the stress in the stress in the stress of the stress of the magnetic contract of the magn *valitorial content*  $Although$  |  $\blacksquare$  |  $\blacksquare$  |  $\blacksquare$  |  $\blacksquare$  |  $\blacksquare$  |  $\blacksquare$  |  $\blacksquare$  |  $\blacksquare$  |  $\blacksquare$  |  $\blacksquare$  |  $\blacksquare$  |  $\blacksquare$  |  $\blacksquare$  |  $\blacksquare$  |  $\blacksquare$  |  $\blacksquare$  |  $\blacksquare$  |  $\blacksquare$  |  $\blacksquare$  |  $\blacksquare$  |  $\blacksquare$  |  $\blacksquare$ I'm sorry, but I just can't | paratively thin, there's still | Sharp MZ 700. There is | buy something we can all take anymore! Anonymous  $\begin{vmatrix} a & l \, a & l \, a & l \, a & l \end{vmatrix}$   $\rightarrow$  for a wide  $\begin{vmatrix} 0 & l \end{vmatrix}$  only one reason that  $\begin{vmatrix} l & l \end{vmatrix}$  enjoy as a family which will from wherever has caused | range of people. usually buy magazines, so | give hours of pleasure on write to a magazine. In **CW 90, the Latter of the letter of the letter of the core in the letter of the letter entitled CW 90, the letter entitled CM 90, the letter entitled CM 90, the letter entitled CM** 10 of the HCW 90, the letter entitled **of the state of the last of the state of the state of the distribution** of the land results in the land results in the land results in the land results in the land results in the land results i feel like going over to | First of all | would like to | software reviews (although | same situation. | would be Nis/her/its house, and say how splendid your I never see any MZ 700 very interested in one of<br>
volently treading on his magazine is. I buy it every<br>
very interested in one of<br>
lese books myself, if one is<br>
ve d'a't buy Spe

**MOINS** computer owners bought [Oris etc. can send in their  $\mathbf{r}$  what we did with the species the shall, and we also hope we can pair and the species the species of control of the merket of the extent of the species o

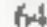

me, for the first time, to the the that I can convert Commo- cold wintry nights?

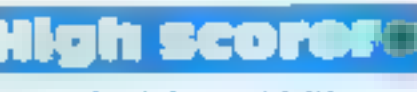

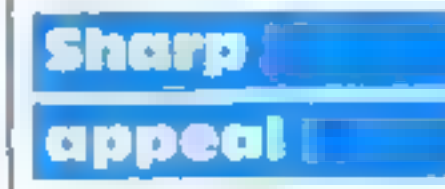

Send your letters to Letters, Home **Computing Weekly** No.1 Coiden Square, London WiR 3AB Don't forget to name your computar — the best letter could win ES-worth of software, Cot a problem with your micro? Well soon be starting a queries page, so send your technic. al questions to Queries at the above address

### HOME COMPUTING WEEKLY CLASSIFIED Lineage: 01-437 0699 35p per word EXT 342. Semi display: £7.10 per single column centimetre Send your requirements to: Ring for information on series bookings discounts. Becki Wilson ASP LTD. All advertisements in this section must be prepaid. 1 Golden Square, Advertisements are accepted subject to the terms and **London W1R 3AB** conditions printed on the advertisement rate card (available on request). **Accessories For Hire** Software **Libraries** Games **BBC B/Electron/Dragon software** WIN A COLOUR T.V. -**SOLAR COMPUTER PRODUCTS** library - Membership £5.00. -Spectrum - Orie - Atmos Amstrad UPC464 541K with areen screen  $(1) = 1239,00$ Tapes  $1 (+30p$  P&P). Stamp for monitor Software Library Amstrad CPC 464 meluding **FREE MEMBERSHIP**details, E. Tucker, (H) 58, Blen-**STAINLESS SOFTWARE** colour monitor. (349.00 FREE ENTRY TO DRAW BBC Model B. £399.00 heim Walk, Corby, Northants. **A.E. FOR DETAILS TO:** for the TI-99/4A only Commodore 64 £198.90 **ELFELTIVES LEES** HIRE SOFT, 115 BROOMFIELD IID. FergusonTX TV mentior with RGB 1229.95 MARSH, HUDDERSFIELD (State micro) The longest established supplier of WANT TO BUY, SELL, SWOP? **CATARYTE GECERDED** third party cassette software. Amstrad CTR 6100 £27.00 PHONE BECKI ON Over 100 programs, games & utilities, including 24 with 5 star reviews. Ferguson 3727  $E24,90$ To hire a computer from Spectrum 01-437-0699 Amstrad disc drive 2199.00 For details write to: P.O. Box 4, 48K upwards, please phone or write Quality Programs, reasonable prices<br>(MAIL ORDER ONLY) Monmouth, Gwent NP5 400, or: to Business & Computer Services, **Software** Tel: 0600 860661 For large catalogue, please send a large 294a, Caledonian Rd., London N1  $S/A.E.$  10: IBA Tel. 01 607 0157 SPECTRUM software sale, Up to STAINLESS SOFTWARE, Clubs 10 Alstone Rd, Stuckport, 60% off RRP. Write for list. Cheshire SK4 SAH Bargain Bytes, P.O. Box 7, Goole, **QUALITY COMMODORE 64 SOFTWARE LIBRARY** Yorkshire DN14 5RG FREE MEMBERSHIP, 60p hire. All brand **SPEC PEN PALS UK** new titles including Dallas, Zaxxon, Free program every month. Stamp for lists:-Let us put you in souch with others **WD Software** COMMODORE 44 LIBRARY, 8 FOX ST. where no one else has reached before. TREHARRIS, 5 WALES CF46 5HE Send s.a.e. for application form and more details to: - A Simmons, 40 Utilities for the OL (£10 on Microdrive) Clayburn Circle, Basildon, Essex. ORIC, ATMOS, This package offers single-key loading, running or deletion of files, multiple **COMMODORE 64, LYNX Duplication** formatting of cartridges, and auto backup of files from one or more cartridges Over 150 Oric and 200 to another with optional over-writing of namesakes. In addition, a directory of Commodore 64 titles.  $60 +$  files can be viewed without screen overflow. NB a VERIFY program is Stamp for details:unnecessary - QDOS does this automatically. Now includes directory print-**Jbs records** out and "aprint" to print any or all files on a cartridge with optional dated LES WILSON, 100 BLENHEIM **COMPUTER PROGRAMS** titles. Owners of the earlier package can update by sending OUR cartridge and WALK, CORBY, NORTHANTS.  $25<sub>p</sub>$ REAL-TIME or (Slow) HIGH-SPEED Professional Cassette Duplication and Blanks 1 - 1000 +. Computer printed **Current Spectrum Software** Cassette Labels. BBC Disk Duplication and Unformatted Disks 1 - 500 v. Fast **Tradewind (£5 Cassette) Gifts** security delivery service. jbs records — a division of<br>FILTEREOND LTD, 19 Sadiers Way,<br>Hertford SC14 2D2 0992-551188 Buy a ship, provisions and cargoes to trade between the harbours of the Coral Islands. Make a fortune if the weather and pirates let you live long enough to master seamanship and economics. A strategy/adventure game with graphics **T-Shirts and Sweatshirts** for 48K. Spectrum lavader

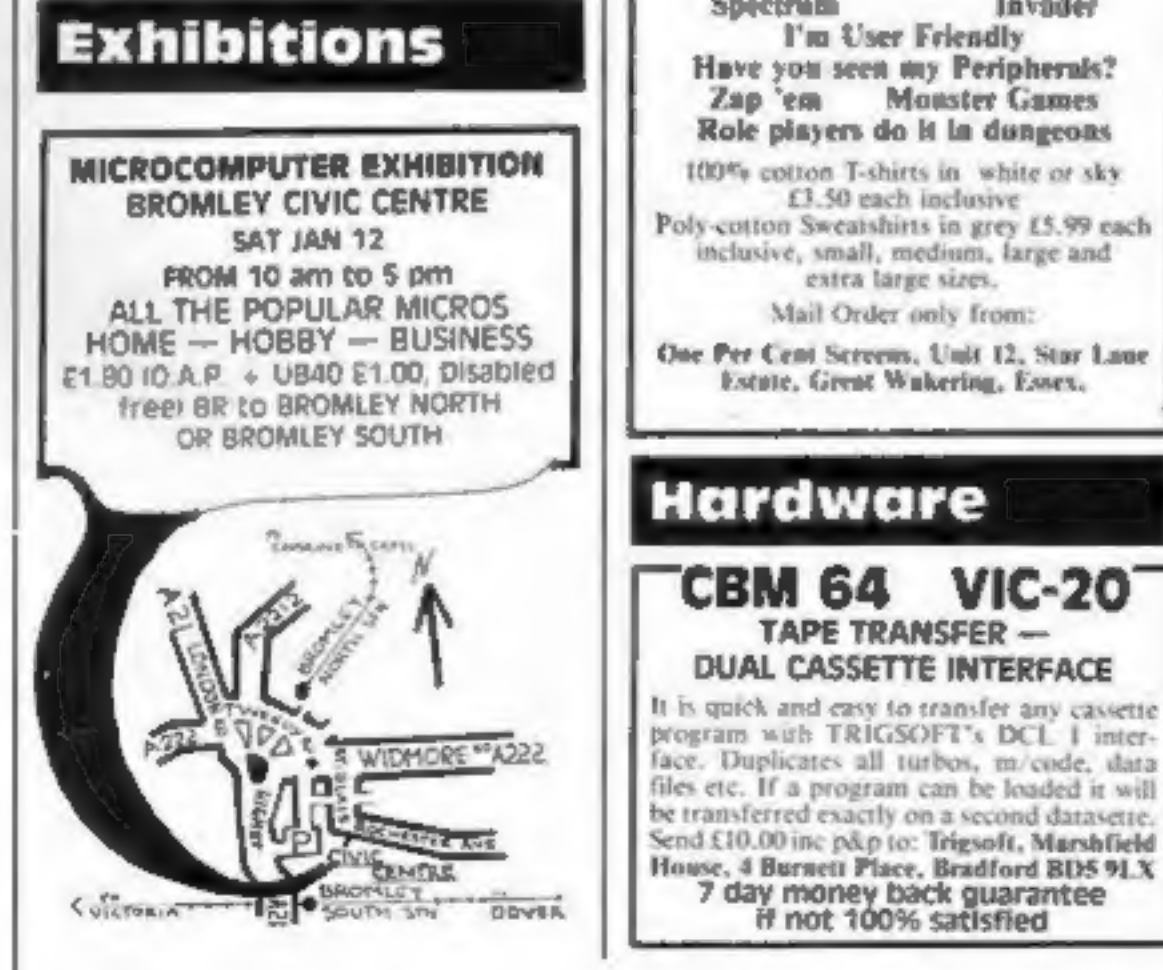

### Jersey Quest (E5 Cassette)

Following an accidebt, you are stranded in the labyrinth of time and must find. your own way back to the Present with the aid of persons and objects from Jersey Folklore. Meet the Black Horse of St Quen, the Dragon and Knight of La Hougue Bie, the Black Cat of Carrefour a Cendre, the Witches of Rocqueburg and many others. A text-only adventure for 48K in machine code (Ouill).

### **Morse Tutor (E4 Cassette)**

This one has it all! 4-19 words minute, variable spacing, variable number of groups of random letters, numbers or mixed, random sentences, own message, single characters (including punctuation), variable pitch, FEEDBACK via screen, printer or SPEECH (phonetic alphabet via Currah u-Speech on 48K) version only), and repeat facility. Takes you to and beyond)RYA and Amateur Radio receiving standards. 16K and 48K versions on one casselle, 48K only on. Microdrive cartridge.

## **Spectrum Programs on Microdrive**

All the above are available on Microdrive carrridges at a price of £4.50 for one cartridge + the price of each program as shown above e.g. a cartridge with Tradewind and Morse Tutor would be £13.50. As a borrus, Gavin Monk's Indexed Loader is included free with each cartridge.

available from

WD Software (H), Hilltop, St Mary, Jersey, C.I. Tel (0534) 81392

The contents of this publication, including all articles, plans, drawings and programs and all copyright and all other intellectual property rights therein belong to Argus Specialist Publications Ltd. All rights conferred by the Law of Copyright and other intellectual property rights and by virtue of international copyright conventions are specifically reserved to Argus Specialist Publications Ltd and any reproduction requires the prior written consent of the company. C 1984 Argus Specialist Publications Ltd 55N0264-4991

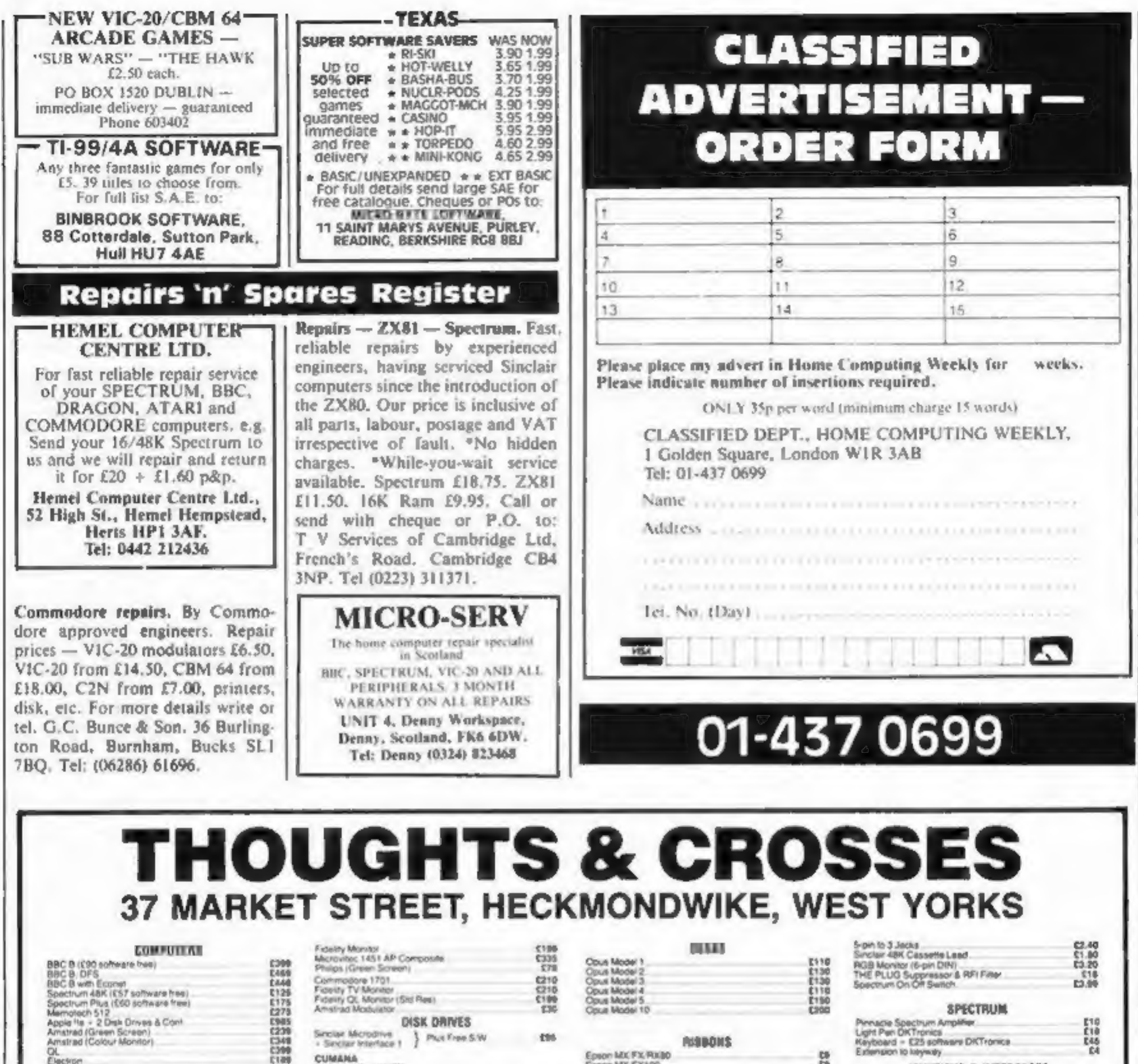

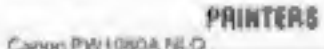

Single without PSU<br>CSX100 100K 40T

Epson MX FX RXIIO cape MX FX100 Jekosha GP100 **Greates GRAY** 

ta

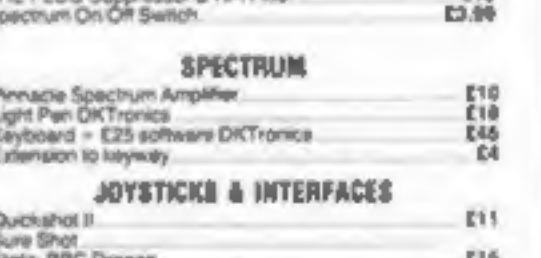

E10 E12 E13

<u>다.</u><br>1982년 1983년

211.50<br>210.50<br>E13

054  $565$ 

 $540$ CH

 $\mathcal{L}_{\mathcal{A}}$ 

Tel: (0924) 402337 for General Enquiries.

ALL PRICES INCLUDE VAT + CARRIAGE

(Open 9-5pm Mon-Sat

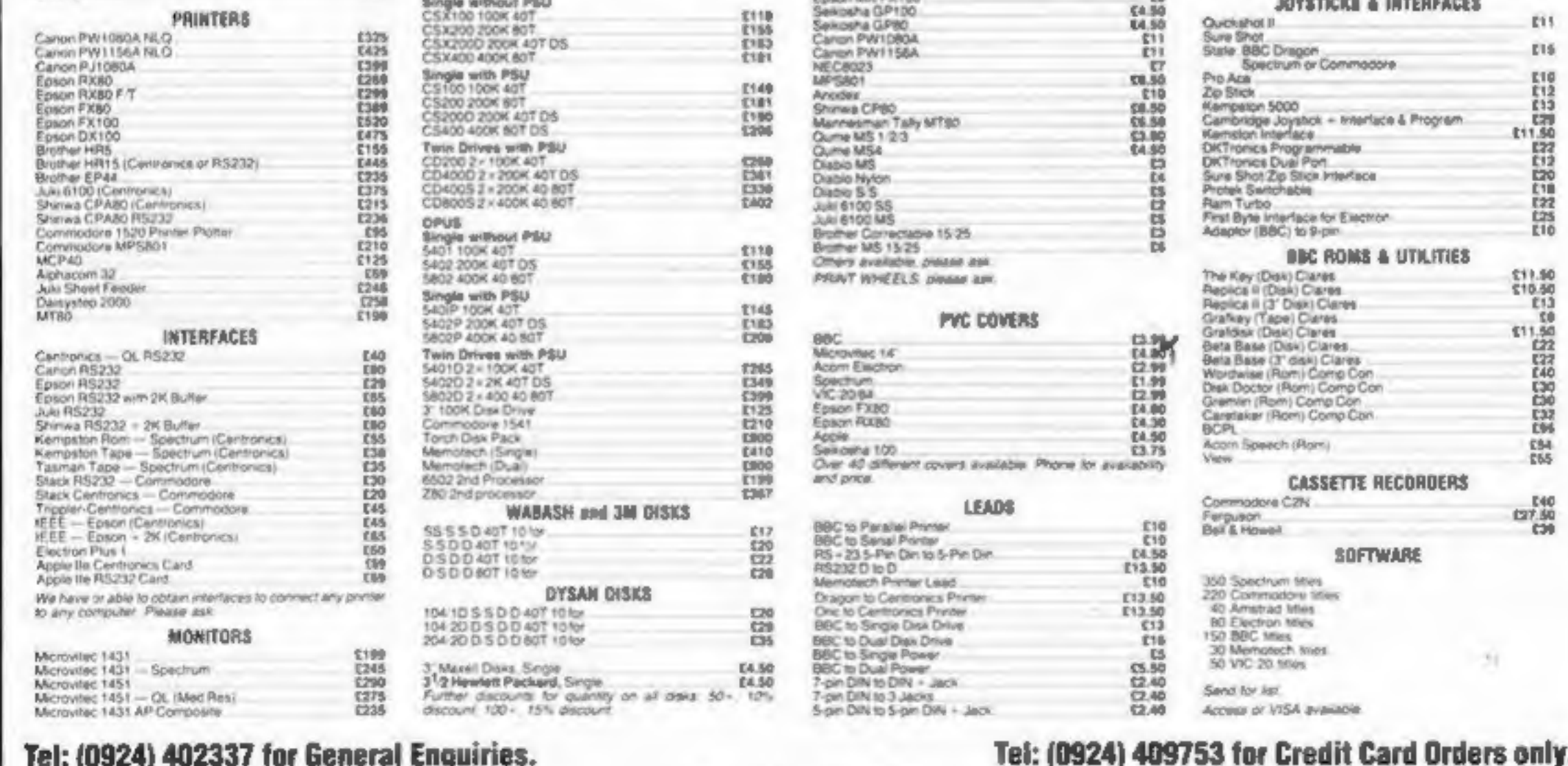

5118

EXPORT ORDERS WELCOME

## PSYCHEDELIA - A STEP BEYORD GAR

 $\mathcal{L}^{\mathcal{L}}(\mathcal{L}^{\mathcal{L}},\mathcal{L}^{\mathcal{L}}))$ 

64

**MB** 

Œ  $\circ$ 

π

YOU CANNOT WIN<br>YOU CANNOT LOSE<br>ONLY ENJOY

 $\frac{1}{\sqrt{2\pi}}\int_{0}^{2\pi} \frac{1}{\sqrt{2\pi}}\left(\frac{1}{\sqrt{2\pi}}\right)^{2\pi} \frac{1}{\sqrt{2\pi}}\int_{0}^{2\pi} \frac{1}{\sqrt{2\pi}}\left(\frac{1}{\sqrt{2\pi}}\right)^{2\pi} \frac{1}{\sqrt{2\pi}}\int_{0}^{2\pi} \frac{1}{\sqrt{2\pi}}\frac{1}{\sqrt{2\pi}}\int_{0}^{2\pi} \frac{1}{\sqrt{2\pi}}\frac{1}{\sqrt{2\pi}}\int_{0}^{2\pi} \frac{1}{\sqrt{2\pi}}\frac{1}{\$ 

PSYCHEDELIA — BEYORD COMPETITIVENESS

THERE IS NO FRUSTRATION<br>THERE IS NO KILLING<br>ONLY PLEASURE!

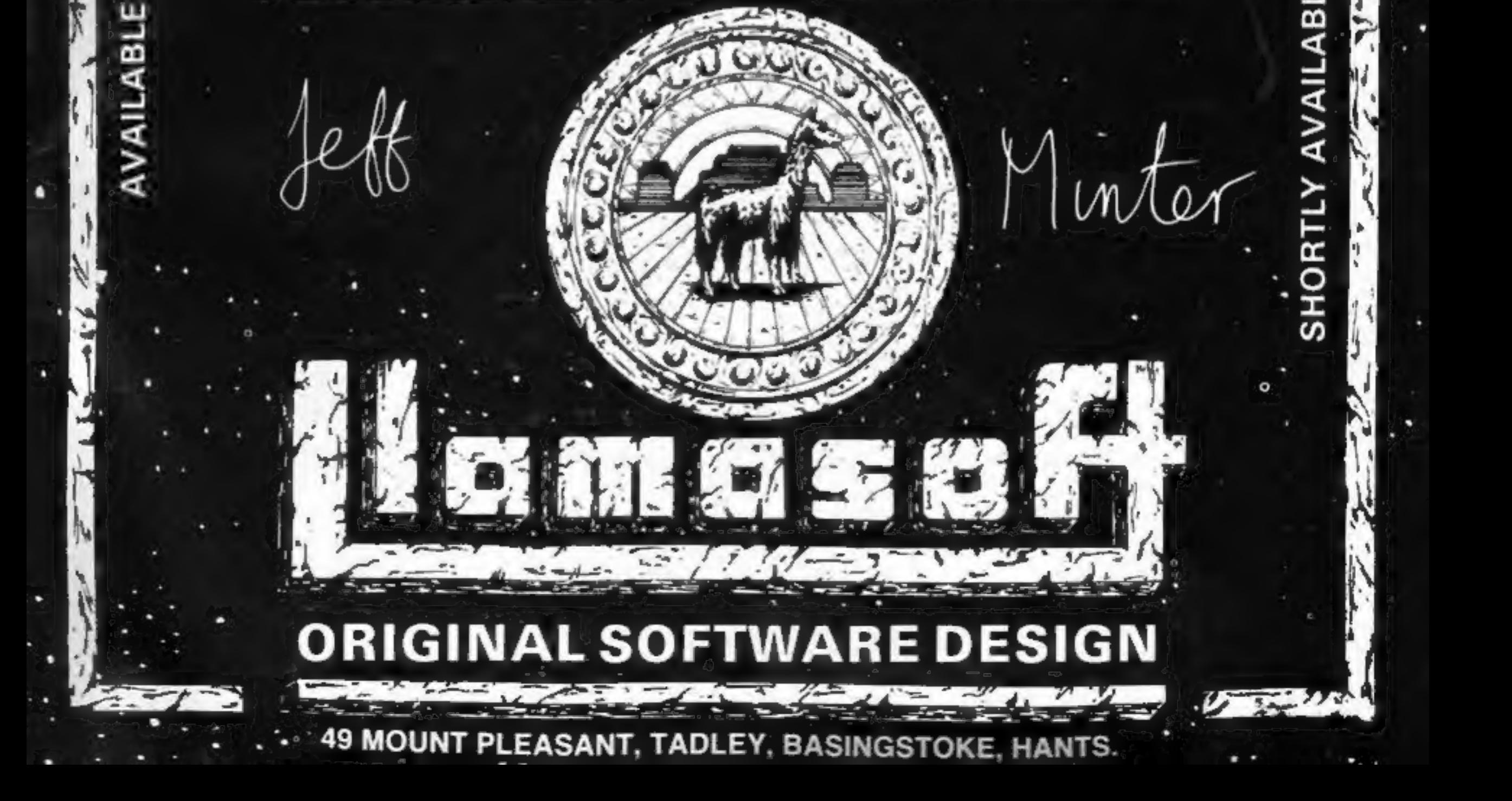

PSYCHEDELIA —

ATARI,

**FOR** 

Щ

SWITCH ON TO MUSIC SWITCH ON IN THE DARK ONLY SWITCH ON!

PSYCHEDELIA — A DANGE WINN MAINBOWS

## The Fight Continues... e Shectrum.

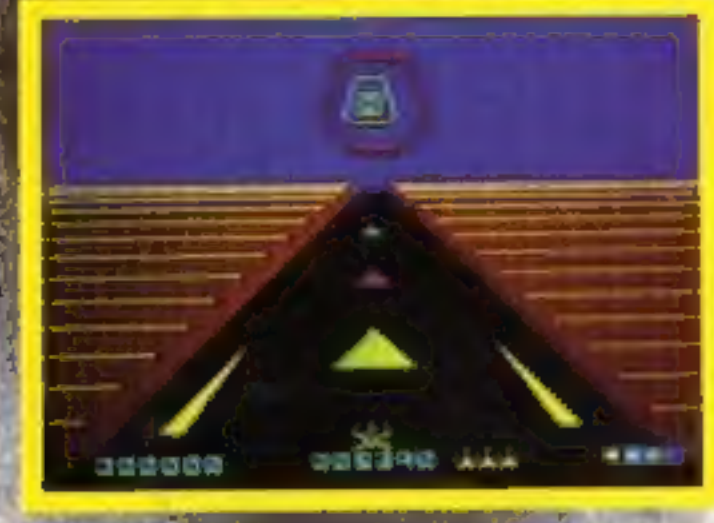

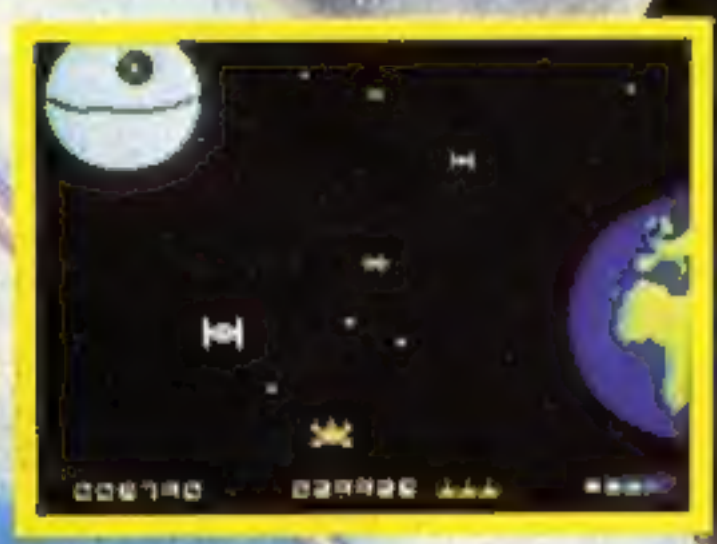

**AVAILABLE ON THE 48K SPECTRUM** 

... Earth is threshood by an Empire Deathstar, can you penetrate its defended and troy it before it destroys you?<br>Deathstar Intercessions you 12 screens of 3D graphics,<br>super smooth 3D animal and unbelievable sound effects. usic, 4 skill to be an third to table ... this is the ultimate blenge!

is game has r the 48K. the terriburg Available now

Also a pilable i **CBM 17,99** 

ed! You have not

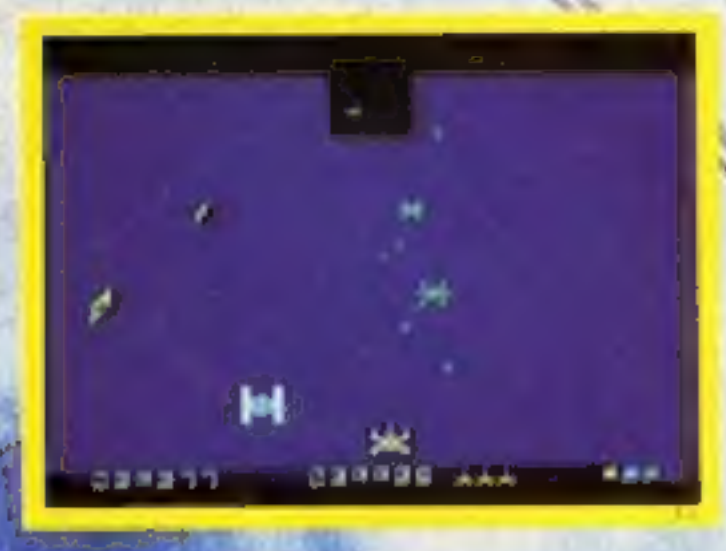

## **LORDER**

the purchases butakistar Interceptor, simply fill your manner and address on a place of paper, enclosing your change of P.O. made paymble for SVS IEM 3 SOFTWARE, and post to the underschedule. Piease allow 7 to 14 days for delivery.

## **OVERSEAS ORDERS**

Please add £1.00 per game ordered.

## **System 3 Software**

South Bank House, Black Prince Road, Landon SE Tel: (01) 587 0873